Министерство науки и высшего образования Российской Федерации Санкт-Петербургский политехнический университет Петра Великого Институт энергетики Высшая школа энергетического машиностроения

Работа допущена к защите

Руководитель ОП

\_\_\_\_\_\_\_\_\_\_\_ Л. В. Гилева

«  $\rightarrow$  2020 г.

## ВЫПУСКНАЯ КВАЛИФИКАЦИОННАЯ РАБОТА

## РАБОТА БАКАЛАВРА

## ВАРИАНТНАЯ ПРОРАБОТКА ГИДРОТУРБИН НА УСЛОВИЯ МАЛОЙ ГЭС ПИРЕНГА

по направлению подготовки (специальности) 13.03.03 Энергетическое машиностроение

Направленность (профиль) 13.03.03\_05 Гидравлические машины, гидроприводы и гидропневмоавтоматика

Выполнил студент гр. 3231303/60501 А. Р. Галимзянова

Руководитель доцент ВШЭМ ИЭ, к.т.н. А. А. Новкунский

Консультант по нормоконтролю Д. Г. Свобода

Санкт-Петербург 2020 г.

#### САНКТ-ПЕТЕРБУРГСКИЙ ПОЛИТЕХНИЧЕСКИЙ УНИВЕРСИТЕТ ПЕТРА ВЕЛИКОГО Институт энергетики Высшая школа энергетического машиностроения

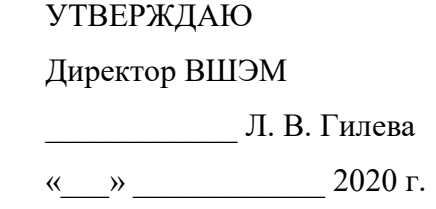

#### ЗАДАНИЕ

#### на выполнение выпускной квалификационной работы

студенту Галимзяновой Алине Ринатовне, 3231303/60501

1. Тема работы: Вариантная проработка гидротурбин на условия малой ГЭС Пиренга

2. Срок сдачи студентом законченной работы: 15.06.2020

3. Исходные данные по работе: Максимальный напор  $H_{max} = 11.5$  м, расчетный напор  $H_p = 8$  м, минимальный напор  $H_{min} = 5$  м, номинальная мощность гидротурбины  $N = 8,5$ МВт, отметка нижнего бьефа ∇ = 125 м.

4. Содержание работы (перечень подлежащих разработке вопросов):

- 4.1. Выбор основных параметров гидравлических турбин;
- 4.2. Построение эксплуатационной и комбинаторной характеристик;
- 4.3. Определение размеров и построение эскизов проточных частей турбин.

5. Перечень графического материала (с указанием обязательных чертежей): Эскизы проточных частей гидротурбин.

6. Консультанты по работе:

7. Дата выдачи задания 13.01.2020

Руководитель ВКР А. А. Новкунский

Задание принял к исполнению 13.01.2020

Студент А. Р. Галимзянова

#### РЕФЕРАТ

На 84 с., 38 рисунков, 19 таблиц, 2 приложения.

КЛЮЧЕВЫЕ СЛОВА: ГЭС, ГИДРОМАШИНА, ПРОТОЧНАЯ ЧАСТЬ.

Тема выпускной квалификационной работы: «Вариантная проработка гидротурбин на условия малой ГЭС Пиренга».

Данная работа посвящена исследованию вариантов гидравлических турбин для проектируемой малой ГЭС Пиренга. Целью работы является проработка двух типов поворотно-лопастных гидротурбин в вертикальном и горизонтальном исполнениях, включающая в себя определение основных параметров гидромашины, построение эксплуатационных характеристик, вычисление конструктивных размеров проточной части, расчет усилий, приходящихся на вал гидромашины, построение эскизов проточных частей с последующим сопоставлением результатов.

Работа проведена с опорой на методические рекомендации учебных пособий, справочной литературы, отраслевых стандартов и номенклатуре гидротурбин, а также с учетом испытаний и результатов эксплуатации гидротехнических сооружений, изложенных в литературе.

При проработке учтены законы преобразования энергии в лопастных системах, положения теория подобия применительно к лопастным гидромашинам, а также положений об их динамики и прочности.

Результаты проведенной работы могут быть использованы для сравнения и анализа эффективности проточной части, оценки габаритов и технико-экономической целесообразности определенных исполнений гидротурбин для конкретной станции.

#### ABSTRACT

84 pages, 38 figures, 19 tables, 2 appendices

KEY WORDS: HYDROPOWER PLANT, HYDRAULIC MACHINE, FLOW PASSAGE.

The subject of the graduate of qualification work is «Variant study of hydroturbines on the conditions of the Pirenga small-scale hydroelectric power plant».

The work is devoted to research into two variations of hydraulic turbines for the project of the small-scale hydropower plant Pirenga. The purpose of the work is to elaborate two types of adjustable-blade turbines in vertical and horizontal versions, including finding main parameters of the hydraulic machine, forming exploitaition characteristics, sizing flow passages, analysis of shaft forces, sketching flow passages and comparison of results.

The work is based on the methodological recommendations of teaching aids, reference books, industry standards and the results of the operation of hydraulic structures described in the literature.

Energy transformation laws of bladed hydraulic systems, similarity law, failure theory are taken in an account in the work.

The results of that study can be used for comparing and performance evaluation of the flow passages, dimensional assessment and a conclusion about technical-andeconomic efficiency of specific hydraulic turbines types for considered hydropower plant.

# СОДЕРЖАНИЕ

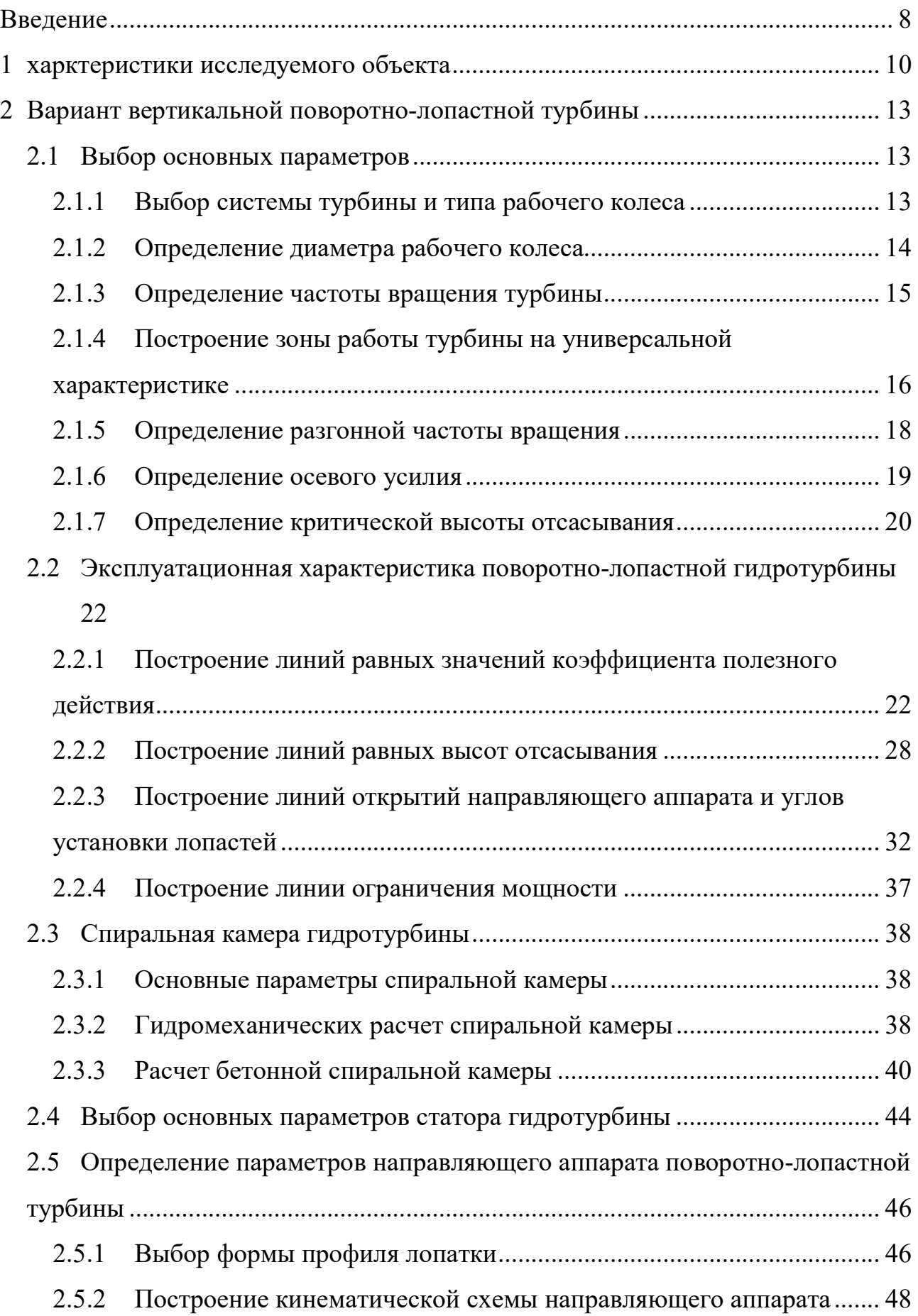

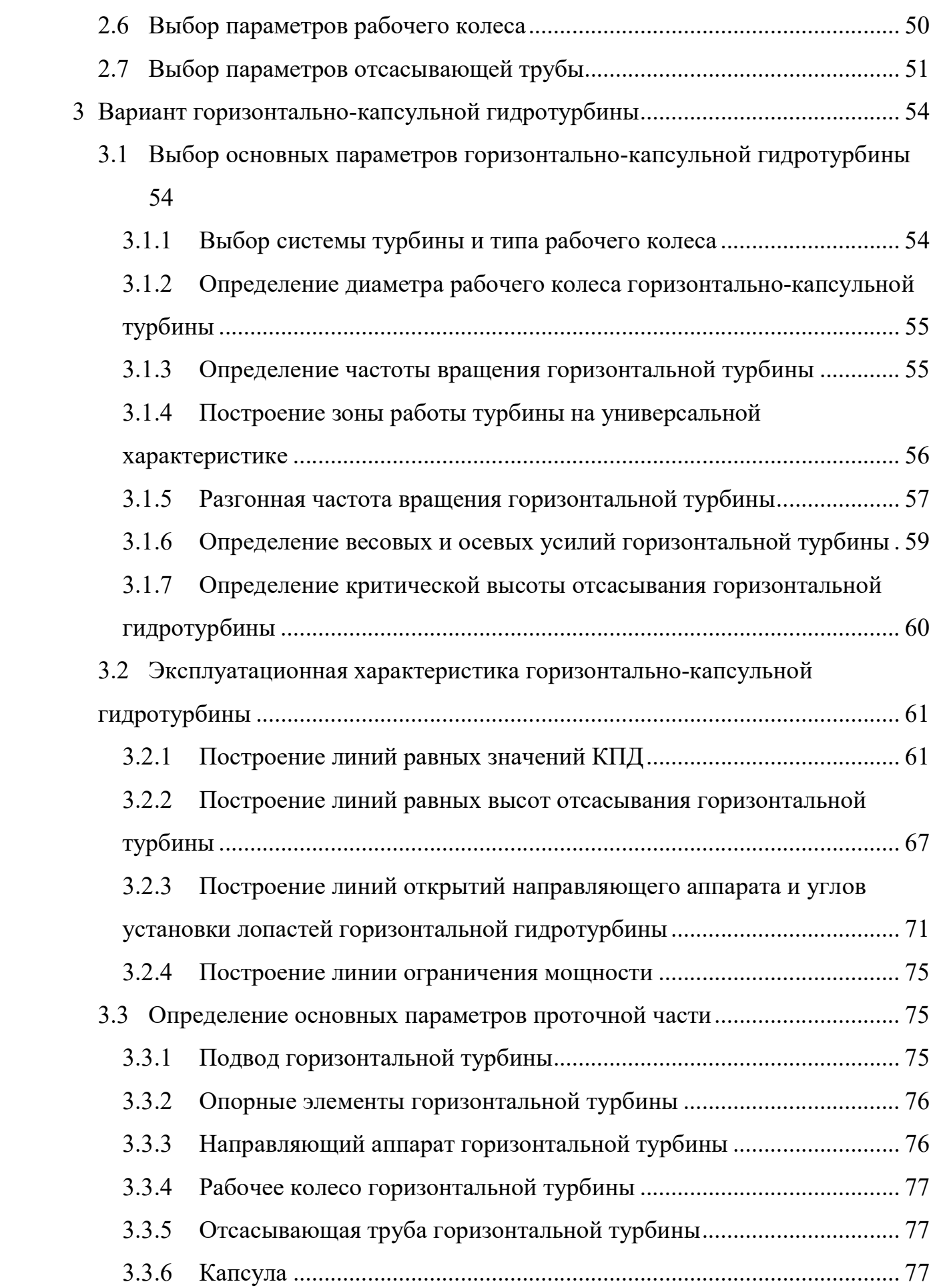

6

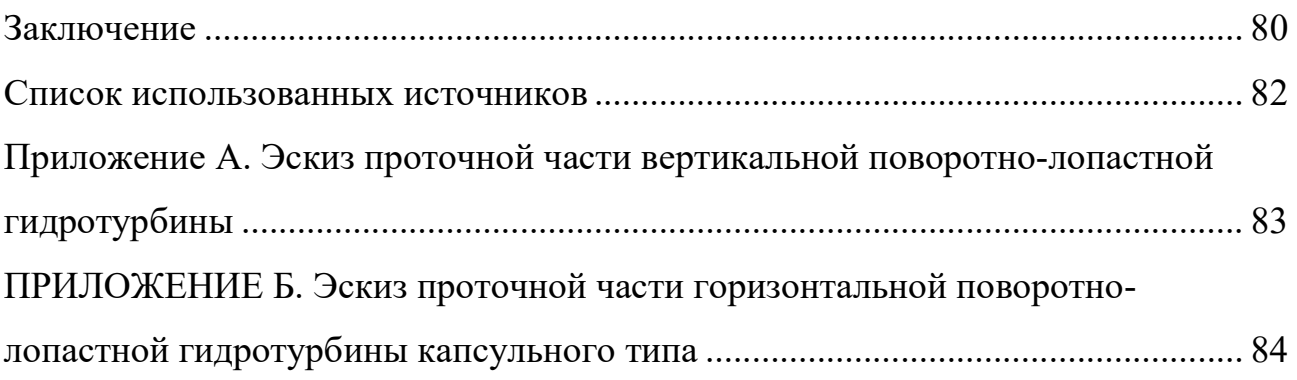

#### ВВЕДЕНИЕ

Гидроэнергетика, являясь высокоразвитой отраслью энергетических технологий, обеспечивает пятую долю мирового потребления электроэнергии. Благодаря возобновляемости ресурса и высокому коэффициенту полезного действия, она распространена в десятках развитых стран. Существует необходимость развития малых ГЭС в целях снижения дефицита энергии в регионах с ограниченной группой потребителей, а именно гидроэлектростанций малых мощностей в областях малой плотности населения и отсутствием рельефа для строительства высоконапорных станций.

Актуальность работы заключается в рассмотрении низконапорной малой ГЭС Пиренга, планируемой к строительству в 2021 году на Пиренгском водохранилище, объединенным с системой Пиренгских озёр и озером Имандра.

Цель настоящей работы состоит в проработке возможных вариантов гидроагрегатов для оценки их энергетических и технико-экономических качеств.

В задачи работы входит определение основных энергетических параметров работы гидравлических турбин, получение эксплуатационной и комбинаторной характеристик путем пересчета с модельных аналогов, оценка кавитационных качеств, расчет основных габаритных размеров и построение эскизов проточных частей рассматриваемых гидромашин. Это выполняется на основании исходных данных опросного листа, содержащим информацию об особенностях существующей плотины, а также о предварительно предполагаемых параметрах гидротурбин.

Расчеты выполнены на базе сведений о теории лопастных гидромашин, явлениях подобия, энергетических и разгонных модельных испытаниях турбин, данных о конструкциях исследуемых типов агрегатов и содержания теории динамики и прочности лопатных гидромашин.

Информационная база представляет собой перечень справочников, учебных пособий, методических предписаний, отраслевых стандартов и курсов, прослушанных в период обучения.

Практическая значимость работы заключается в использовании реальных данных проектируемой в настоящем времени гидроэлектростанции, что позволяет применить результаты проделанных расчетов для сравнения с разрабатываемыми вариантами агрегатов на условия данной ГЭС, выбора оптимального агрегата и подборе гидротехнического оборудования.

Материал состоит из двух разделов проработки: вертикальной поворотно-лопастной гидротурбины и горизонтальной поворотно-лопастной гидротурбины капсульного типа, а также содержит дополняющий материал в виде изображений вспомогательных зависимостей, полученных характеристик, элементов проточной части и двух приложений с эскизами проточных частей.

### 1 ХАРКТЕРИСТИКИ ИССЛЕДУЕМОГО ОБЪЕКТА

Проектируемая малая гидроэлектростанция Пиренга будет располагаться на р. Пиренга, впадающей в оз. Имандра Мурманской области на Кольском полуострове. Данная ГЭС подчинена Нивскому каскаду станций. Верхний бьеф существующего Пиренгского водохранилища с НПУ 138 м признан благоприятным для использования в целях получения электроэнергии.

Ниже приведена схематичное изображение карты Кольского полуострова с указанием расположения рассматриваемого гидроузла.

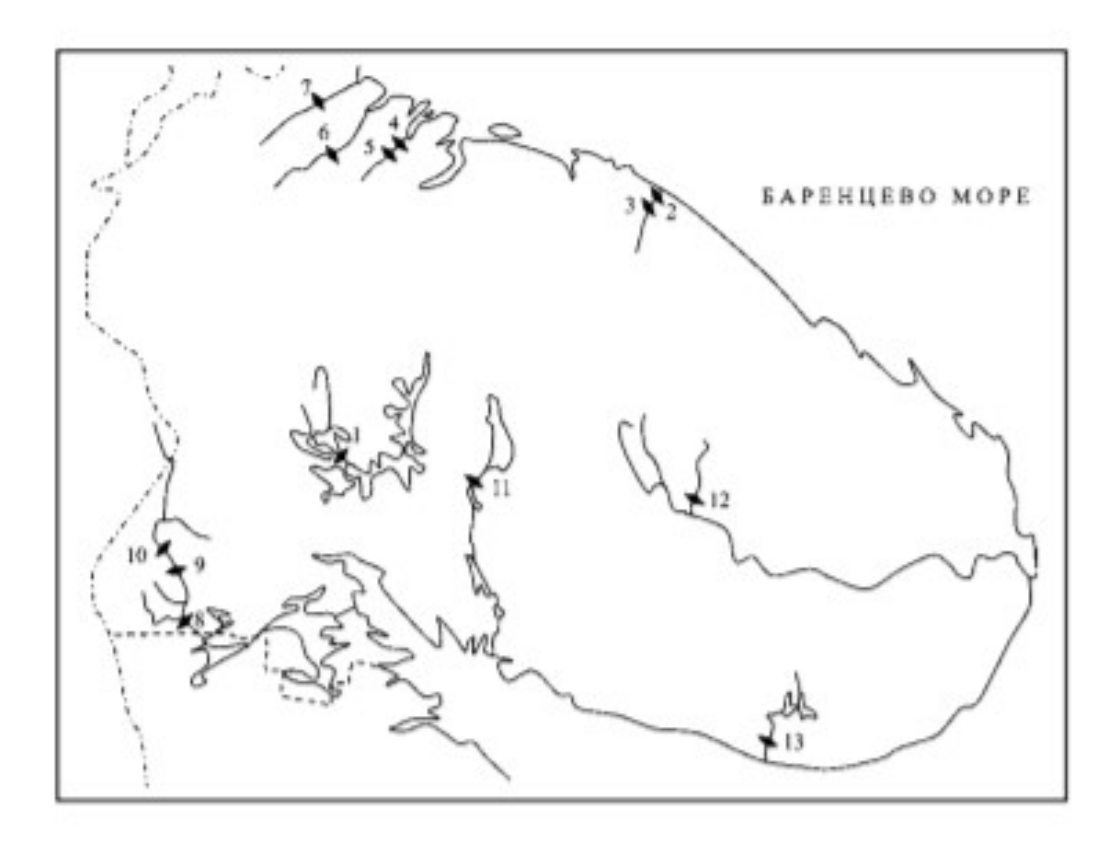

Рисунок. 1.1 – МГЭС Пиренга на карте ГЭС Кольского полуострова (под ном.1)

В состав проектируемого гидроузла входят: здание ГЭС, подводящий и отводящий каналы. Здание ГЭС руслового типа расположено на левом берегу р. Пиренга. Падение реки от плотины до уровня оз.Имандра достигает почти 10 м. Ниже приведены сведения о параметрах гидроузла.

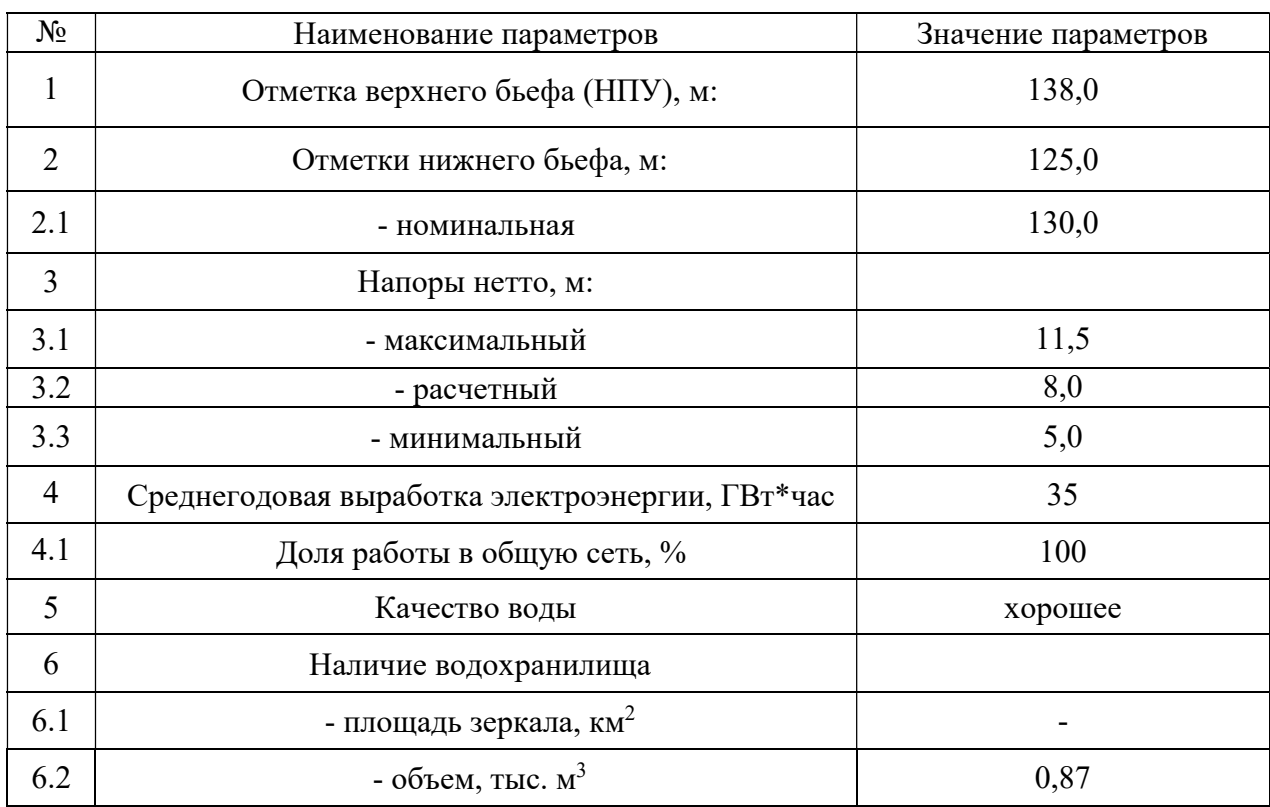

#### Основные параметры гидроузла

\* определяется принимаемой компоновкой гидроагрегата.

В следующей таблице содержатся данные о рекомендуемых значениях основных параметров агрегатов.

Таблица 2

Рекомендуемые параметры гидрогенерирующего оборудования новой МГЭС Пиренга

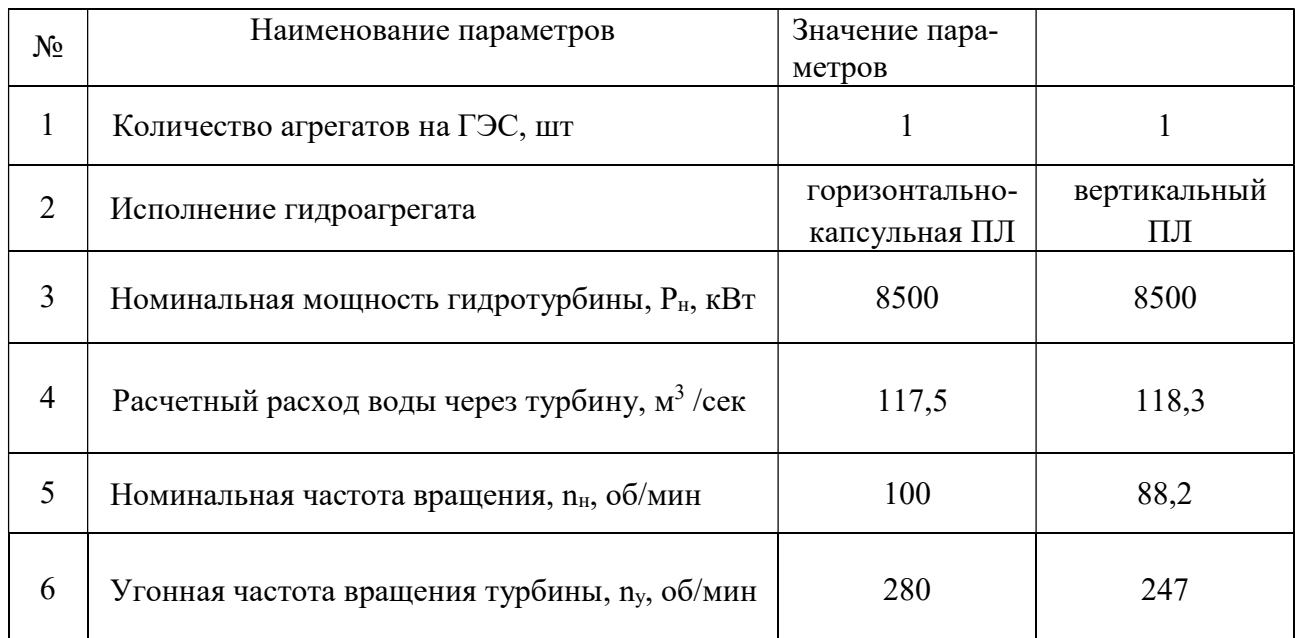

Таблица 1

Продолжение таблицы 2

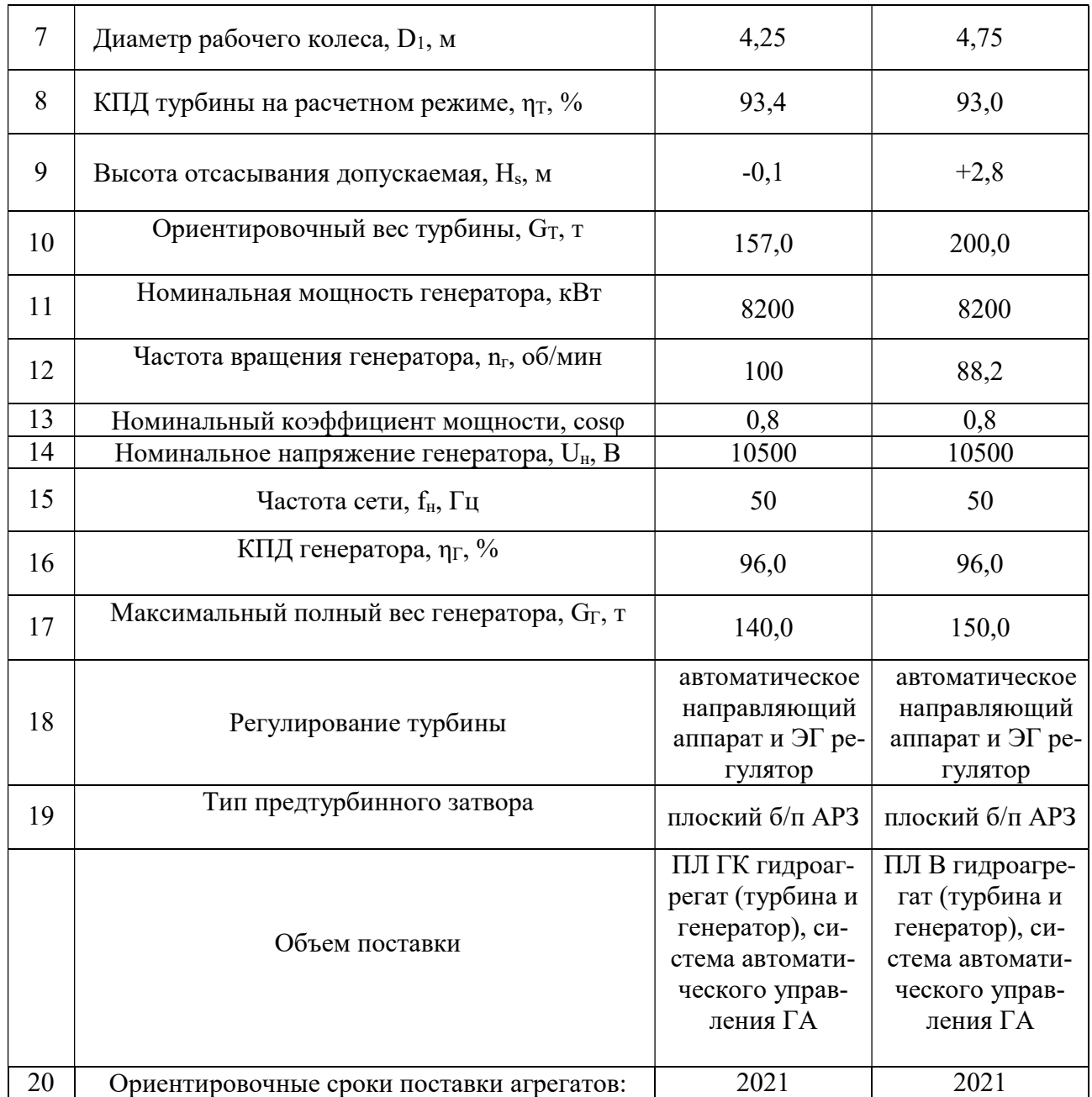

Установлено, что верхний бьеф и русло данного водохранилища могут быть использованы не только в энергетических целях, но и в качестве источника водоснабжения и рыбного хозяйства.

# 2 ВАРИАНТ ВЕРТИКАЛЬНОЙ ПОВОРОТНО-ЛОПАСТНОЙ ТУРБИНЫ

#### 2.1 Выбор основных параметров

2.1.1 Выбор системы турбины и типа рабочего колеса

Система турбины и тип рабочего колеса выбираются на основании величины заданного максимального напора станции. Она должна быть меньше максимального напора гидротурбины.

На низконапорных станциях целесообразно применять поворотно-лопастные системы турбин, рассчитанные на напоры 5-80 м и способные оптимизировать свою проточную часть под изменяющиеся параметры потока.

Исходя из заданного максимального напора  $H_{max} = 11,5$  м малой ГЭС Пиренга на основании данных ОСТ 108.023.15-82 для дальнейшего рассмотрения выбрано рабочее колесо типа ПЛ15, а в качестве модели проектируемого агрегата - ПЛ 15/1019-В-46 упомянутого ОСТа.

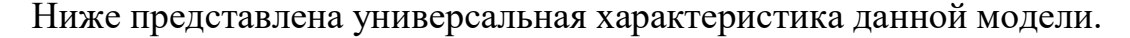

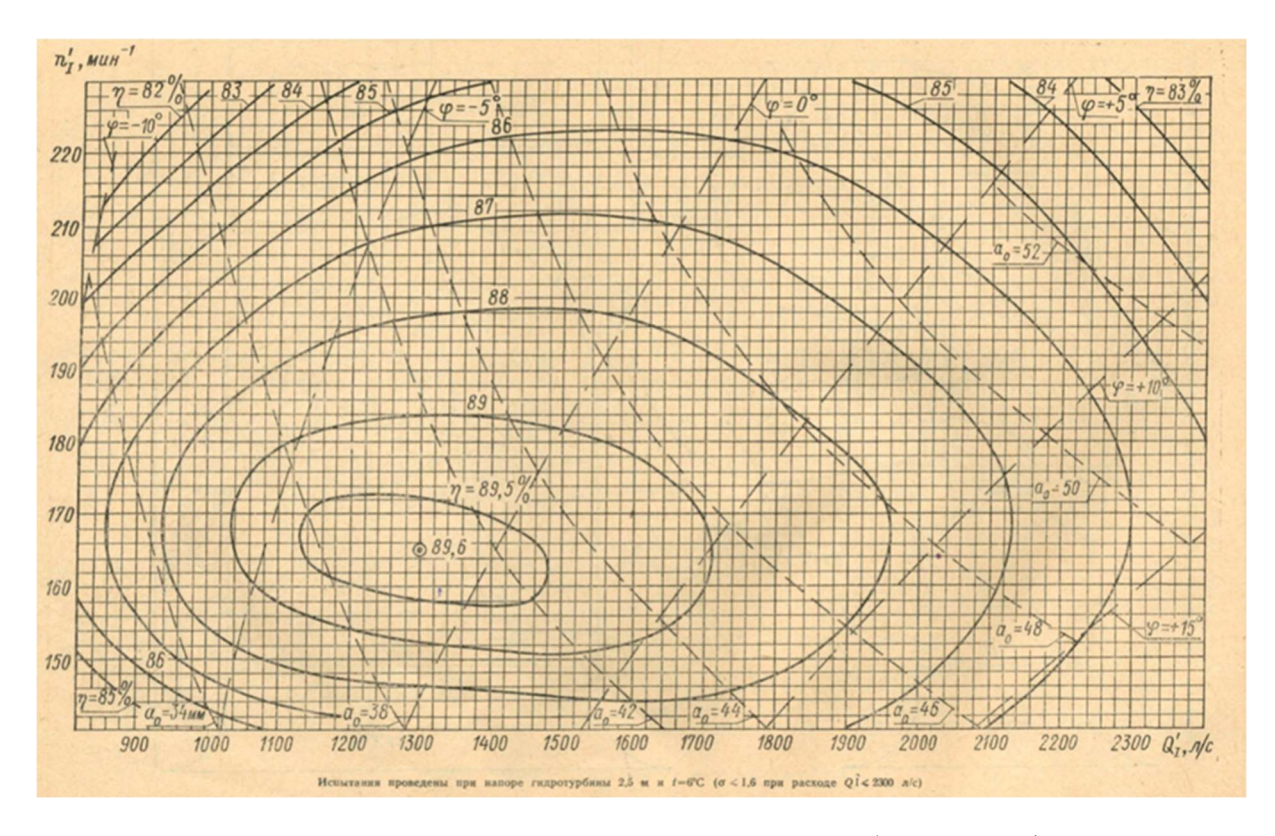

Рисунок 2.1 – Универсальная характеристика гидротурбины ПЛ 15/1019-В-46

Универсальная характеристика позволяет определить значения КПД, открытий направляющего аппарата, кавитационного коэффициента и углов установки лопастей на разных режимах работы турбины, характеризующихся приведенными параметрами расхода  $Q'_1$  и частоты  $n'_1$ . В точке оптимума или максимального КПД эти параметры принимают значения  $Q_1' = 1300$  л/с и  $n_1' = 165$  об/мин.

### 2.1.2 Определение диаметра рабочего колеса

Диаметр рабочего колеса определяется с помощью универсальной характеристики модели выбранной турбины по формуле:

$$
D_1 = \sqrt{\frac{N}{9.81\eta Q_1 H_p \sqrt{H_p}}}
$$
\n(1)

где  $N-$ номинальная мощность турбины, кВт;  $\overrightarrow{Q_{1}}$  - приведенный расход в расчетной точке, м ${}^{3}/{\rm c};$   $H_p-$  расчетный напор турбины;  $\eta-{\rm K\Pi\!I\!I}$  натурной турбины, соответствующий режиму в расчетной точке.

Для обеспечения достижения высокого значения КПД и достаточных кавитационных качеств расчетный напор для тихоходных турбин принимается на 50% больше оптимального.

$$
Q_1 = 1.5Q_{10\pi\tau} = 1.5 * 1300 = 1950 \,\pi/c. \tag{2}
$$

На основе КПД модели с учетом поправки на масштабный эффект  $\Delta \eta = 0.03$ определяется КПД натурного агрегата:

$$
\eta = \eta_{\rm M} + \Delta \eta,\tag{3}
$$

где  $\eta_{\rm M} = 0.825$  - КПД в расчетной точке универсальной характеристики. В таком случае

$$
\eta = 0.825 + 0.03 = 0.855.
$$

С учетом найденных значений получим:

$$
D_1 = 4.6 \text{ M}.
$$

Полученное значение диаметра округляется до ближайшего стандартного ряда ГОСТ 17202-77. Принимаем  $D_1 = 4.75$  м.

#### 2.1.3 Определение частоты вращения турбины

Выражения, применимые в данном разделе, исходят из теории подобии в лопастных гидромашинах.

Предварительно частота вращения турбины находится из выражения:

$$
n = (n_{1\text{T onT}}\sqrt{\text{H}})/D_1, \qquad (4)
$$

где  $H = H_p$ ;  $\hat{n}_I$ <sub>опт</sub> – оптимальная приведенная частота вращения турбины, определяемая с учетом масштабного коэффициента:

$$
\hat{n_I}_{\text{OHT}} = \hat{n_I}_{\text{M OHT}} \sqrt{(\eta_{\text{max}}/\eta_{\text{M}} \text{max}}). \tag{5}
$$

Здесь  $\eta_{max}$ ,  $\eta_{max}$  - максимальные значения КПД натурной и модельной турбин;  $n_{I \text{M O\Pi T}}$  - оптимальная частота вращения модели.

Максимальное значение КПД натурной турбины находится из выражения:

$$
\eta_{max} = 1 - (1 - \eta_{Mmax}) \left( 0.25 + 0.75 \left( \frac{Re_M}{Re} \right)^{0.2} \right) \tag{6}
$$

Отношение чисел Рейнольдса натурной и модельной турбин определяется как:

$$
\frac{Re_{\rm M}}{Re} = \frac{D_{1\rm M}\sqrt{H_{\rm M}}}{D_{1}\sqrt{H_{\rm D}}},\tag{7}
$$

где  $D_{1M}$  и  $H_M$  – диаметр и напор модели, указанные на универсальной характеристике.

Отсюда:

$$
\frac{Re_{\rm M}}{Re} = 0.054;
$$
  
\n
$$
\eta_{max} = 0.93;
$$
  
\n
$$
n_{\rm J \; off} = 168,144 \; \text{of/MH};
$$
  
\n
$$
n = 100,12 \; \text{of/MH}.
$$

Полученное значение частоты округляется до большего ближайшего значения синхронной частоты из стандартного ряда частот вращения рабочего колеса. Синхронной частотой вращения называется частота, способная обеспечить стан-

Для проведения дальнейших расчетов найдем поправки по приведенной частоте и КПД, учитывающие масштабный эффект.

$$
\Delta \eta = \eta_{max} - \eta_{M \max}
$$
\n(8)

\nАналогично для оптимального иастоты:

$$
\Delta n_I = n_{I \text{ on } \tau} - n_{I \text{ M on } \tau} \tag{9}
$$

Подставив найденные ранее значения, получим:

$$
\Delta \eta = 0.034;
$$
  

$$
\Delta n_i = 3.144 \frac{\text{06}}{\text{mH}}
$$

#### характеристике

Зона работы гидротурбины ограничена двумя горизонтальными линиями приведенных частот:

$$
\Delta n_{I\text{ M} \, max} = \frac{n_{I}}{\sqrt{H_{\text{min}}}} - \Delta n_{I}; \qquad (10)
$$

$$
\Delta n_{I_{M}} = \frac{n_{I_{1}}}{\sqrt{H_{max}}} - \Delta n_{I_{1}} \nn_{I_{M}max} = 224,152 \frac{\text{06}}{\text{MH}}; \nn_{I_{M}min} = 146,731 \frac{\text{06}}{\text{MH}}.
$$

Координаты точки  $P(n_{Ip} \hat{Q_{Ip}})$  соответствуют работе при расчетном напоре и заданной мощности:

$$
\dot{n_{I\,\mathrm{p}}} = \frac{n D_1}{\sqrt{H_\mathrm{p}}} - \Delta \dot{n_I};\tag{11}
$$

$$
Q_{ip} = \frac{N}{9.81 \eta D_1 H_{\text{p}} \sqrt{H_{\text{p}}}}
$$

С учетом полученных ранее значений:

$$
n_{Ip} = 176,55 \frac{\text{06}}{\text{mH}};
$$

$$
Q_{IP} = 1,985 \text{ m}^3/\text{c}.
$$

Точка С характеризует работу турбины при максимальном напоре и заданной мошности:

$$
n_{IC} = n_{I \text{ M min}}; \tag{12}
$$

$$
Q_{IC} = \frac{N}{9.81 \eta D_1 H_{max} \sqrt{H_{max}}}
$$

После подставления имеющихся данных, получено:

$$
n_{IC} = 146,731 \frac{\text{06}}{\text{MH}};
$$

$$
Q_{IC} = 1,152 \text{ m}^3/\text{c}.
$$

Точка А характеризует работу турбины при минимальном напоре, то есть при максимальном значении частоты  $n_{IA} = n_{I M max}$ . Как правило, при минимальном напоре турбина не способна обеспечить заданную мощность, поэтому напор в этой точке находится не по формуле, аналогичной предыдущей, а интерполяцией линии  $a_0$  = const через точку P (точка работы турбины при расчетном напоре и заданной мощности) до пересечения с горизонтальной линией  $\vec{n}_{l \, \text{m max}}$ . const.

Ниже приведена рабочая зона турбины.

Стоит отметить, что выбор турбины на данном этапе считается выполненным корректно при расположении точки с максимальным КПД внутри построенной зоны работы, поскольку для достижения необходимого КПД система не переходит в состояние повышенных вибраций.

17

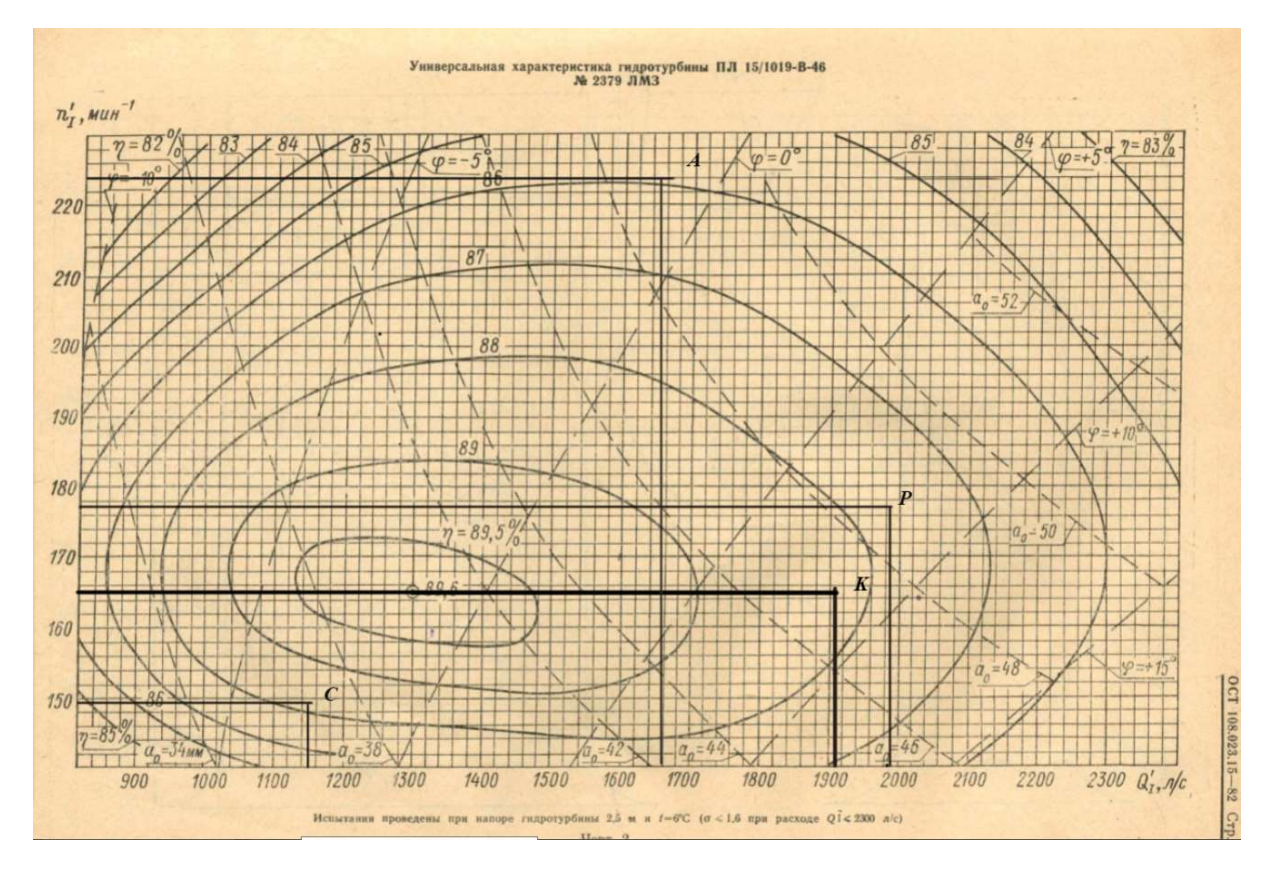

Рисунок 2.2 – Рабочая зона турбины на универсальной характеристике

Точка К здесь – расчетная точка для определения диаметра рабочего колеса, в которой коэффициент полезного имеет максимальное значение и соответствует оптимальной приведенной частоте вращения модели  $n'_{1M}$ .

#### 2.1.5 Определение разгонной частоты вращения

Частота вращения ротора генератора имеет свойство быстро набирать обороты в аварийных случаях, что чревато опасностью для агрегата и в первую очередь для ротора генератора, в ободе которого сосредоточена большая масса. Поэтому необходимо учитывать значение разгонной частоты при прочностных расчетах деталей, связанных с валом.

Разгонная частота вращения натурной турбины определяется по формуле:

$$
n_{\text{paasr}} = \left(\hat{n}_I_{\text{paasr}} \sqrt{H_{\text{max}}}\right) / D_1 \tag{13}
$$

При отсутствии разгонных характеристик значение  $n_{I\text{ pasar}}$  находят из соотношения:

$$
K_{\text{paar}} = n_{I\text{ paar}} / n_{I\text{ onr}} , \qquad (14)
$$

где Кразг - коэффициент разгона, определяемый из приближенного ряда для конкретного типа рабочего колеса. В случае ПЛ15  $K_{\text{pasr}} = 2.8$ .

Тогда  $n_{\text{pass}} = 470,803$  об/мин.

При производственном проектировании величина разгонной частоты определяется путем модельных испытаний.

#### 2.1.6 Определение осевого усилия

Величину осевого усилия  $P_{oc}$ необходимо знать для конструирования вала и подпятника вертикальной турбины.

Предварительное значение  $P_{oc}$  осевого усилия рассчитывается по формуле:

$$
P_{oc} = P_{oc.r} + 1.1(G_{pr} + G_{pr} + G_{pr} + G_{pr}),
$$
\n(15)

где Р<sub>ос.г</sub> – гидравлическая составляющая осевого усилия;  $G_{\text{DK}}$  – вес рабочего колеса турбины;  $G_{\text{BT}}$  – вес вала турбины;  $G_{\text{pr}}$  - вес ротора генератора;  $G_{\text{BT}}$  – вес вала генератора.

Гидравлическая составляющая осевого усилия равна:

$$
P_{oc.r} = K_{oc} D_1^2 H_{max},\tag{16}
$$

где  $K_{oc}$  – коэффициент, определяемый системой турбины и рабочего колеса, к $H/M^3$ . Для ПЛ15 К<sub>ос</sub> = 6,5.

С учетом имеющихся значений получим:

$$
P_{\text{oc.r}} = 1687 \text{ kHz}.
$$

Вес рабочего колеса и вес турбины определяются конструкцией турбины. Для ПЛ турбин существуют такие эмпирические зависимости:

$$
G_{\text{pK}} = (3,9...7,1)D_1^3;
$$
  
\n
$$
G_{\text{BT}} = (0,12...0,33)G_{\text{pK}}.
$$
\n(17)

Меньшие значения коэффициентов используются для повортно-лопастных турбин.

Используя ранее полученные данные, вычислим:

$$
G_{\text{pK}} = 417,97 \text{ kH};
$$
  

$$
G_{\text{RT}} = 104,493 \text{ kH}.
$$

Вес ротора генератора и вала генератора также определяются конструктивно, но их оценку можно провести согласно зависимости:

$$
G_{\rm pr} + G_{\rm br} = 0.5G,\tag{18}
$$

где G – общий вес генератора.

Общий вес генератора оценивается по формуле:

$$
G = \frac{k_2 N^{0.65}}{n^{0.35}},\tag{19}
$$

здесь  $k_2$  = 1750...2000.

В этом случае сумма весов ротора и вала генератора равна:

$$
G_{\rm pr} + G_{\rm br} = 743,981 \text{ kH}.
$$

Тогда полное осевое усилие принимает значение:

$$
P_{oc} = 3080 \text{ }\mathrm{KH}.
$$

#### 2.1.7 Определение критической высоты отсасывания

Величин высоты отсасывания H<sub>s</sub> напрямую влияет на степень развития кавитации на рабочем колесе. Для ее оценки вводится кавитационный коэффициент установки  $\sigma_{v}$ . С увеличением высоты отсасывания уменьшаются значение кавитационного коэффициента установки и величина давлений в области рабочего колеса.

При падении давления в некоторых точках потока до давления парообразования, возникает явление кавитации. При дальнейшем уменьшении появляются кавитационные каверны, вследствие чего происходит значительное падение КПД, крутящего момента, а также срыв мощности.

Эксплуатация турбины запрещена при значениях  $\sigma > \sigma_{\nu}$ .

Кавитационный коэффициент установки находится по формуле:

$$
\sigma_y = (B - \frac{\nabla}{900} - H_d - H_s) / H,\tag{20}
$$

где  $B = (10, 2...10, 3)$ м;  $\nabla/900 - 6a$ рометрическое давление на нижнем бьефе ГЭС в м. вод.ст;  $\nabla$  - уровень нижнего бьефа относительно уровня моря;  $H_d =$  $0,2...0,3$  м. вод. ст – давление парообразования при температуре окружающей среды 15…25 ℃, определяемое из зависимости, приведенной в ОСТе.

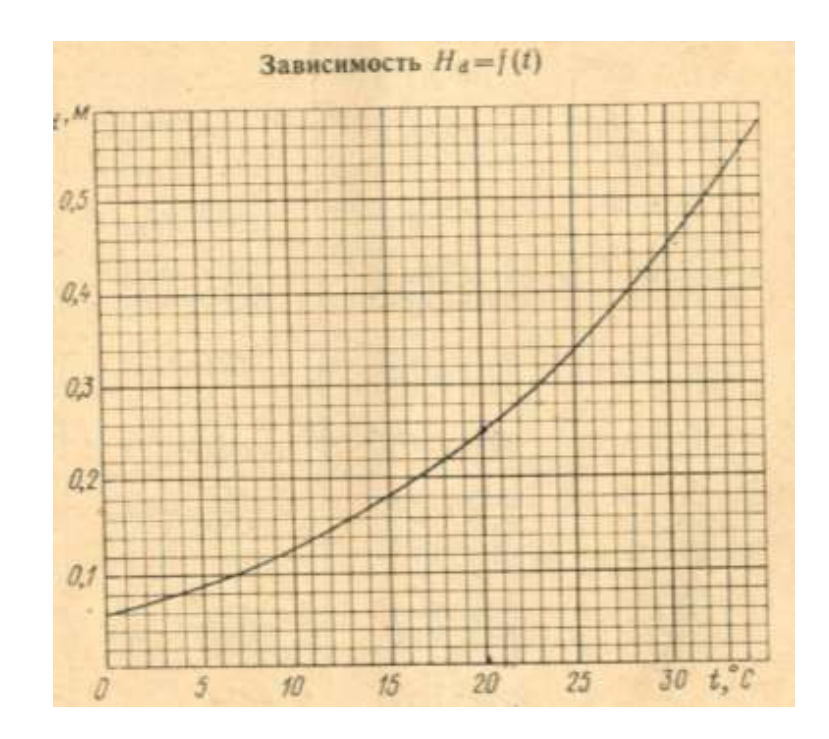

Рисунок 2.3 – График зависимости давления парообразования от температуры окружающей среды

Уровень нижнего бьефа МГЭС, указанный в опросном листе, равен ∇ = 125 м.

Для определения критической высоты отсасывания используем значение кавитационного коэффициента в расчетной точке универсальной характеристики.

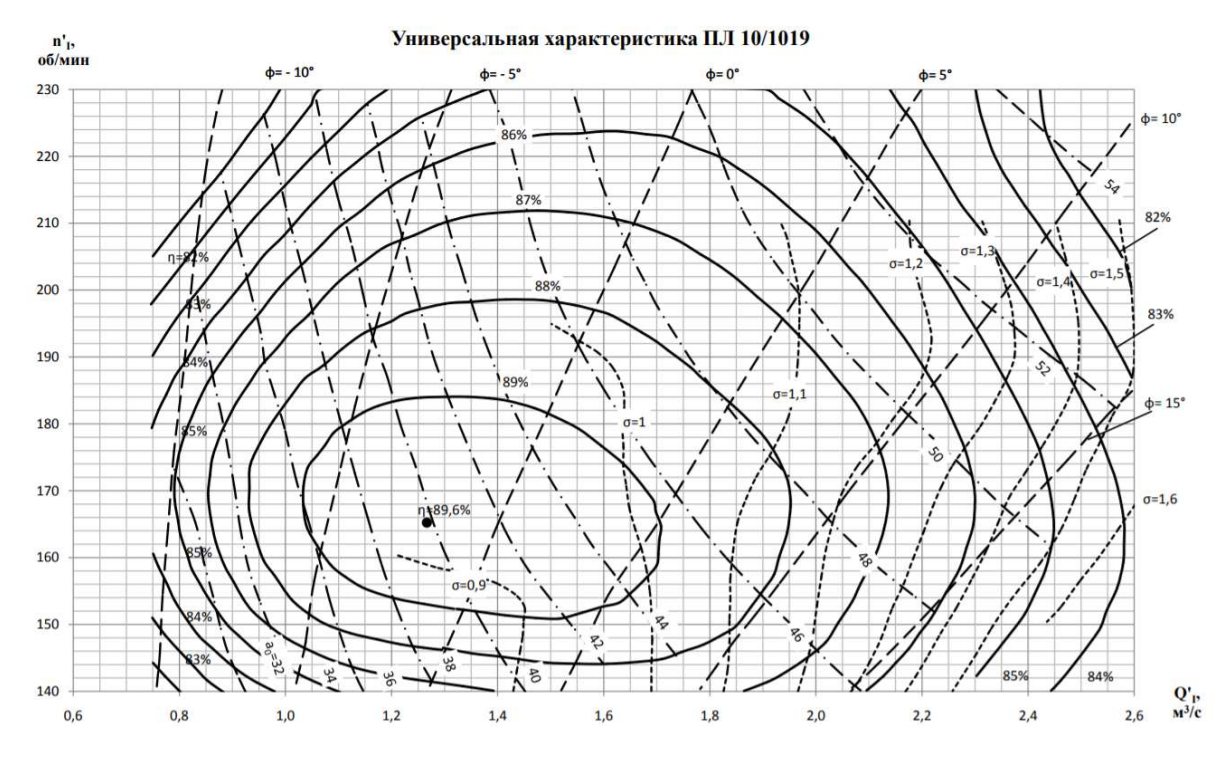

Рисунок 2.4 – Универсальная характеристика турбины ПЛ 15/1019 с линиями постоянных значений кавитационнного коэффициента

Тогда значение кавитационного коэффициента в расчетной точке:

$$
\sigma=1.13.
$$

Выбор критической высоты согласно ОСТ отсасывания может быть произведен по формуле:

$$
H_{s\text{ kp}} = B - \sigma H - \frac{\nabla}{900} - H_d - 1.5.
$$
 (21)

В этой формуле учтен запас по высоте отсасывания, равный 1,5 м, принимаемый постоянным для всех напоров и типов гидротурбин.

С учетом имеющихся данных критическая высота отсасывания принимает значение:

$$
H_{S K0} = 0.821
$$
 M.

Для проверки кавитационных качеств турбины найдем кавитационный коэффициент установки, подставив полученное значение высоты отсасывания:

$$
\sigma_{\rm \nu}=1.167
$$

При сравнении полученных коэффициентов получаем удовлетворение условию эксплуатации:

$$
\sigma_y > \sigma
$$

Расчетное значение критической высоты отсасывания не должно превосходить заданной экономически целесообразной предельной величины, которая для зданий, расположенных выше уровня нижнего бьефа, равна  $H_{s,npea} = -10$  м. Полученное расчетное значение соответствует данному условию.

# 2.2 Эксплуатационная характеристика поворотно-лопастной гидротурбины

2.2.1 Построение линий равных значений коэффициента полезного действия

Построение линий равных КПД ведется путем разделения диапазона напоров на равные части. Для каждого напора вычисляется приведенные частоты вращения турбины и модели:

$$
n_{I} = \frac{nD_1}{\sqrt{H}};
$$
  
\n
$$
n_{I_M} = n_I - \Delta n_I.
$$
\n(22)

Поправка  $\Delta n$ <sub>I</sub> = 3,144 об/мин принимается постоянной для всех режимов;  $n = 107, 1$  об/мин – синхронная частота вращения, полученная ранее.

Таблица 3

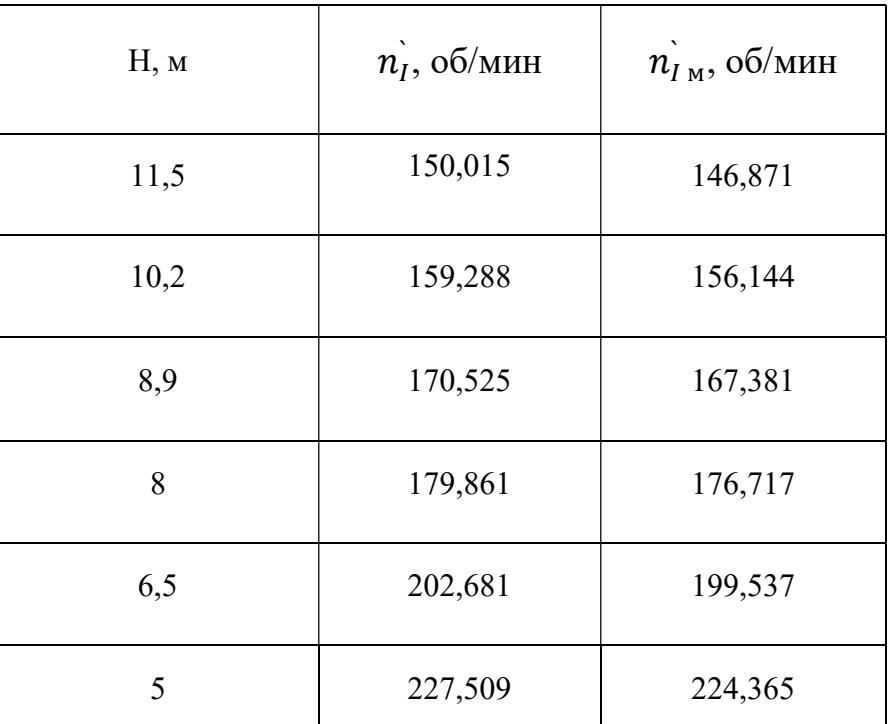

Расчет приведенных частот для ряда напоров

Далее на универсальную характеристику наносятся линии  $\hat{n_{I\ M}} = {\rm const},$  для каждой из которых определяется соответствующее значение приведенного расхода  $Q$ <sup>'</sup> в точках пересечения с линиями КПД модели  $\eta_{\rm M}$  = const.

Ниже приведен пример для режима H = Hmax.

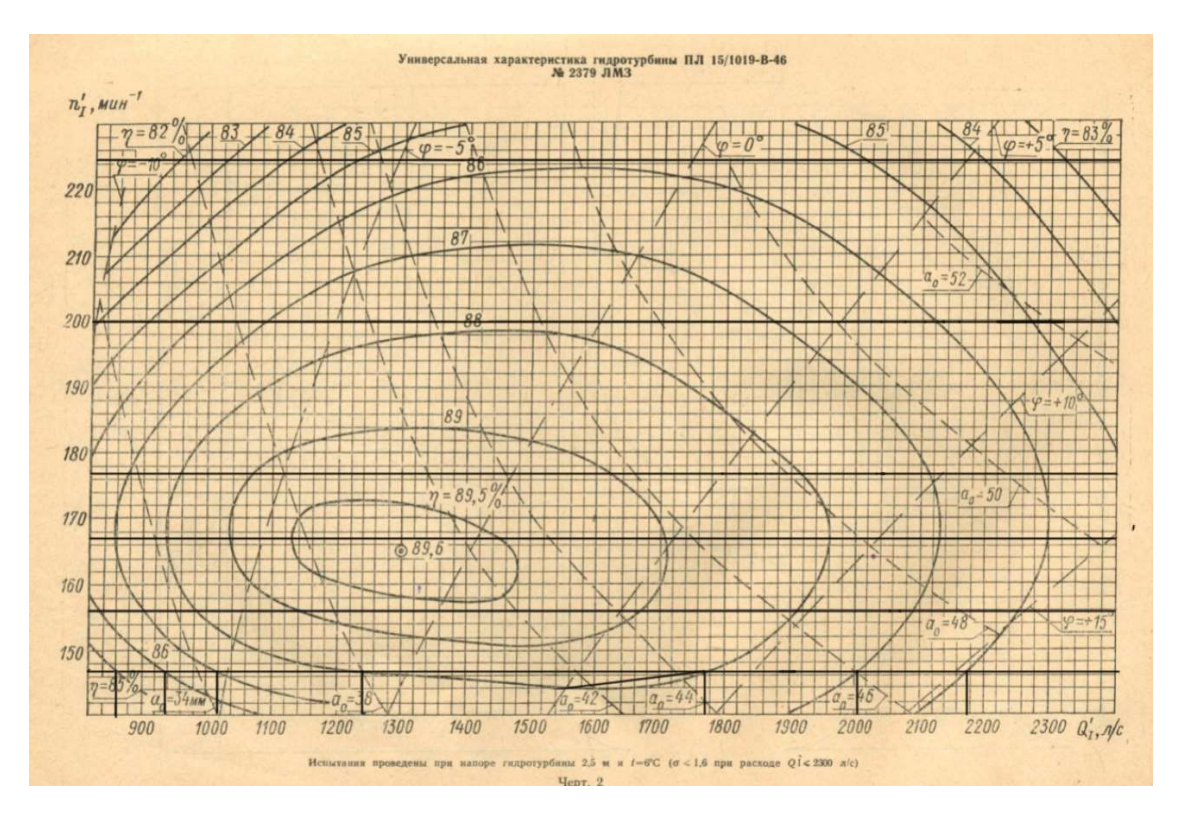

Рисунок 2.5 – Определение приведенного расхода для режима H = 11,5 м

Коэффициент полезного действия натурной турбины определяется из выражения:

$$
\eta = \eta_{\rm M} + \Delta \eta, \tag{23}
$$

где  $\Delta \eta = 0.034$  – поправка для КПД, принимаемая одинаковой для каждого режима.

Коэффициент полезного действия на расчетном режиме (при расчетных напоре и мощности) равен:

$$
\eta = 0.876 + 0.034 = 0.91.
$$

Тогда мощность вычисляется по формуле:

$$
N = 9.81D_1^2 H \sqrt{H} Q_I \eta \tag{24}
$$

На основе данных для каждого из напоров строятся рабочие характеристики  $\eta = f(N).$ 

Результат вычислений сведен в таблицу 4.

25

Расчет рабочих характеристик

| Н, м  | $n_{I M}$<br>об/мин | $k = 9.81D_1^2H\sqrt{H}$ | $\eta_{\scriptscriptstyle\rm{M}}$ | $Q_I$ , $\mathbf{M}^3$ /c | $\eta$ | N, MBT |
|-------|---------------------|--------------------------|-----------------------------------|---------------------------|--------|--------|
| 11,5  | 146,871             | 8631,832                 | 0,85                              | 0,860                     | 0,884  | 6,56   |
|       |                     |                          | 0,86                              | 0,938                     | 0,894  | 7,24   |
|       |                     |                          | 0,87                              | 1,020                     | 0,904  | 7,96   |
|       |                     |                          | 0,88                              | 1,240                     | 0,914  | 9,78   |
|       |                     |                          | 0,88                              | 1,775                     | 0,914  | 14,0   |
|       |                     |                          | 0,87                              | 2,004                     | 0,904  | 15,64  |
|       |                     |                          | 0,86                              | 2,197                     | 0,894  | 16,95  |
| 10,2  | 156,144             | 7210,352                 | 0,86                              | 0,837                     | 0,894  | 5,4    |
|       |                     |                          | 0,87                              | 0,905                     | 0,904  | 5,9    |
|       |                     |                          | 0,88                              | 0,984                     | 0,914  | 6,49   |
|       |                     |                          | 0,89                              | 1,140                     | 0,924  | 7,6    |
|       |                     |                          | 0,89                              | 1660                      | 0,924  | 11,06  |
|       |                     |                          | 0,88                              | 1,910                     | 0,914  | 1259   |
|       |                     |                          | 0,87                              | 2,090                     | 0,904  | 13,62  |
|       |                     |                          | 0,86                              | 2,254                     | 0,894  | 14,53  |
| 8,9   | 167,381             | 5876,804                 | 0,87                              | 0,859                     | 0,904  | 4,56   |
|       |                     |                          | 0,88                              | 0,939                     | 0,914  | 5,04   |
|       |                     |                          | 0,89                              | 1,018                     | 0,924  | 5,53   |
|       |                     |                          | 0,895                             | 1,130                     | 0,929  | 6,17   |
|       |                     |                          | 0,895                             | 1,450                     | 0,929  | 7,92   |
|       |                     |                          | 0,89                              | 1,620                     | 0,924  | 8,8    |
|       |                     |                          | 0,88                              | 1,920                     | 0,914  | 10,31  |
|       |                     |                          | 0,87                              | 2,133                     | 0,904  | 11,33  |
|       |                     |                          | 0,86                              | 2,299                     | 0,894  | 12,08  |
| $8\,$ | 176,717             | 5008,310                 | 0,87                              | 0,878                     | 0,904  | 3,98   |
|       |                     |                          | 0,88                              | 0,960                     | 0,914  | 4,39   |
|       |                     |                          | 0,89                              | 1,070                     | 0,924  | 4,95   |
|       |                     |                          | 0,89                              | 1,621                     | 0,924  | 7,50   |
|       |                     |                          | 0,88                              | 1,918                     | 0,914  | 8,78   |
|       |                     |                          | 0,87                              | 2,115                     | 0,904  | 9,58   |

Продолжение таблицы 4

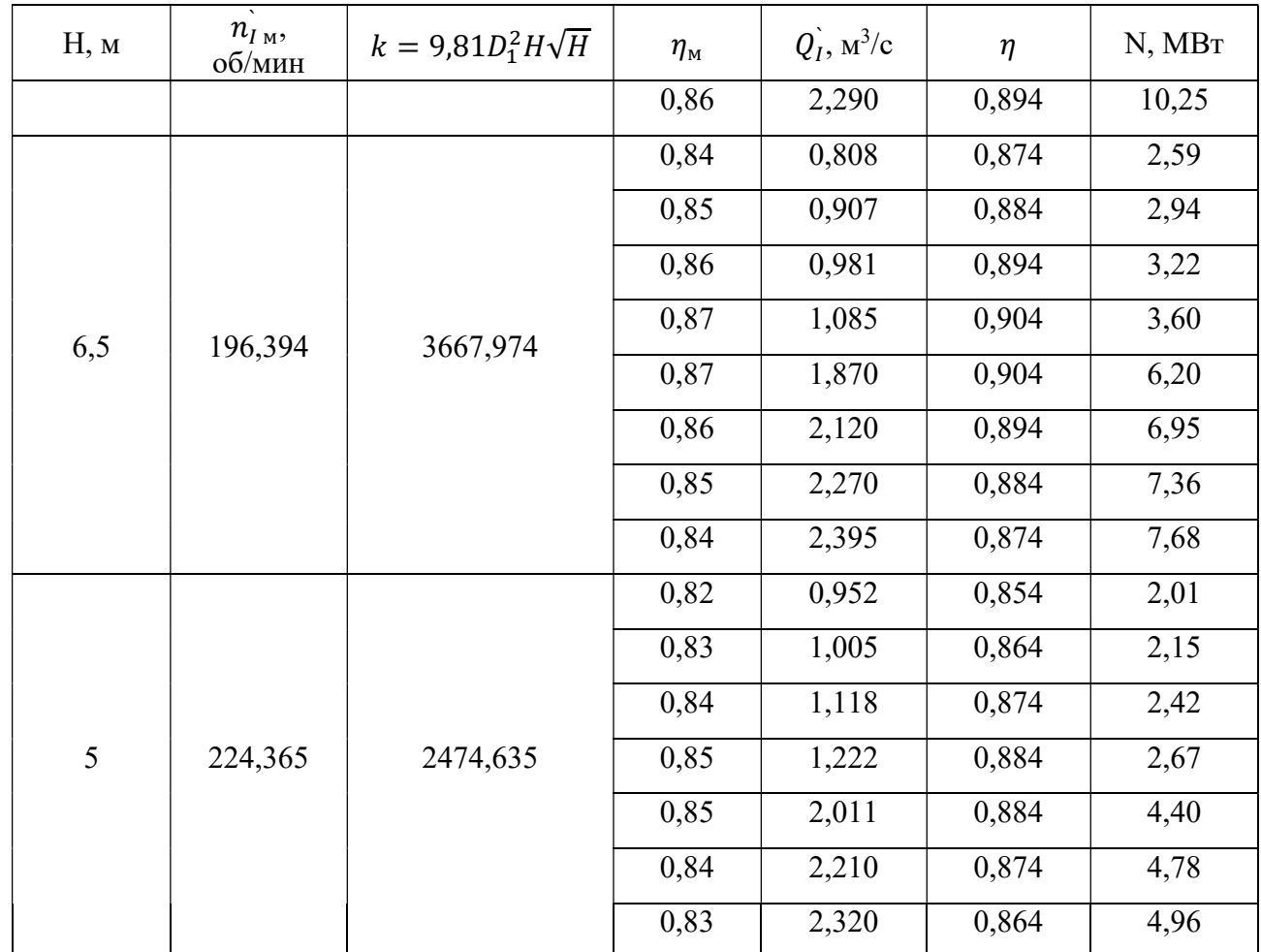

На основе данных таблицы 2 для каждого з напоров строятся рабочие характеристики  $\eta = f(N)$ .

![](_page_25_Figure_3.jpeg)

Рисунок 2.6 – Рабочая характеристика поворотно-лопастной гидротурбины

После того линии рабочей характеристики пересекаются горизонтальными линиями  $\eta = const$  для получения точек равных значений КПД при известных значениях напора и мощности. На их основании строятся линии постоянных КПД  $\eta = const$  на эксплуатационной характеристике (См. рисунок 8).

Также для уточнения на эксплуатационной характеристике крайних точек строится зависимость  $\eta_{max} = const$ , приведенная ниже.

![](_page_26_Figure_2.jpeg)

Рисунок 2.7 – Зависимость максимальных значений КПД при различных напорах ПЛ турбины

Точки пересечения этой кривой с горизонтальными линиями  $\eta = const$ определяют крайние по напору точки линий равных КПД на эксплуатационной характеристике.

![](_page_27_Figure_0.jpeg)

Рисунок 2.8 – Эксплуатационная характеристика гидротурбины ПЛ15

#### 2.2.2 Построение линий равных высот отсасывания

Линии равных высот отсасывания на универсальной характеристике строятся на основании линий  $\sigma = const$  универсальной характеристики.

Для этого необходимо построить вспомогательные графики  $N = f(Q_I\dot)$  при значениях  $n'_{I_M} = const$  для разных значений напоров.

По универсальной характеристики для каждого из напоров на горизонтальных линиях  $n\dot{\ }_{\scriptscriptstyle IM}^{}$ =  $const$  определяются значения приведенного расхода  $Q_{I}$ в точках пересечения  $n'_{I_M}$  = const с линиями равных кавитационных коэффициентов  $\sigma$  = const.

Пример определения расхода для режима максимального напора приведен ниже.

![](_page_28_Figure_0.jpeg)

Рисунок 2.9 – Определение приведенного расхода ПЛ15 в точках пересечения с линиями  $\sigma$  = const при максимальном напоре

После для всех расчетных точек вычисляются значения высоты отсасывания Н<sub>s</sub> по формуле (21) при уровне нижнего бьефа МГЭС  $\nabla = 125$  м.

На основании зависимости  $N = f(Q_I)$  находится мощность турбины при вычисленных значениях приведенного напора и составляется соответствующий вспомогательный график зависимости.

![](_page_29_Figure_0.jpeg)

Рисунок 2.10 – График зависимости  $N = f(Q_I)$  для различных напоров ПЛ15

С помощью этого графика определяется мощность турбины для указанных приведённых расходов.

Таблица 5

![](_page_29_Picture_136.jpeg)

#### Расчет критической высоты отсасывания

Продолжение таблицы 5

![](_page_30_Picture_130.jpeg)

На основании таблицы 3 строится график зависимости высоты отсасывания от мощности для каждого напора  $H_s = f(N)$ .

![](_page_31_Figure_0.jpeg)

Рисунок 2.11 – График зависимости высоты отсасывания ПЛ15 от мощности при  $H = const$ 

Построенный график пересекается линиями постоянных напоров  $H = const$ , и координаты точек пересечения наносятся на эксплуатационную характеристику в виде кривых  $H_s = const.$ 

## 2.2.3 Построение линий открытий направляющего аппарата и углов установки лопастей

Линии открытий направляющего аппарата натурной турбины  $a_0$  = const строятся на основе линий постоянных открытий модели  $a_{0M} = const$ , указанных на универсальной характеристике. Их соотношение определяется выражением:

$$
a_{0T} = \frac{a_{0M} Z_{0M} D_{1T}}{D_{1M} Z_{0T}},
$$
\n(25)

где  $z_0$ - число лопаток направляющего аппарата; для натурной турбины  $z_{0x} = 20$  при диаметре расположения осей поворота лопаток  $D_0 < 7$  м согласно ОСТ 108.023.15-82 для модификации ПЛ 15/1019. Для модельной турбины число лопаток принимается равным  $z_{0M} = 24$ .

На универсальной характеристике определяется приведенный расход  $Q_{I}^{`}$  в точках пересечения горизонтальных линий  $n|_M = const$  для заданных напоров с линиями пересечения  $\alpha_{0M} = const.$ 

Ниже приведен пример определения приведенного расхода при пересечениях с линией постоянного открытия направляющего аппарата при напоре  $H =$ 11,5 м.

![](_page_32_Figure_2.jpeg)

Рисунок 2.12 – Определение приведенного расхода турбины ПЛ15 при пересечении с линиями постоянных открытий направляющего аппарата для режима максимального напора

С помощью полученной ранее зависимости  $N = f(Q_I)$  определяются соответствующие величины мощности для каждого значения приведеннего расхода. Результат занесен в таблицу 6.

33

## Таблица 6

Расчет линий постоянных открытий направляющего аппарата на универсальной характеристике

![](_page_33_Picture_12.jpeg)

![](_page_34_Picture_40.jpeg)

![](_page_34_Picture_41.jpeg)

Для улучшения наглядности эксплуатационной характеристики линии открытий направляющего аппарата и линии постоянных углов установки лопастей поворотно-лопастных турбин принято строить на отдельной комбинаторной характеристике в плоскости (N, H).

По полученным ранее значениям линии открытий  $a_0$  = const для каждого из открытий наносятся на комбинаторную характеристику. (См. рисунок 13)

Аналогичным способом строятся линии постоянных углов установки лопастей рабочего колеса  $\varphi = const.$  Стоит отметить, что значения углов  $\varphi$  одинаковы для модели и натуры.

Таблина 7

![](_page_34_Picture_42.jpeg)

Построение линий постоянных углов установки лопастей

Продолжение таблицы 7

![](_page_35_Picture_99.jpeg)

Ниже приведена полученная комбинаторная характеристика.
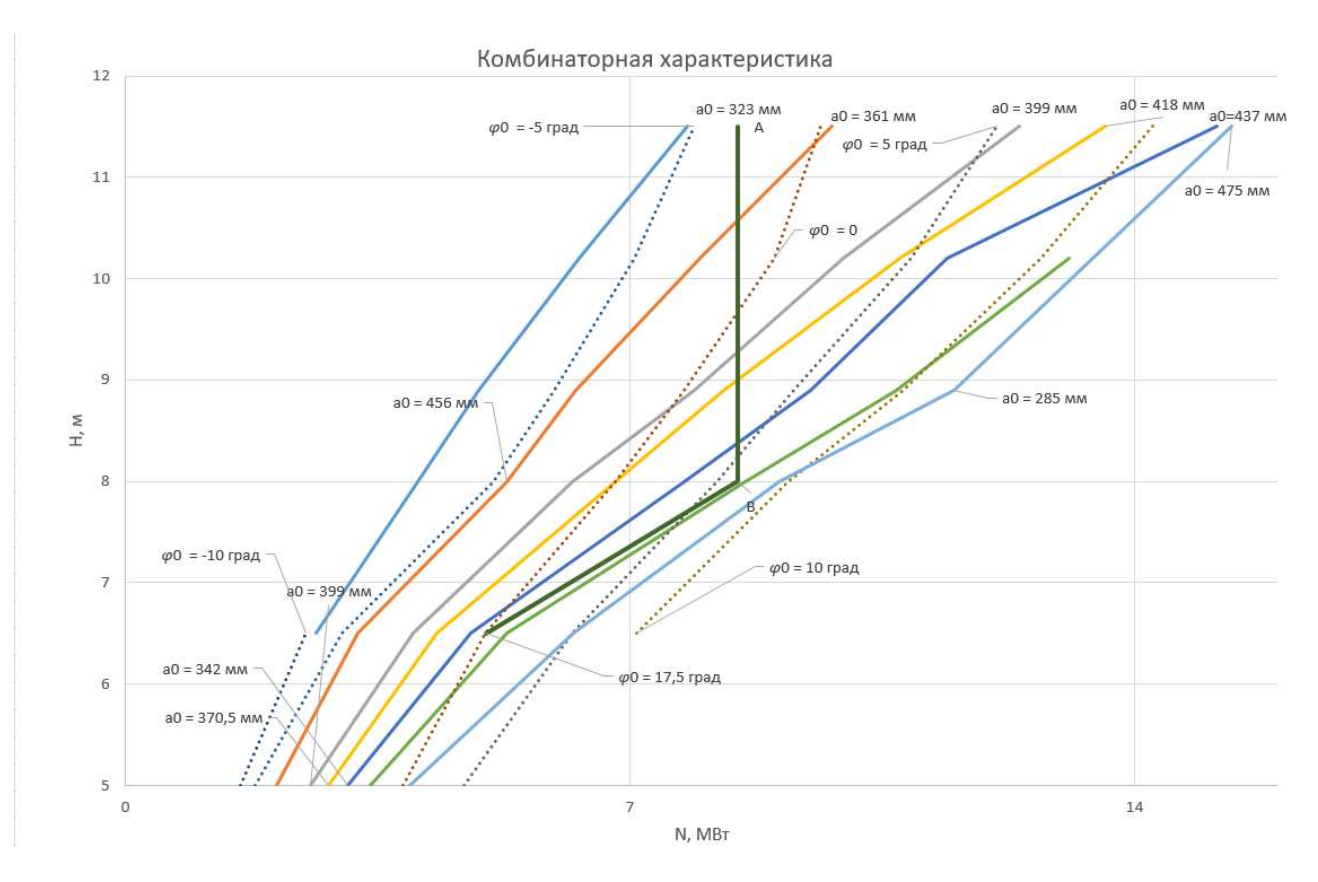

Рисунок 2.13 – Комбинаторная характеристика турбины ПЛ15 2.2.4 Построение линии ограничения мощности

Линия ограничения мощности делит эксплуатационную и комбинаторную характеристики на левую рабочую и правую нерабочую зоны. Она состоит из вертикали АВ и наклонной ВС. Точка В имеет координаты  $(H_n, N)$ , а именно (8 м, 8,5 МВт) для гидротурбины ПЛ15 для МГЭС Пиренга, где N – номинальная мощность турбины.

При напорах меньше расчетного турбина не способна выдать номинальную мощность, поэтому линия ограничения мощности отклоняется от вертикали. В этой зоне ограничение обуславливается максимальным открытием направляющего аппарата, принимаемым равным открытию в точке В. Поэтому линия ограничения мощности параллельна линии  $a_0$  = const. Положение точки С находится методом интерполяции (См. рисунок 13).

#### 2.3 Спиральная камера гидротурбины

#### 2.3.1 Основные параметры спиральной камеры

Для вертикальных реактивных турбин в настоящее время в качестве турбинных камер, подводящих поток к направляющему аппарату, используют спиральные камеры. Они позволяют создать необходимую закрутку потока, достаточную для исключения неустойчивых режимов работы агрегата.

При низких напорах станции (менее 40 м) спиральные камеры изготавливаются из железобетона, тогда как на высоконапорных агрегатах устанавливаются металлические камеры.

Спиральная камера состоит из подводящего канала и спирального канала, характеризуемого углом охвата  $\varphi_0$ . Зуб спиральной камеры – элемент в месте соединения конца спиральной камеры с открытым каналом. Форма радиального сечения камеры так же определяется напором и размерами турбины.

Согласно ОСТ 108.023.15-82 и номенклатуре [1] относительные величины основных параметров спиральной камеры таковы:

$$
\varphi_0 = 210^\circ;
$$
  
\n $b_0 = \frac{b_0}{D_1} = 0.4;$   
\n $B = \frac{B}{D_1} = 2.6.$ 

где  $b_{0}$  – высота направляющего аппарата, В – ширина входного сечения подводящего канала. Для рассматриваемого варианта  $b_0 = 1.9$  м,  $B = 12.35$  м.

2.3.2 Гидромеханических расчет спиральной камеры

Гидромеханический расчет позволяет определить размеры ее радиальных сечений и форму спиральной камеры в плане.

Условия к потоку для гидромеханического расчета:

а) Равномерное распределение расхода по окружности направляющего аппарата, обеспечиваемое при одинаковых радиальных  $V_r(\varphi) = const.$  При этом расход через  $i -$  ое сечение равен

$$
Q_i = Q\left(\frac{\varphi_i}{360}\right),\tag{26}
$$

где  $\varphi_i$  - угол положения сечения по отношению по отношению к зубу спирали;  $Q_i$  – расход через  $i$  – ое сечение.

б) Одинаковая закрутка потока во всех точках спирального канала, а именно справедливость уравнения

$$
V_u = \frac{K}{r},\tag{27}
$$

где  $V_u$  – окружная скорость в любой точке потока;  $r$  – радиус точки;  $K$  – постоянная спирали.

в) Величина скорости во входном сечении принимается

$$
V_{\text{bx}} = (0.8 \dots 0.9) \sqrt{H_p} \tag{28}
$$

Расход, проходящий через произвольное сечение спирального канала, можно найти по формуле:

$$
Q_i = \int_F V_u dF = \int_{r_b}^{Ri} V_u b(r) dr,
$$
\n(29)

где F - площадь сечения; b - высота сечения.

Пусть 
$$
I_i = \int_{r_b}^{R_i} \left(\frac{b}{r}\right) dr
$$
, тогда

$$
\varphi_i = \frac{360(KI_i)}{Q}
$$

По аналогии для входного сечения:

$$
\varphi_0 = \frac{360(K I_{\text{BX}})}{Q}.
$$

Отсюла соотношение

$$
\varphi_i = \varphi_0 \left( \frac{I_i}{I_{\text{Bx}}} \right). \tag{30}
$$

Тогда

$$
K = \varphi_0 Q / (360 I_{\text{bx}}) \tag{31}
$$

Для проектирования колонны статора необходимо знать угол б между вектором скорости и окружным направлением в области расположения статора.

Учитывая, что  $tg\delta = V_r/V_u$ , а радиальная скорость в области статора равна  $V_r =$  $Q/(2\pi rb_0)$  и  $V_u = \frac{K}{r}$ , получается:

$$
tg\delta = Q/(2\pi Kb_0) \tag{32}
$$

2.3.3 Расчет бетонной спиральной камеры

Для начала из заданных условий находим диаметры входной  $D_a$  и выходной  $D_b$ кромок статора:

$$
D_a = 1,63D_1;
$$
  
\n
$$
D_b = 1,38D_1.
$$
\n(33)

С учетом диаметра рабочего колеса  $D_a = 7.742$  м,  $D_b = 6.555$  м. При этом  $b_1 = b_2, \alpha_1 = 25^{\circ}, \alpha_2 = 15^{\circ}.$ 

Расход через турбину определяется как

$$
Q = \frac{N}{9.81 \text{H}_p \eta'},\tag{34}
$$

а расход через входное сечение:

$$
Q_{\text{bx}} = \frac{Q\varphi_0}{360}.\tag{35}
$$

Из пункта 2.3.1 следует, что расчет необходимо вести для угла охвата  $\varphi_0 =$  $210°$ 

Значение КПД для данного вычисления определяется на основании построенной рабочей характеристике на параметры рабочего напора. В данном случае примем  $\eta = 0.9155$ . С учетом полученных ранее данных  $Q_{\alpha x} = 69.011 \text{ m}^3/\text{c}$ ;  $Q =$  $118.305$   $\mathrm{M}^3/\mathrm{c}$ .

По формуле (28) определяется значение скорости во входном сечении спирального канала и вычисляется площадь входного сечения канала.

$$
F_{\rm BX} = Q_{\rm BX}/V_{\rm BX} \tag{36}
$$

С учетом имеющихся значений, получим:

$$
V_{\text{bx}} = 2,404 \frac{\text{m}}{\text{c}};
$$
  

$$
F_{\text{bx}} = 28,705 \text{ m}.
$$

При определении размеров входного сечения симметричной трапецеидальной формы считается, что площадь  $b_0(r_a - r_b)$ , занимаемая колоннами статора, относится как

$$
F_{\rm BX} = (R_{\rm BX} - r_a) b_{\rm BX} + b_0 (r_a - r_b) - \frac{(b_{\rm BX} - b_0)^2 (t g \alpha_1 + t g \alpha_2)}{8}
$$

После задания радиуса входного сечения  $R_{ex} = 1,6D_1$  и решения квадратного уравнения с известными коэффициентами, получаем высоту  $b_{\text{ex}} = 8,45$  м.

Далее вычисляется интеграл  $I_{\text{Bx}} = \int_{r_h}^{R_{\text{Bx}}}(b/_r) dr$  для входного сечения спиральной камеры от радиуса выходной кромки статора  $r_b$  до радиуса наружной стенки входного сечения. Площадь входного сечения разбивается на несколько частей вертикальными линиями и под сечениями строится график зависимости  $\left(\frac{b}{r}\right) = f(r)$  по измерениями b и r каждого элемента.

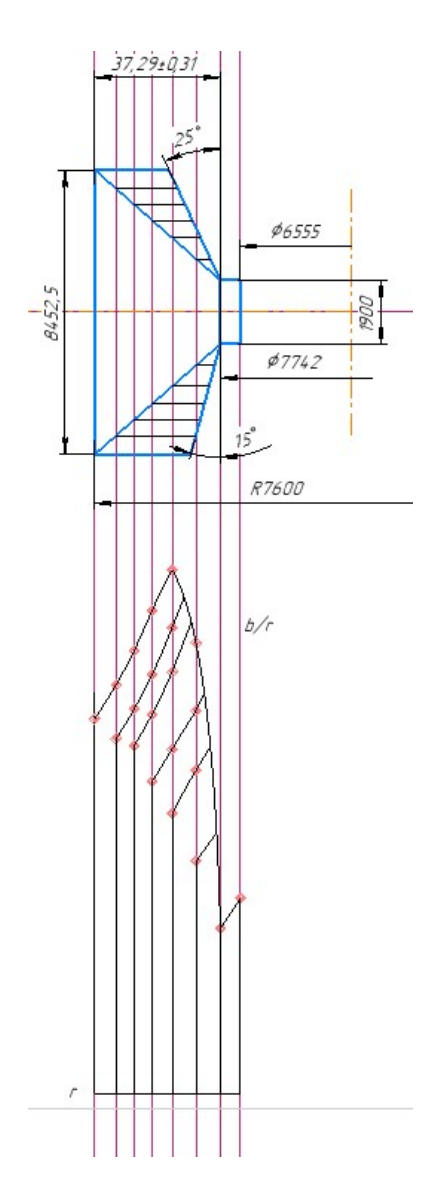

Рисунок 2.14 – Определение площади входного сечения спиральной камеры гидротурбины<br>ПЛ15 с помощью интеграла

Площадь под интегралом принимается за значение самого интеграла. Тогда  $I_{\rm{bx}} = 51,44 \text{ m}^2.$ 

Аналогично вычисляются интегралы вида  $I_i = \int_{r_h}^{R_i} (b/r) dr$ .

Для конкретных сечений значения интегралов равны:

$$
I_2 = 40,078 \text{ m}^2;
$$
  
\n
$$
I_3 = 32,93 \text{ m}^2;
$$
  
\n
$$
I_4 = 23,88 \text{ m}^2;
$$
  
\n
$$
I_5 = 16,17 \text{ m}^2;
$$
  
\n
$$
I_6 = 8,36 \text{ m}^2;
$$
  
\n
$$
I_7 = 3.17 \text{ m}^2;
$$

По формуле (30) определяются углы  $\pmb{\varphi}_i$  расположения заданных сечений:

$$
\varphi_i = 210^\circ \left(\frac{I_i}{I_{\text{bx}}}\right);
$$
  
\n
$$
\varphi_2 = 166,481^\circ;
$$
  
\n
$$
\varphi_3 = 134,434^\circ;
$$
  
\n
$$
\varphi_4 = 97,488^\circ;
$$
  
\n
$$
\varphi_5 = 66,013^\circ;
$$
  
\n
$$
\varphi_6 = 34,129^\circ;
$$
  
\n
$$
\varphi_7 = 12,941^\circ.
$$

По данным значениям строится график зависимости  $\varphi_i = \varphi_i(R_i)$ , где  $R_i$  – радиус наружной наружной стенки расчетного сечения.

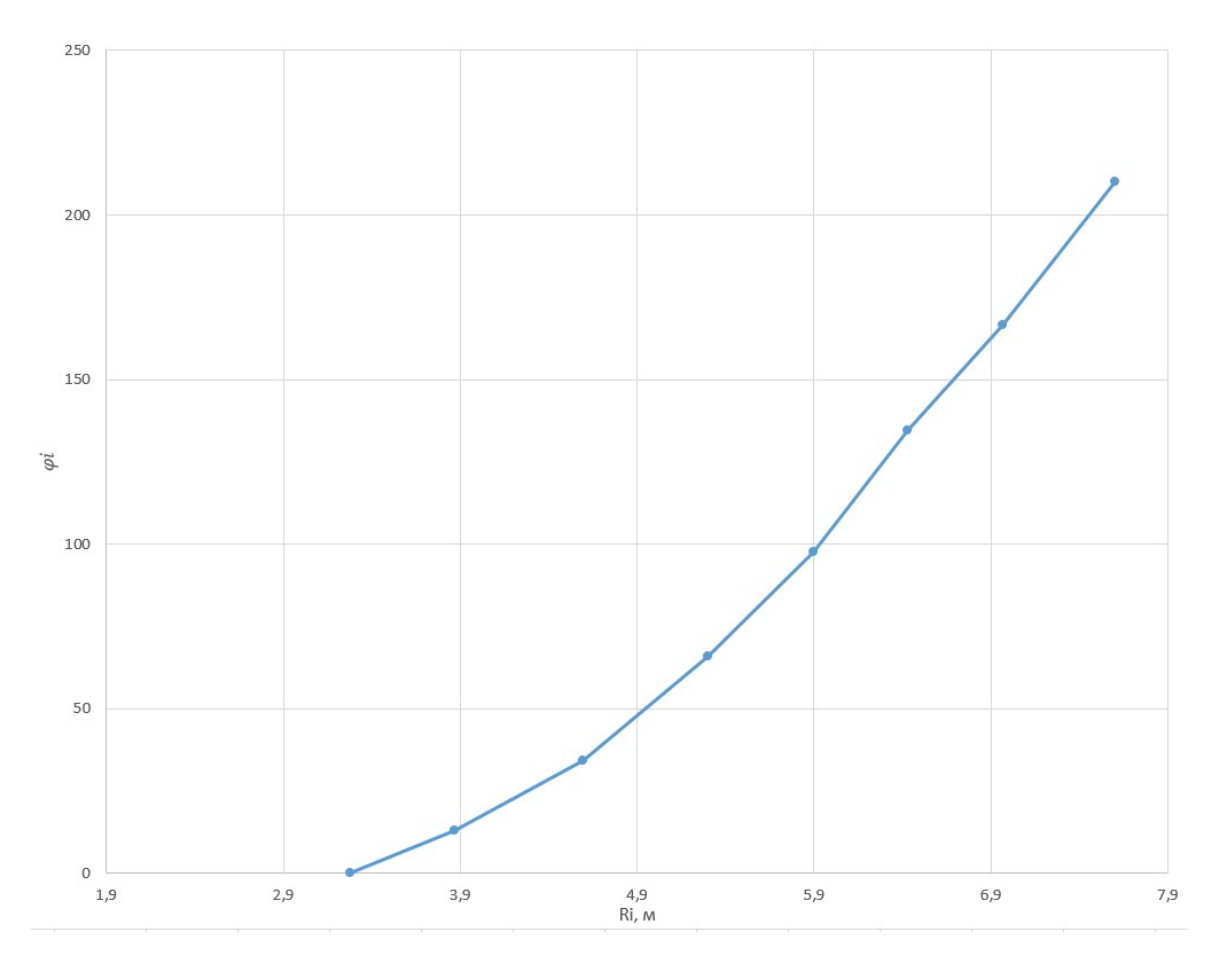

Рисунок 2.15 – График зависимости  $\varphi_i = \varphi_i(R_i)$ 

По данному графику определяются значения  $R_i$  для каждого угла  $\pmb{\varphi}_i$  с шагом 15°, которые занесены в таблицу 8.

Таблица 8

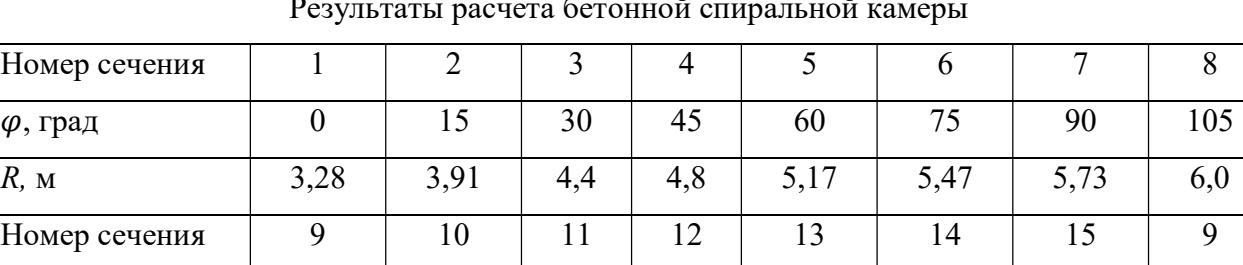

Результаты расчета бетонной спиральной камеры

На основании полученных данных находятся значения постоянной К (31) и угла  $\delta$  (32):

 $\varphi$ , град 120 135 150 165 180 195 210 120

R, м 6,2 6,4 6,67 6,9 7,13 7,37 7,57 6,2

$$
K = 1,342;
$$
  

$$
\delta = 63,23^{\circ}.
$$

Ниже приведен эскиз бетонной спиральной камеры.

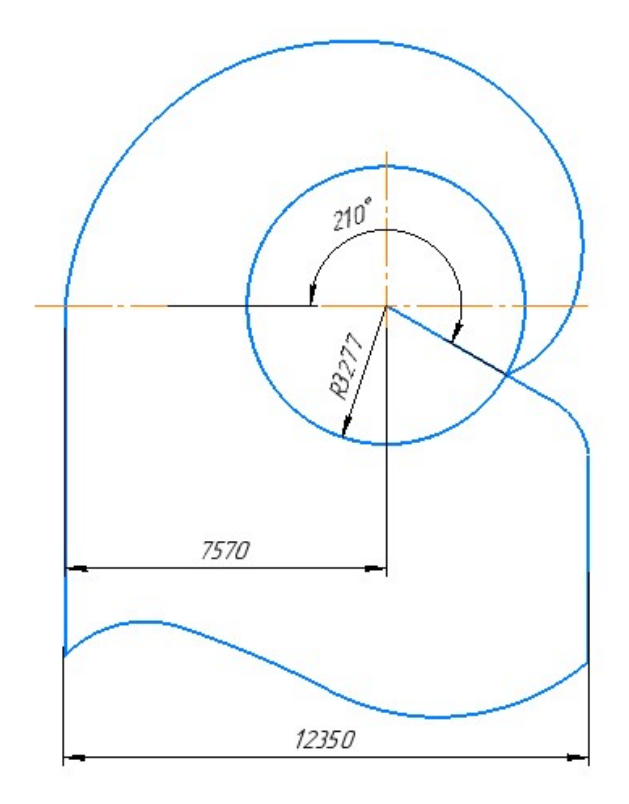

Рисунок 2.16 - Эскиз бетонной спиральной камеры турбины ПЛ15

# 2.4 Выбор основных параметров статора гидротурбины

Статор турбины выполняет роль несущей конструкции, влияя на напряженное состояние спиральной камеры, а колонны статора влияют на гидравлические характеристики подвода.

Конструкция статора вертикальной турбины определяется ее размерами и напором. Для низконапорных ПЛ турбин статор выполняется преимущественно в виде сварной конструкции из листового проката в комбинации с сварными колоннами.

Число колонн  $z_k$  для ПЛ агрегатов с бетонной спиральной камерой принимается равным половине количества лопаток направляющего аппарата с учетом зуба спирали. Для проектируемой турбины количество лопаток статора  $z_k = 20/2$  $=$  10 шт.

При проектировании статора необходимо знать такие размеры, как  $D_a$  – диаметр расположения входных кромок колонн и  $D_b$  – диаметр расположения выходных кромок колонн. Для низконапорной турбины с бетонной спиральной камерой  $D_a = 7{,}742$  м;  $D_b = 6{,}555$  м.

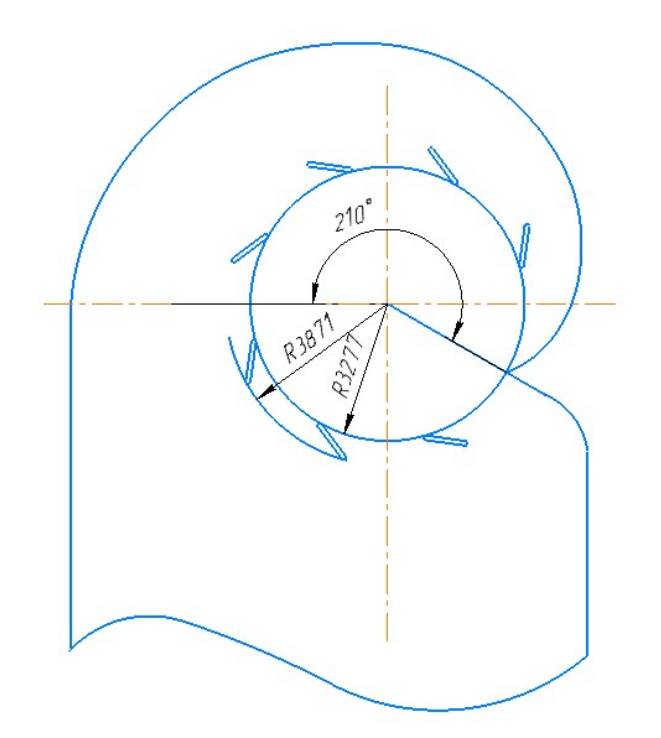

Рисунок 2.17 – Эскиз статора ПЛ15

Стоит отметить, что колонная, совпадающая с зубом спирали, не отображена на эскизе.

# 2.5 Определение параметров направляющего аппарата поворотнолопастной турбины

Направляющий аппарат реактивной гидротурбины служит для регулирования расхода потока, проходящего через турбину, а также направляет поток перед входом в рабочее колесо и выступает в качестве запорного элемента.

В современном машиностроении используются два типа направляющих аппаратов – радиальный (цилиндрический) и конический (наклонный). Для вертикальных агрегатов применяют радиальный направляющий аппарат, в котором поток направлен радиально по отношению к оси турбины.

Поворот лопаток может осуществляться через центрально расположенное регулирующее кольцо с приводом от сервомоторов. В вертикальных турбинах чаще используется система с центрально расположенными регулирующим кольцом. Она предполагает внутреннее или наружное расположение регулирующего кольца по отношению к лопаткам. Для турбин с диаметров расположения осей поворота лопаток  $D_0 > 4020$  мм предпочтительно внутреннее расположение регулирующего кольца.

В случае рассматриваемой турбины диаметр  $D_0$  согласно ОСТу принимает значение  $D_0 = 1{,}232D_1$ .

Лопатки направляющего аппарата расположены равномерно по окружности  $D_0 = 5,852$  м. В рассматриваемой турбине количество лопаток принимается равным  $z_0 = 20$ .

#### 2.5.1 Выбор формы профиля лопатки

Лопатка направляющего аппарата состоит из профиля лопатки и опорных цапф. Форма сечения лопатки зависит от быстроходности турбины, типа и размера спиральных камер. Для турбин низкой быстроходности, имеющими бетонные камеры с углом охвата менее 240° выполняются лопатки симметричного профиля.

Форма профиля выбирается согласно отраслевому стандарту, и для рассматриваемого агрегата выбирается профиль УII-20-2.

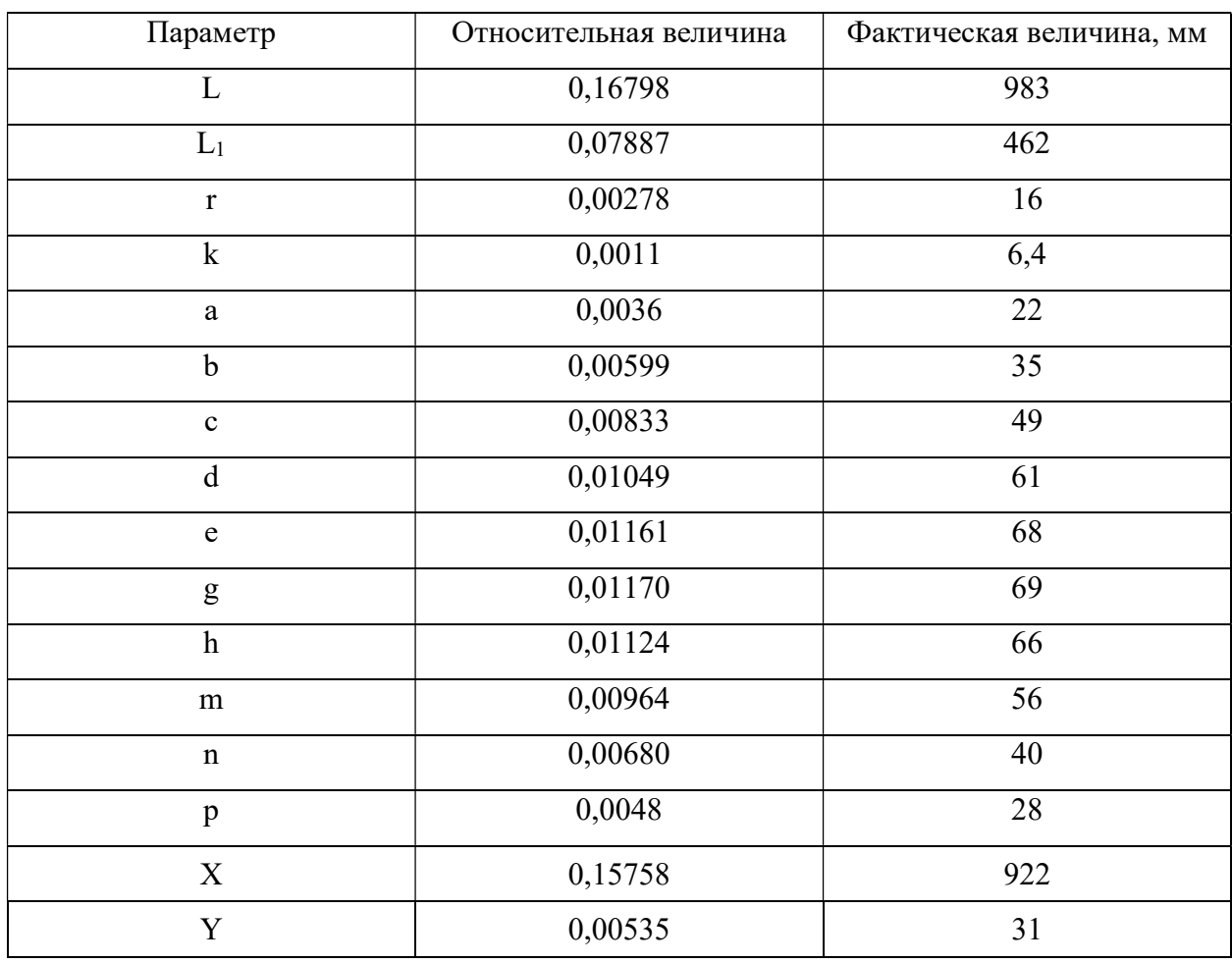

Результаты расчета формы профиля лопатки

Ниже приведен эскиз лопатки.

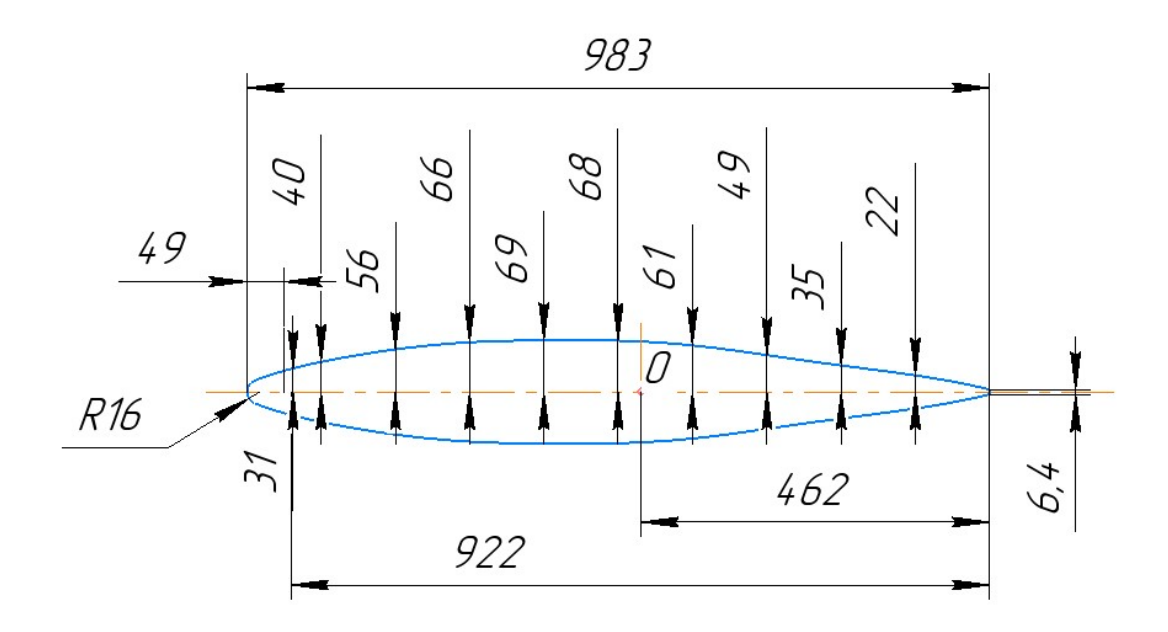

Рисунок 2.18 - Эскиз профиля лопатки направляющего аппарата турбины ПЛ15

Таблица 9

#### 2.5.2 Построение кинематической схемы направляющего аппарата

Построение кинематической схемы производится для определения хода поршня сервомотора, который поворачивает регулирующее кольцо, обеспечивая максимальное открытие направляющего аппарата а<sub>0 ma</sub> в расчетной точке универсальной характеристики. Максимальное открытие натурной турбины опреде-

$$
\text{there are} \quad \text{and} \quad \mathbf{a}_{0ma} = \mathbf{a}_{0maxM} * \frac{\mathbf{z}_{0M} * \mathbf{D}_1}{\mathbf{z}_0 * \mathbf{D}_1 \mathbf{M}} = 48.7 * \frac{24 * 4.75}{20 * 0.5} = 550 \text{ mm}.
$$

Построения кинематической схемы выполняется с учетом размеров таких деталей механизма поворота как длины накладки  $L_{H}$  и длины серьги  $L_{c}$ ; диаметра  $D_c$  соединения регулирующего кольца с серьгами и  $D_v$  соединения регулирующего кольца с сервомоторами. Диаметр D<sub>у</sub>зависит от типа расположения и принимается из соотношения  $D_v/D_c = 0.9...1,1$ .

Для диаметра  $D_0 = 1{,}232*4{,}75 = D_1 = 5{,}852$  м принимаются следующими:

 $z_0 = 20 -$ количество лопаток;  $\varphi = 36^{\circ}$  - угол поворота лопатки;  $D_c = 4026,67$  M;  $L_{\rm H} = 0,616$  M;

$$
L_p=0.323\mathrm{M};
$$

$$
L_c=0,616\ \mathrm{M}
$$

Тип проектируемого направляющего аппарата IB - с внутренним регулирующим кольцом.

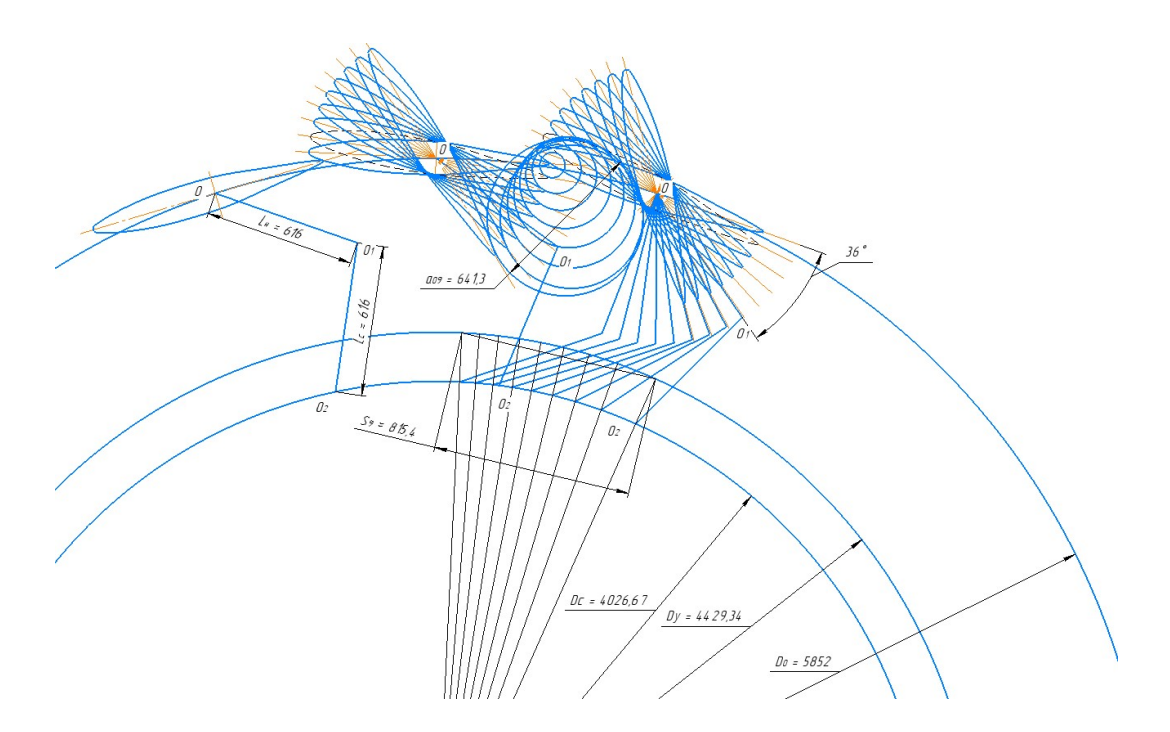

Рисунок 2.19 – Кинематическая схема поворота лопаток направляющего аппарата ПЛ15

После построения кинематической схемы направляющего аппарата строится зависимость открытий направляющего аппарата от хода поршня  $a_0 =$  $a_0(S)$ .

Из этой зависимости находится максимальный ход поршня  $S_{max}$  при максимальном открытии  $a_0$ .

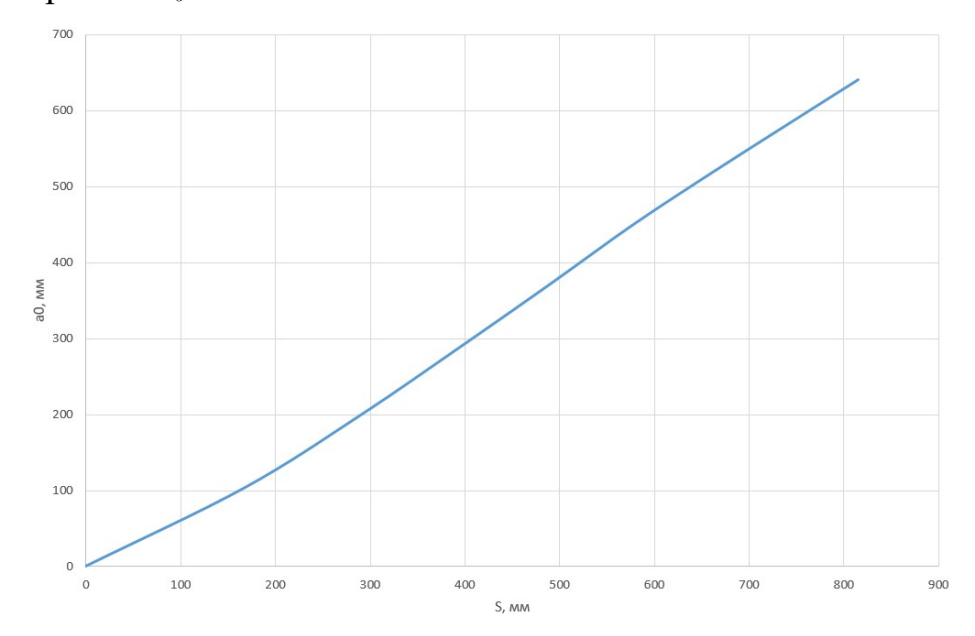

Рисунок 2.20 - График зависимости открытий направляющего аппарата от хода поршня сервомотора

Для максимального открытия  $a_{0max} = 550$  мм ход поршня составляет  $S_{max}$ 700 мм.

# 2.6 Выбор параметров рабочего колеса

В рабочем колесе гидротурбины происходит процесс преобразования кинетической энергии потока жидкости в механическую энергию вращения вала турбины благодаря образованию крутящего момента на лопастях рабочего колеса.

Выбор основных параметров рабочего колеса, в том числе диаметра втулки и количества лопастей, зависит от коэффициента быстроходности  $n_{s}.$  Уменьшение размеров втулки снижает массу рабочего колеса, повышает КПД, быстроходность и кавитационные качества турбины.

Размеры проточной части находятся на основании соотношений относительных размеров, приведенных в ОСТ и учебной литературе к диаметру рабочего колеса.

Таблица 10

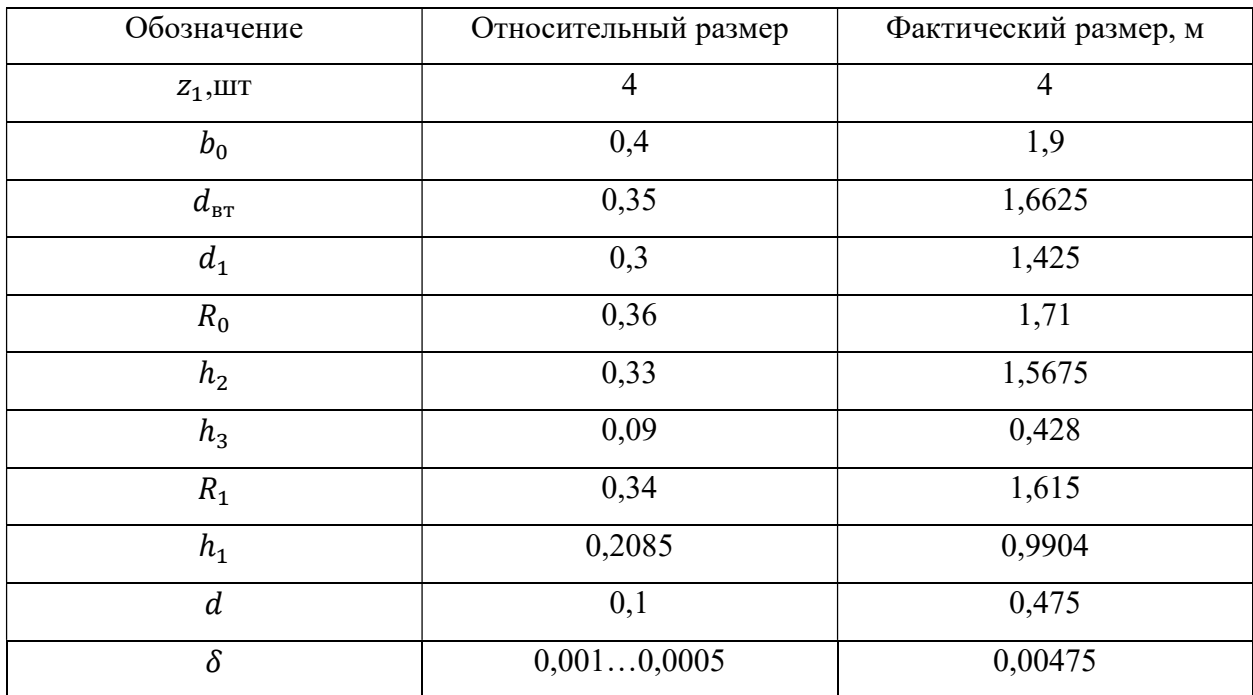

Основные параметры рабочего колеса

Ниже приведен эскиз рабочего колеса гидротурбины.

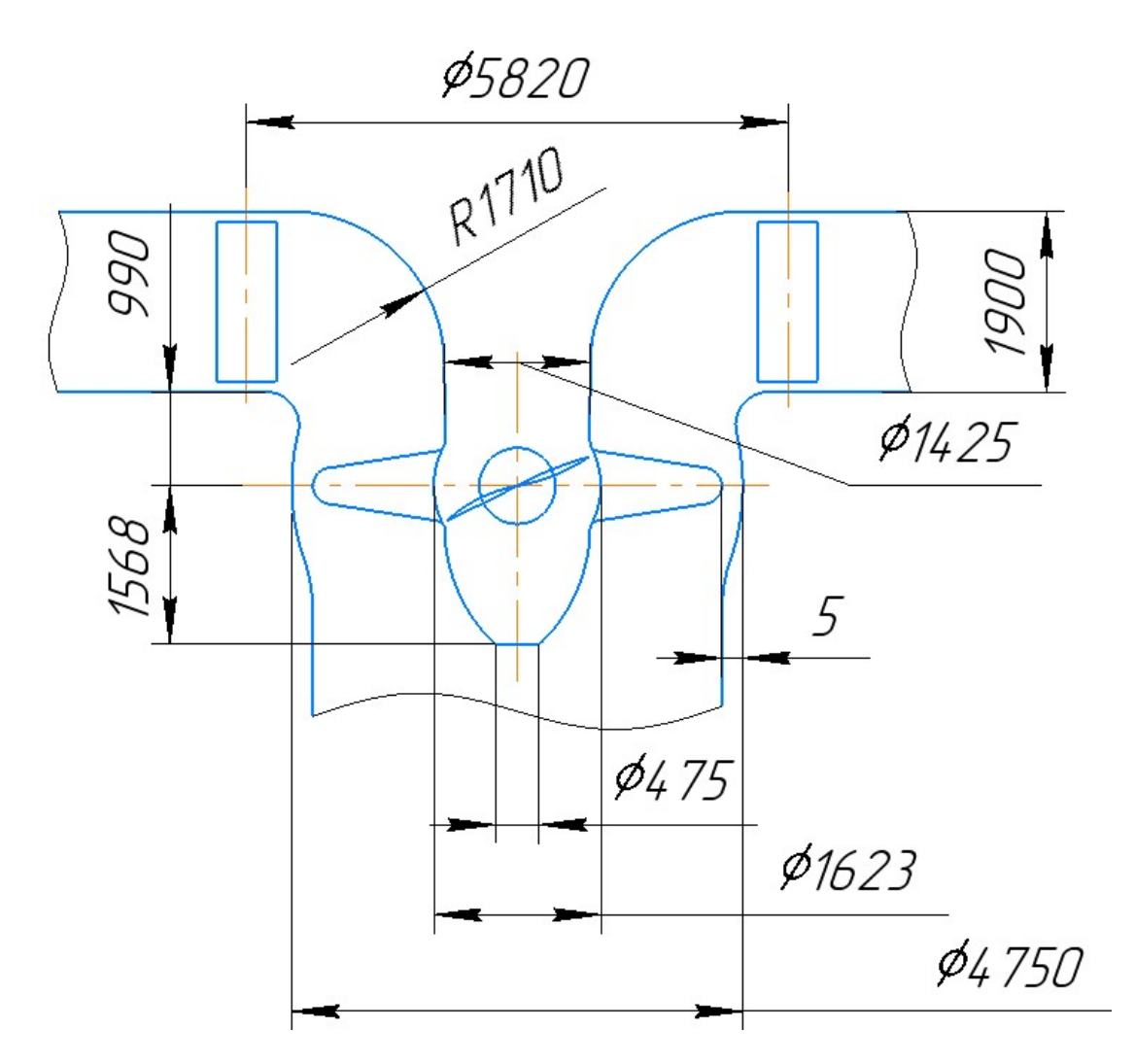

Рисунок 2.21 – Эскиз рабочего колеса ПЛ15

## 2.7 Выбор параметров отсасывающей трубы

Отсасывающая труба как элемент проточной части является отводом воды от рабочего колеса, восстанавливающим кинетическую энергию потока. В отсасывающей трубе кинетическая энергия потока преобразуется в энергию давления.

В вертикальных турбинах применяются изогнутые отсасывающие трубы, которые состоят из конуса, колена и диффузора. Размеры и очертания их определяются ОСТ 108.122.01-76.

Основным габаритным размером выступает высота h, отсчитываемая от плоскости нижнего кольца направляющего аппарата до дна колена.

Некоторые рекомендации по размерам проточной части и отсасывающей трубы в частности выбраны из ОСТ 108.023.15-82.

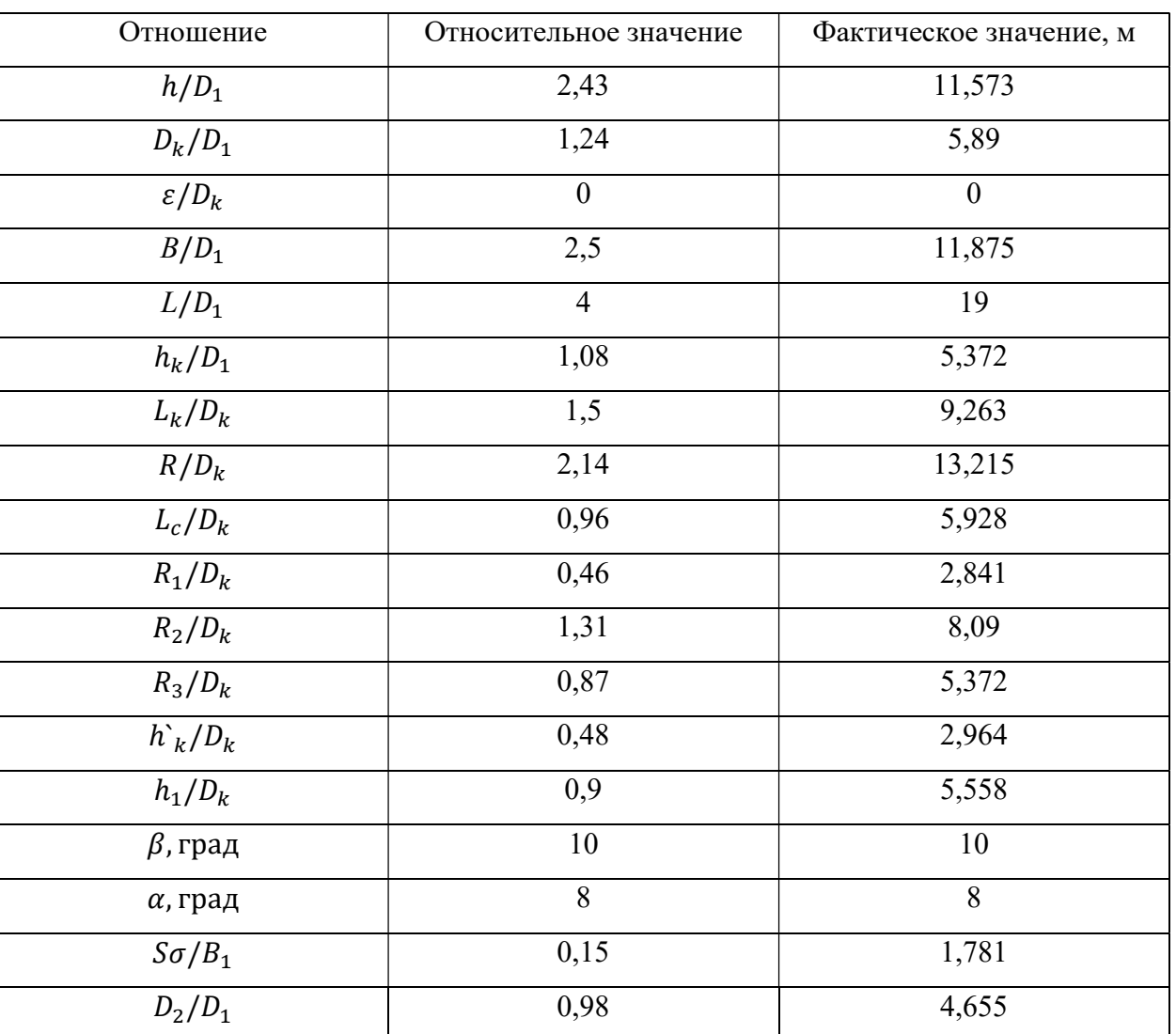

Основные размеры отсасывающей трубы

После определения размеров отсасывающей трубы необходимо оценить значение кинетической энергии на выходе из трубы:

$$
E = \frac{V^2 \times 100}{2gH} \%
$$
\n(37)

где  $V = Q/S -$ скорость на выходе из отсасывающей трубы.

Учитывая заданные значения, получено:

$$
E=1,6\,\%
$$

что находится в пределах допускаемого для ПЛ гидротурбин, а именно в диапазоне 0,65…4%.

Эскиз проточной часть вертикальной поворотно-лопастной турбины приведен в Приложении А.

Таблица 11

#### На рисунке ниже находится изображение эскизной модели проточной части.

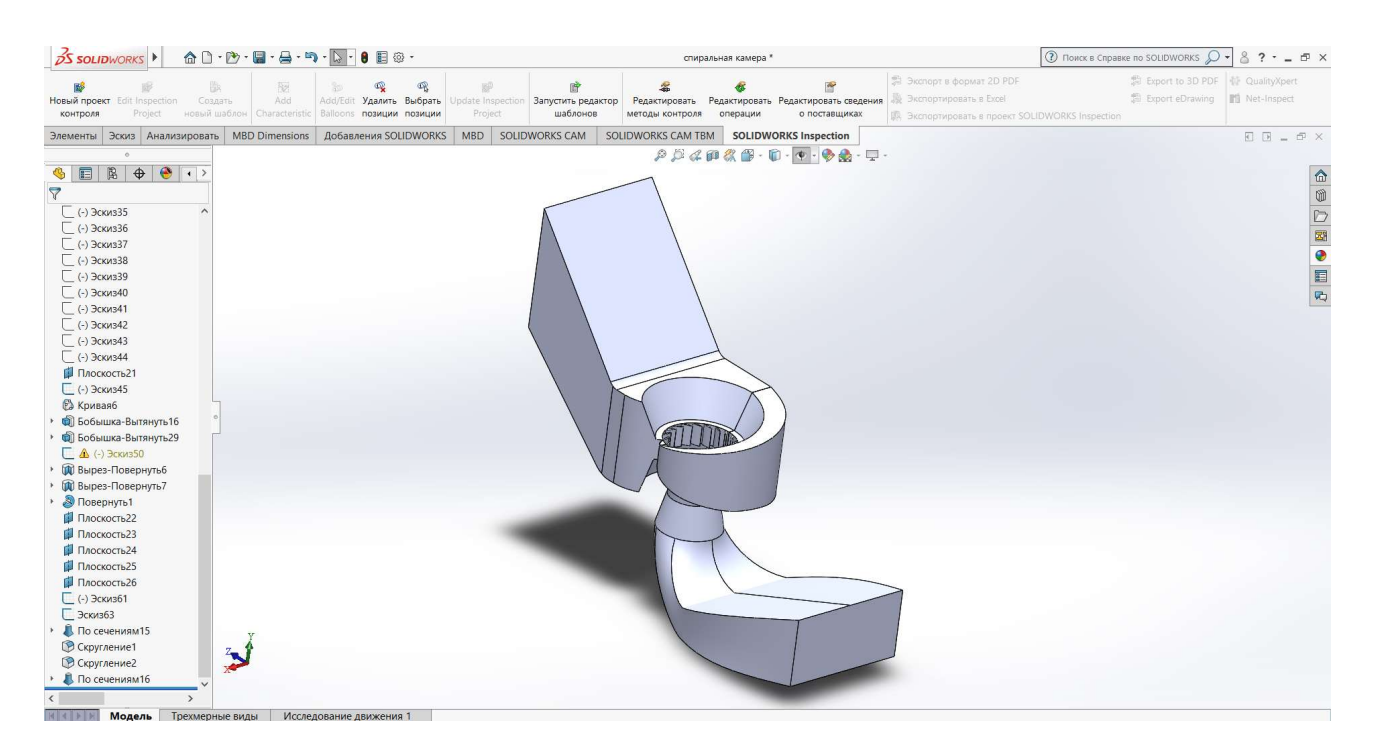

Рисунок 2.22 – Эскизная модель проточной части вертикальной гидротурбины ПЛ15

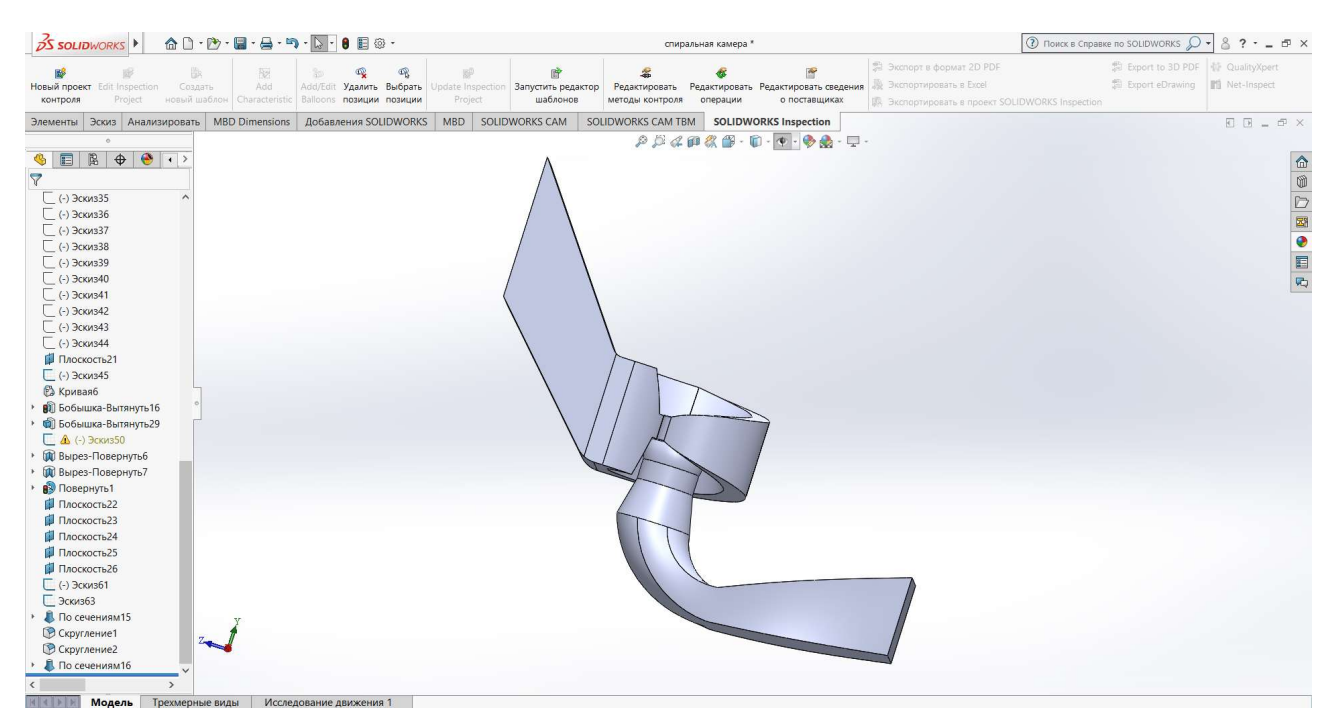

Рисунок 2.23 – Вид сбоку эскизной модели проточной части вертикальной гидротурбины

# 3 ВАРИАНТ ГОРИЗОНТАЛЬНО-КАПСУЛЬНОЙ ГИДРОТУРБИНЫ

# 3.1 Выбор основных параметров горизонтально-капсульной гидротурбины

3.1.1 Выбор системы турбины и типа рабочего колеса

Горизонтальная капсульная схема расположения агрегата за счет прямоосных подвода и отвода обеспечивает достаточно простую форму подводных сооружений. В системе такого типа поток обтекает металлический кожух (капсулу) в осевом направлении, подводится к рабочему колесу с поворотными лопастями через конический направляющий аппарат и отводится по прямоосной отсасывающей трубе. Генератор располагается внутри кожуха.

Исходя из заданного максимального напора МГЭС  $H_{max} = 11,5$ м на основании номенклатуры, приведенной в ОСТ 108.023.107-85, выбрано рабочее колесо типа ПЛ 15-ГК, рассчитанное на максимальный напор 15 м.

Ниже приведена универсальная характеристика модели ПЛ 15/826-ГК-46.

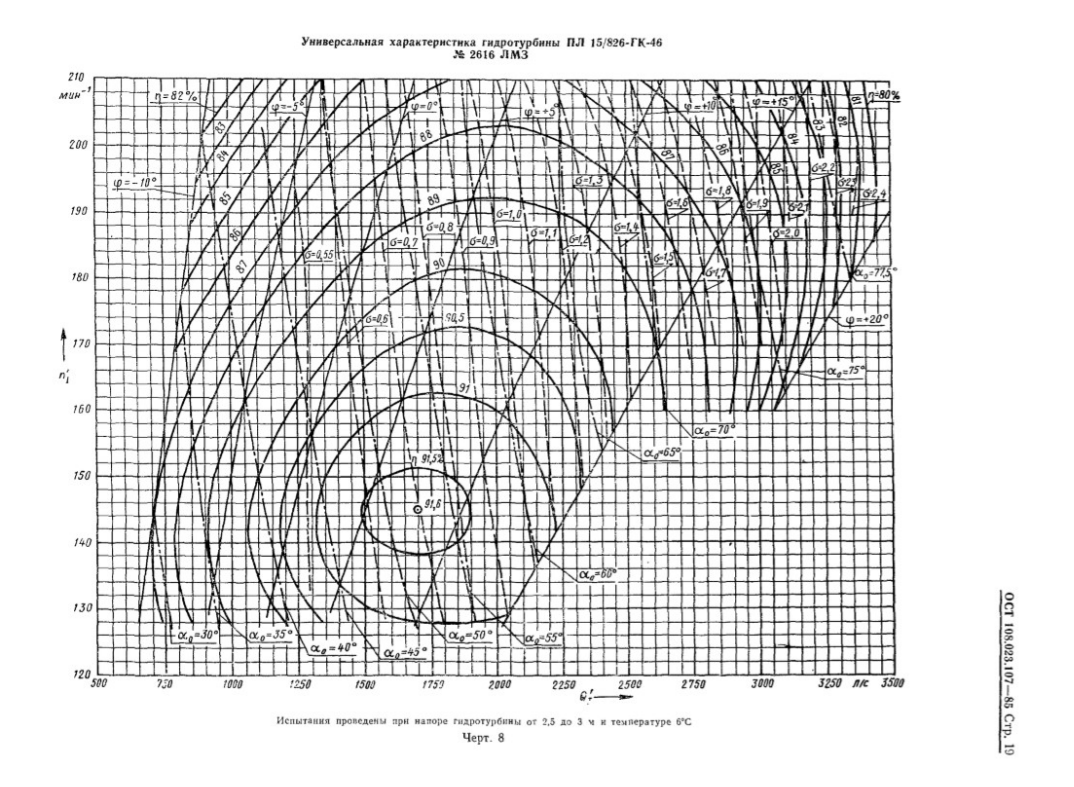

Рисунок 3.1 – Универсальная характеристика гидротурбины ПЛ 15/826-ГК-46 В точке оптимума приведенные параметры равны  $Q'_{10\pi r} = 1700$  л/с, n<sup>'</sup><sub>10</sub> = 145 об/мин.

#### 3.1.2 Определение диаметра рабочего колеса горизонтально-капсульной

#### турбины

Диаметр данного колеса вычисляется по указанной ранее формуле (1). Чтобы воспользоваться ею, определим приведенный расход по формуле (2):

$$
Q_1 = 1.5Q_{10\pi\tau} = 1.5 * 1700 = 2550
$$
 n/c.

Поправки на масштабный эффект  $\Delta \eta = 0.03$ , тогда из выражения (3):

$$
\eta = 0.896 + 0.03 = 0.916.
$$

Здесь  $\eta_{\text{M}} = 0.89$  - КПД в расчетной точке на универсальной характеристике.

С учетом полученных значений:

$$
D_1 = 4{,}027 \text{ m.}
$$

После округления до стандартного ряда принимается  $D_1 = 4.25$  м.

3.1.3 Определение частоты вращения горизонтальной турбины

При максимальном значении КПД  $\eta_{m,max} = 0.916$  и оптимальной частоте вращения модели  $\hat{n_{I\text{M onT}}} = 145 \frac{\text{06}}{\text{m}^2}$  из соотношений (6) и (7) получим:

$$
\frac{Re_{\rm M}}{Re}=0.066;
$$

$$
\eta_{max}=0.942.
$$

Тогда по выражению (5) оптимальная частота вращения турбины равна

$$
n_{I \text{ oHT}} = 147,074 \text{ o6}/\text{MH},
$$

а частота вращения турбины

$$
n = 97,879
$$
 об/мин.

Округление полученной величины до значения синхронной из стандартного ряда позволяет принять  $n = 100$  об/мин.

Определим поправки на масштабный эффект:

$$
\Delta \eta = \eta_{max} - \eta_{M \max} = 0.026;
$$
  

$$
\Delta n_I = n_{I \text{ off}} - n_{I \text{ M} \text{ off}} = 2.074 \frac{\text{ of}}{\text{mH}}.
$$

Поправки считаются одинаковыми для каждого режима работы турбины.

3.1.4 Построение зоны работы турбины на универсальной характеристике

Линии ограничения зоны работы по приведенной частоте из выражений  $(10)$ :

$$
n_{I_{M}max} = 187,992 \frac{66}{MHH};
$$
  

$$
n_{I_{M}min} = 123,952 \frac{66}{MHH}.
$$

 Исходя из соотношений (11) с учетом имеющихся данных определяются координаты расчетной точки:

$$
n_{I\,\mathrm{p}} = 148,186\frac{\mathrm{06}}{\mathrm{MH}},
$$

$$
Q_{Ip} = 2,289 \mathrm{M}^3/\mathrm{c}.
$$

Координаты точки С характеризуются зависимостями (12). Тогда

$$
n_{IC} = 123,952 \frac{66}{MH}
$$

$$
Q_{IC} = 1,328 \text{ m}^3/\text{c}.
$$

Точка А в свою очередь описывает работу турбины на минимальном напоре, значит

$$
n_{IA} = 187,992 \frac{66}{MHH},
$$

а методом интерполяции линии  $a_0$  = const через точку Р определяется величина соответствующего приведенного напора  $\hat{Q_\text{IA}}$  .

Точки, ограничивающие зону работу гидроагрегата, нанесены на универсальную характеристику ниже.

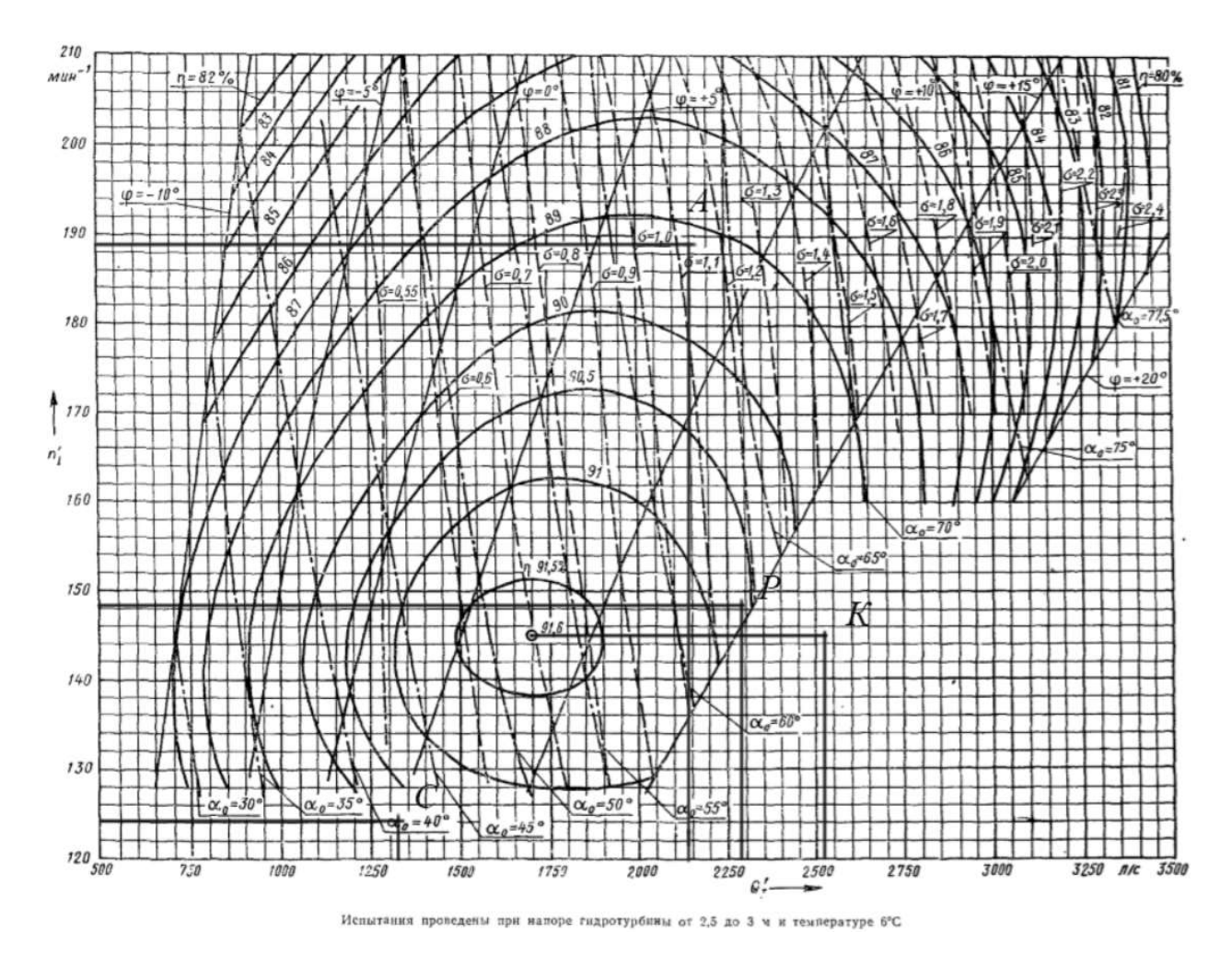

Рисунок 3.2 – Рабочая зона турбины на универсальной характеристике

3.1.5 Разгонная частота вращения горизонтальной турбины

Частота вращения ротора генератора имеет свойство быстро набирать обороты в аварийных случаях, что чревато опасностью для агрегата и в первую очередь для ротора генератора, в ободе которого сосредоточена большая масса.

Разгонная частота вращения натурной турбины определяется по формуле (13).

Стоит отметить, что для каждого открытия направляющего аппарата строится отдельная разгонная характеристика, поэтому необходимо вычислить разгонные частоты вращения для каждого из режимов.

Ниже приведена разгонная характеристика модели ПЛ 15/826-ГК-46

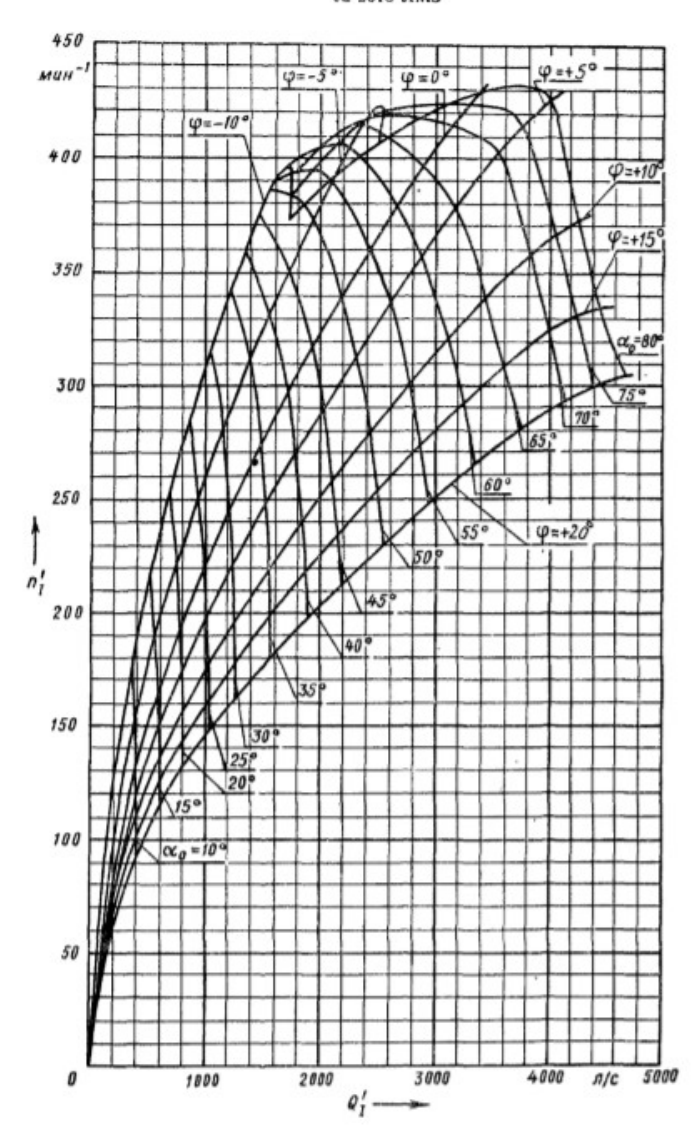

Разгонная характеристика гидротурбины ПЛ 15/826-ГК-46

Рисунок 3.3 – Разгонная характеристика модели горизонтальной турбины В таблицу ниже занесены полученные значения частот.

Таблица 12

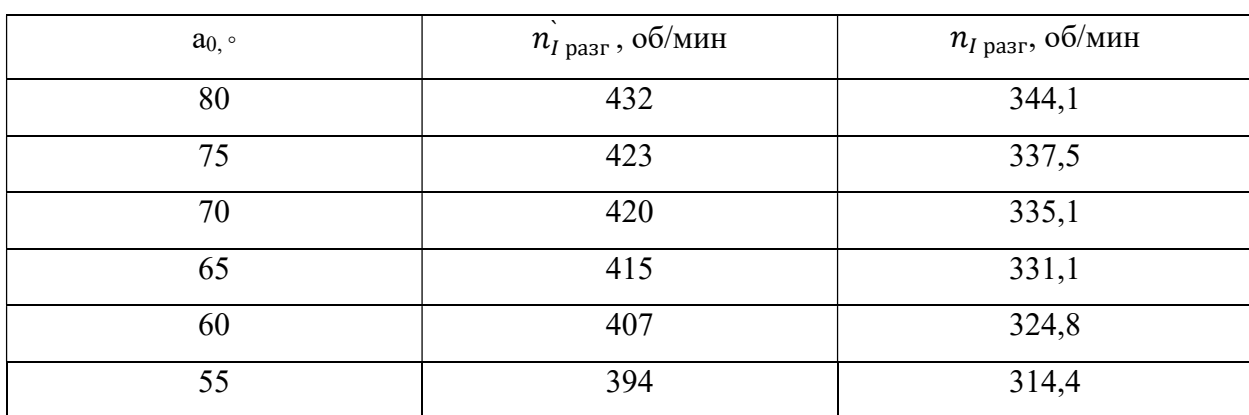

Значения разгонных частот

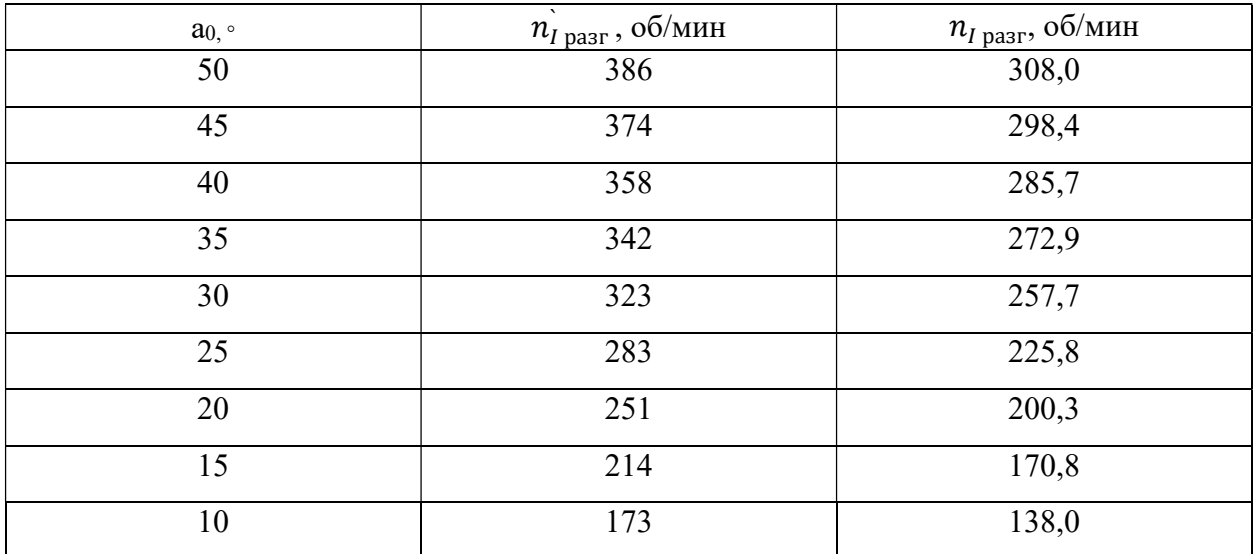

Продолжение таблицы 12

3.1.6 Определение весовых и осевых усилий горизонтальной турбины

Для проектирования вала и подшипника капсульной турбины необходимо знать весовые и осевые усилия, действующие продольно и поперечно оси вращения рабочего колеса.

Гидравлическое осевое усилие приближенно определяется по формуле (16):

$$
P_{oc.r} = K_{oc} D_1^2 H_{max},
$$

здесь К<sub>ос</sub> - коэффициент, определяемый системой турбины и рабочего колеса, для ПЛ ГК15 равный 6,5к Н/м<sup>3</sup>.

С учетом полученного ранее диаметра рабочего колеса:

$$
P_{\text{oc.r}} = 1350 \text{ kHz}.
$$

Весовая нагрузка складывается из веса рабочего колеса, веса вала турбины, веса ротора генератора, веса вала генератора.

$$
G_{\text{pK}} = (3.9 \dots 7.1) D_1^3;
$$
  

$$
G_{\text{BT}} = (0.12 \dots 0.33) G_{\text{DK}}
$$

Зная диаметр рабочего колеса, вычислим:

$$
G_{\rm pk} = 383,83 \text{ kH};
$$

$$
G_{\rm BT} = 95,96 \text{ kH}.
$$

Сумма веса ротора генератора и его вала равны половине веса самого генератора, который определяется по формуле (19):

$$
G = \frac{k_2 N^{0.65}}{n^{0.35}},
$$

где  $k_2$  = 1750...2000.

В этом случае сумма весов ротора и вала генератора равна:

$$
G_{\rm pr} + G_{\rm br} = 0.5 \; G = 761.81 \; \text{kHz}.
$$

Тогда полное весовое усилие определим как:

$$
P_{\text{sec}} = 1.1(G_{\text{pK}} + G_{\text{BT}} + G_{\text{pr}} + G_{\text{BF}}).
$$

Здесь коэффициент 1,1 учитывает весовые усилия от иных опирающихся на подшипник и вращающихся элементов конструкции.

Получаем

$$
P_{\text{sec}} = 1366 \text{ }\text{KH}.
$$

## 3.1.7 Определение критической высоты отсасывания горизонтальной

## гидротурбины

Вличина отсасывания горизонтальных капсульных агрегатов измеряется от уровня нижнего бьефа до оси рабочего колеса.

В таком случае кавитационный коэффициент установки для горизонтальной турбины будет определяться по формуле:

$$
\sigma_y = (B - H_d - \frac{D_1}{2} - H_s) / H,\tag{38}
$$

где  $B = (10, 2...10, 3)$ м -  $\nabla/900$  – барометрическое давление на нижнем бьефе ГЭС в м.вод.ст;  $\nabla = 125$  м - уровень нижнего бьефа относительно уровня моря;  $H_d = 0, 2...0, 3$  м. вод. ст – давление парообразования при температуре окружающей среды 15…25 ℃, определяемое из графика зависимости давления парообразования от температуры окружающей среды (См. рисунок 3).

Для определения критической высоты отсасывания используем значение кавитационного коэффициента в расчетной точке универсальной характеристики:

$$
\sigma=1.18.
$$

Выбор критической высоты отсасывания согласно ОСТ 108.023.107-85 определяется как:

$$
H_{s\text{ kp}} = B - \sigma H - \frac{\nabla}{900} - H_d - \frac{D_1}{2} - 1.5.
$$
 (39)

В этой формуле учтен запас по высоте отсасывания, равный 1,5 м, принимаемый постоянным для всех напоров и типов гидротурбин.

С учетом имеющихся данных критическая высота отсасывания принимает значение:

$$
H_{\rm s\;KP} = -1.554\;{\rm M}.
$$

Для проверки кавитационных качеств турбины найдем кавитационный коэффициент установки, подставив полученное значение высоты отсасывания:

$$
\sigma_y=1,203.
$$

При сравнении полученных коэффициентов получаем удовлетворение условию эксплуатации:

$$
\sigma_{\rm y} > \sigma.
$$

# 3.2 Эксплуатационная характеристика горизонтально-капсульной гидротурбины

#### 3.2.1 Построение линий равных значений КПД

При делении диапазона напоров и вычислении приведенных частот по формулам (22) учитывается поправка  $\Delta n_I = 2.074$  об/мин, постоянная для всех режимов.

Результаты вычислений приведены в таблице 9.

Таблица 13

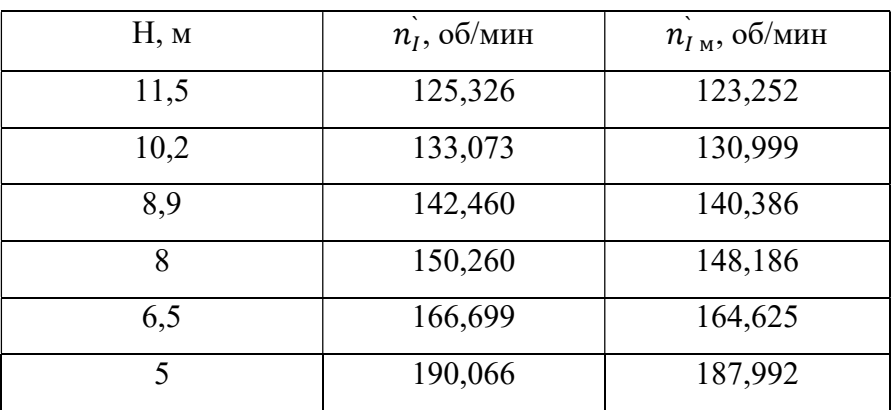

Расчет приведенных частот для ряда напоров

Ниже приведен пример определения приведенного расхода  $Q'$ <sub>I</sub> в точках пересечения линий  $\boldsymbol{n_{I}}_{\mathbf{M}} = \text{const}$  с линиями КПД модели  $\eta_{\mathbf{M}} = \text{const}$  на универсальной характеристике для напора  $H = 10,2$  м.

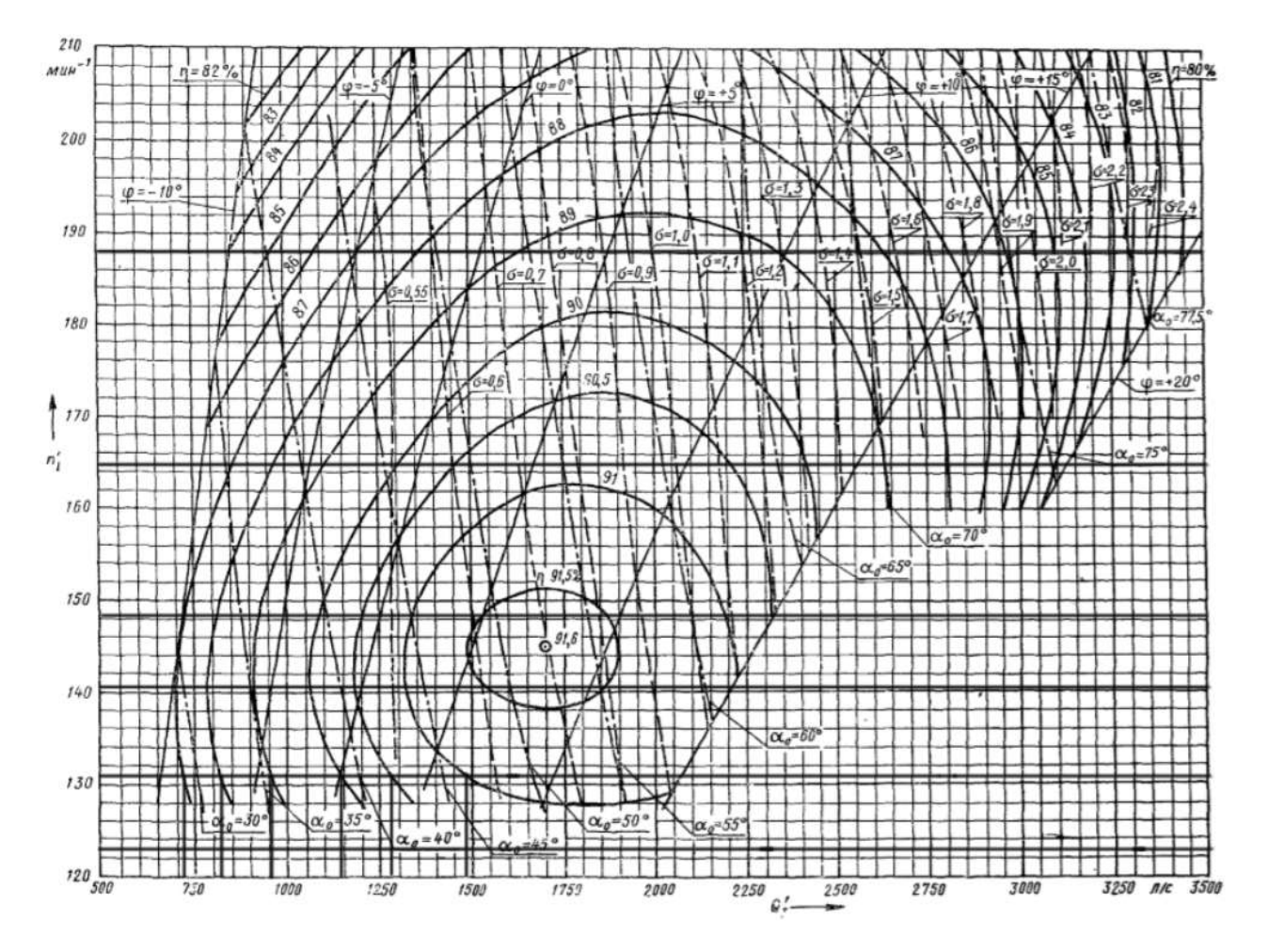

Рисунок 3.4 – Определение приведенного расхода для режима H = 10,2 м

КПД натурной турбины находится на основании выражения (23) с учетом поправки  $\Delta \eta = 0.026$ , равной для всех режимов, а соответствующая мощность из зависимости (24).

Коэффициент полезного действия на расчетном режиме (при расчетных напоре и мощности) равен:

$$
\eta = 0.906 + 0.026 = 0.932.
$$

Результаты вычислений записаны в таблицу 12.

63

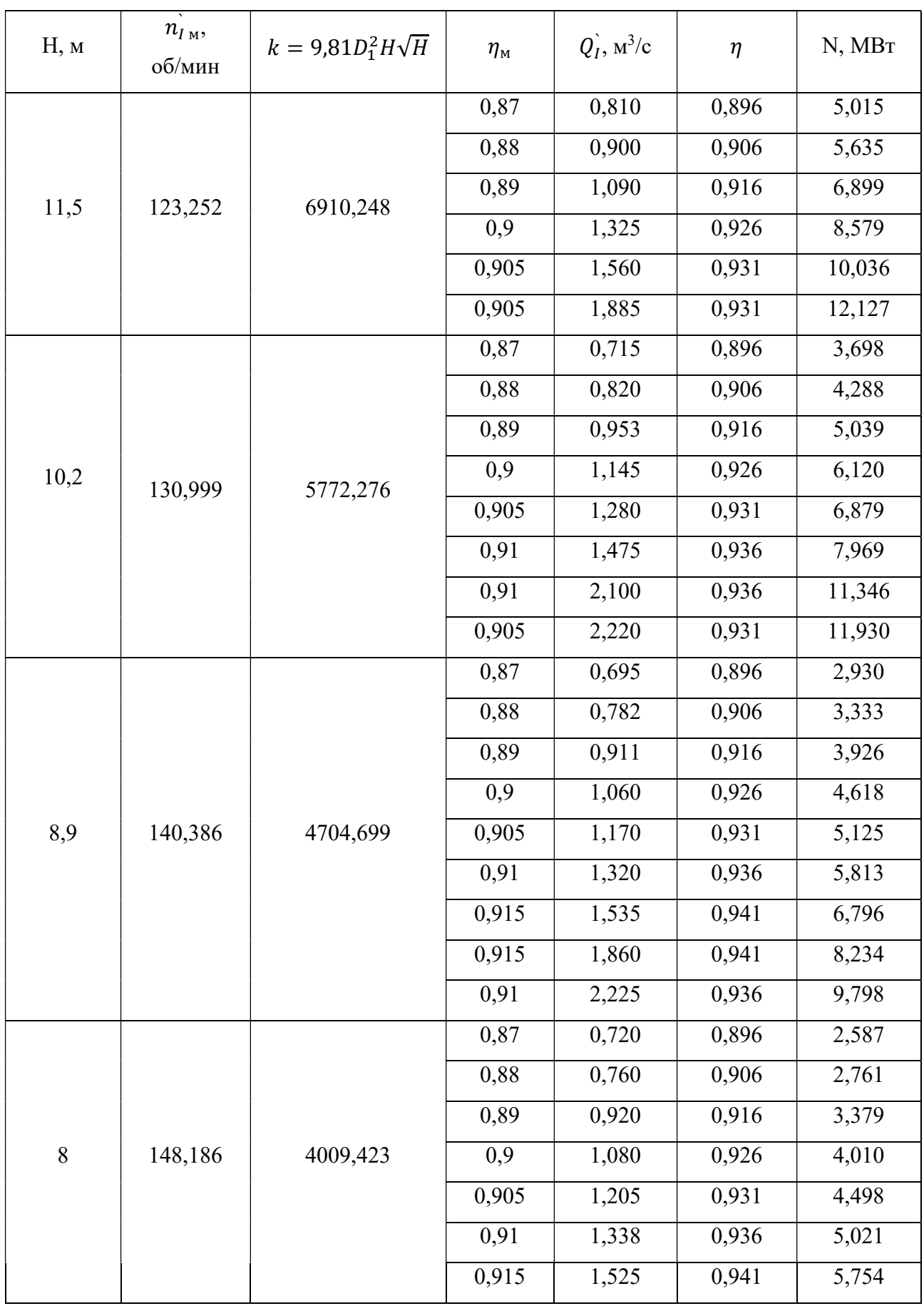

Расчет рабочих характеристик горизонтальной гидротурбины

Продолжение таблицы 14

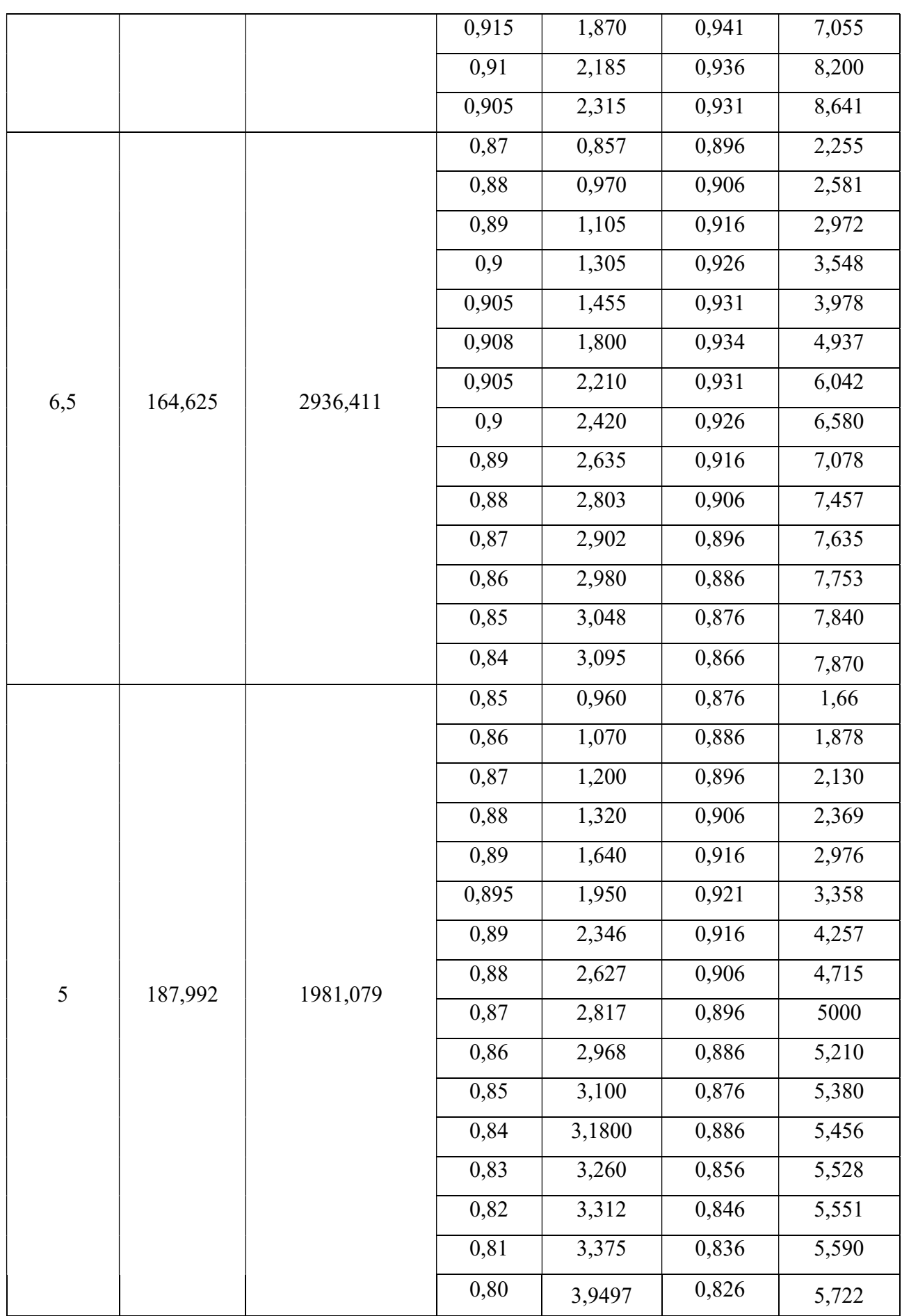

На основе данных представленной таблицы для каждого напорного режима строится рабочая характеристика.

Рабочие линии пересекаются горизонтальными линиями  $\eta = const$  и получают точки равных значений КПД при известных значениях напора и мощности. На их основании строятся линии постоянных КПД  $\eta = const$  на эксплуатационной характеристике.

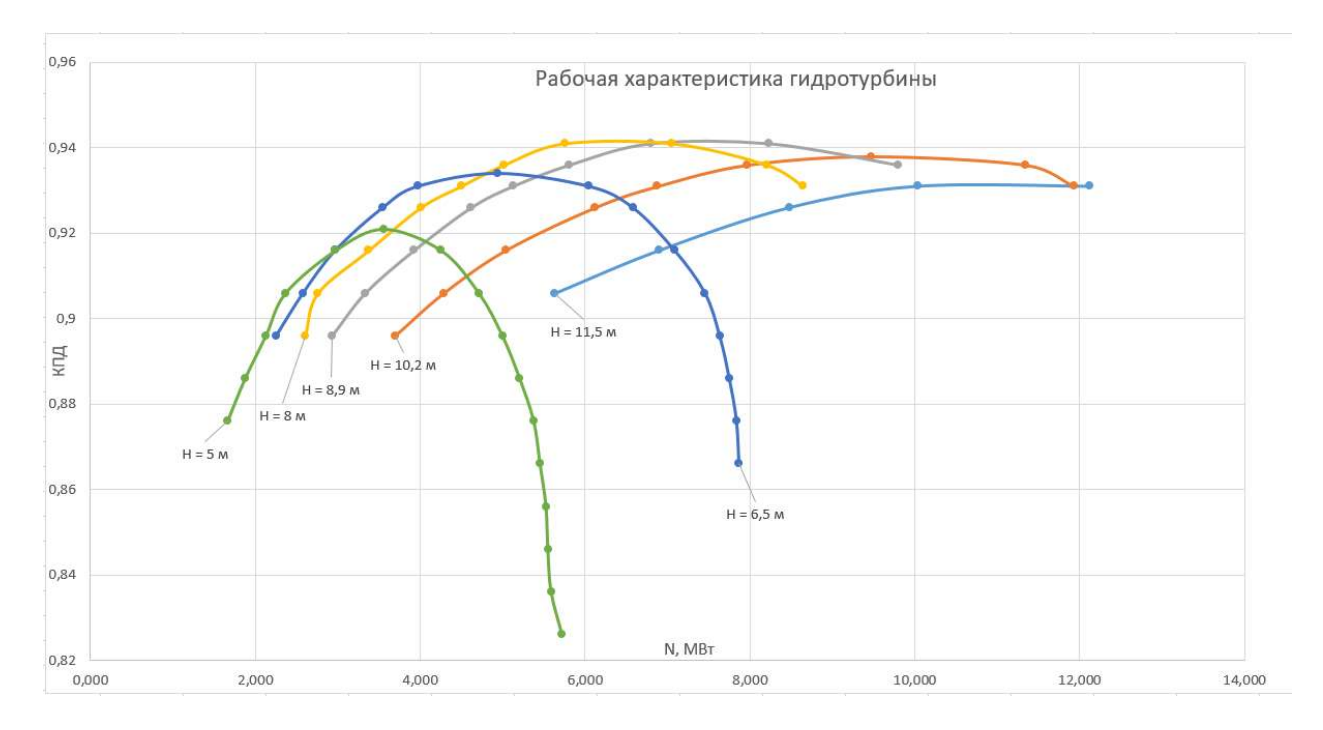

Рисунок 3.5 – Рабочая характеристика горизонтально-капсульной гидротурбины

Далее на основе рабочей характеристики построена уточняющая эксплуатационную характеристику зависимость  $\eta_{max} = const.$ 

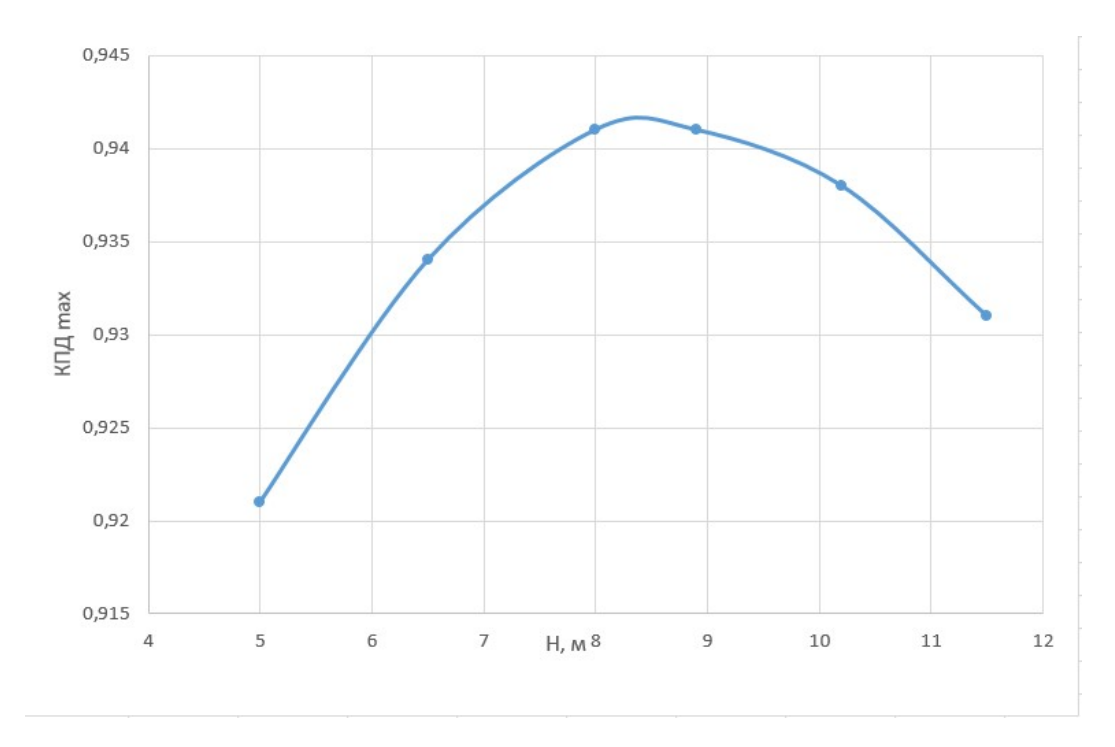

Рисунок 3.6 – Зависимость максимальных значений КПД от напора

Конечный вариант эксплуатационной характеристики горизонтально-капсульной турбины МГЭС Пиренга представлен на рисунке 3.7.

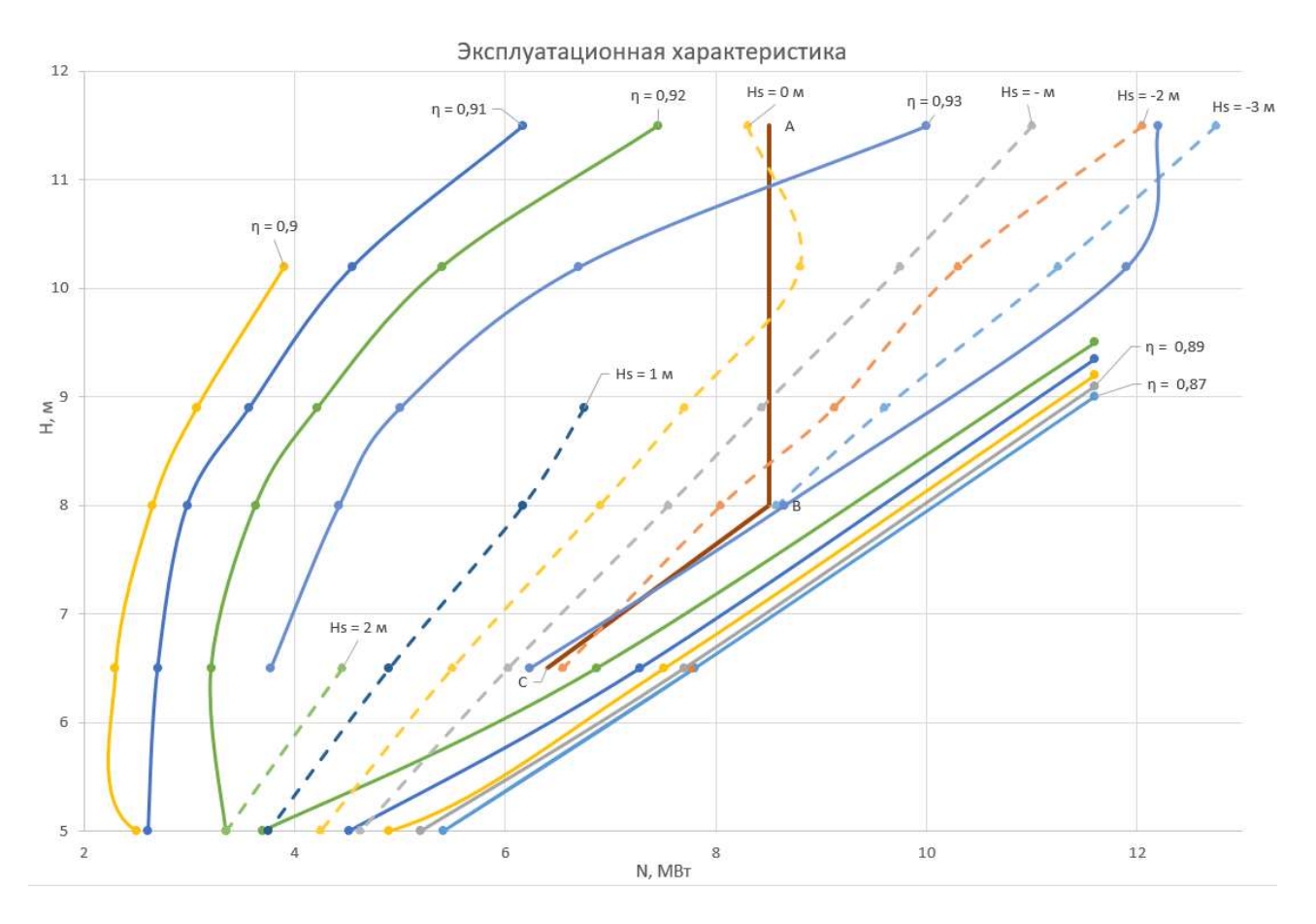

Рисунок 3.7 – Эксплуатационная характеристика горизонтальной турбины

3.2.2 Построение линий равных высот отсасывания горизонтальной турбины

Вспомогательный график  $N = f(Q_I)$  к построению линий равных высот отсасывания определяется фиксированием значений приведенного расхода  $Q_I$  в точках пересечения зависимостей  $n|_{I_M} = const$  с линиями  $\sigma = const$ . На рисунке 3.8 приведен пример определения приведенного напора в точке для определения высоты отсасывания при режиме работы турбины  $H = 10.2$  м.

По формуле (21) для всех расчетных точек вычисляются значения высоты отсасывания H<sub>s</sub> и из зависимости  $N = f(Q_I)$  находится мощность турбины при вычисленных значениях приведенного расхода.

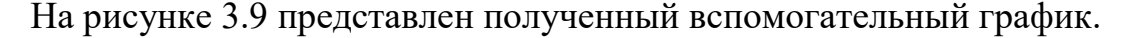

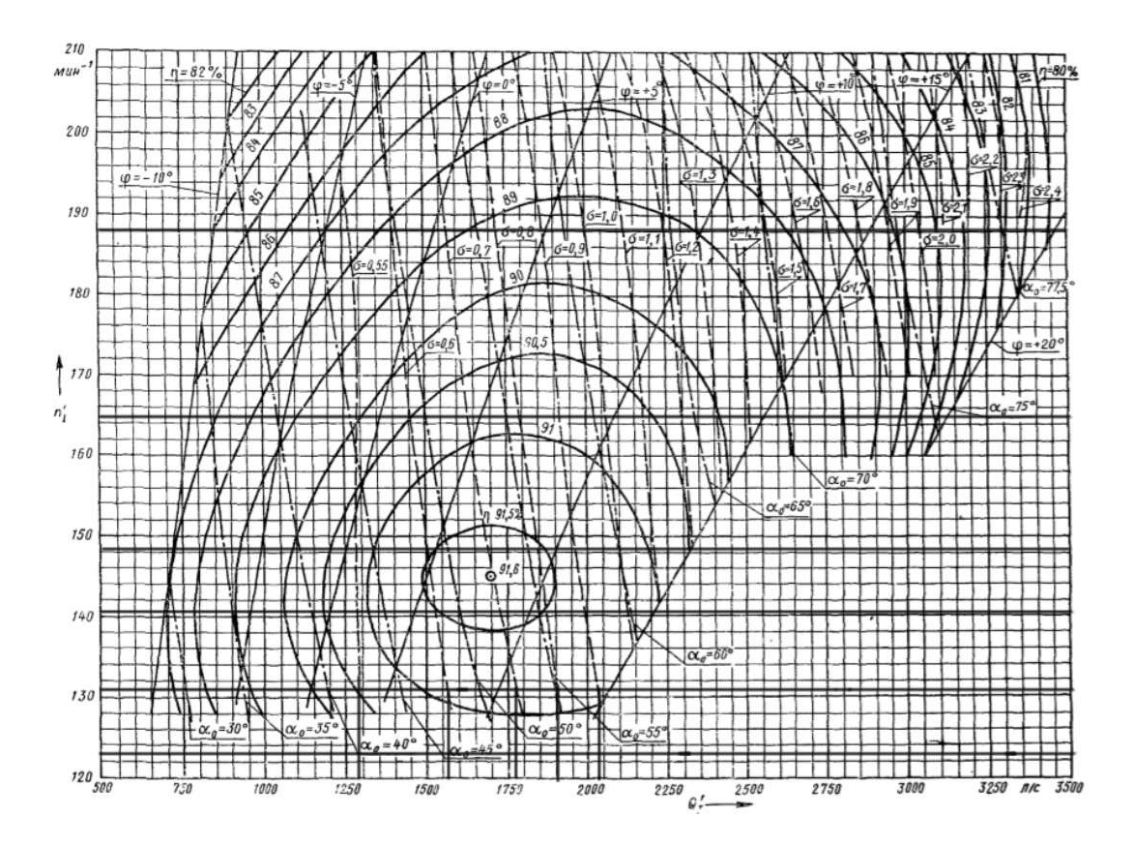

Рисунок 3.8 – Определение приведенного расхода в точках пересечения линий  $\sigma = const$  с горизонтальной линией режима H = 10,2 м

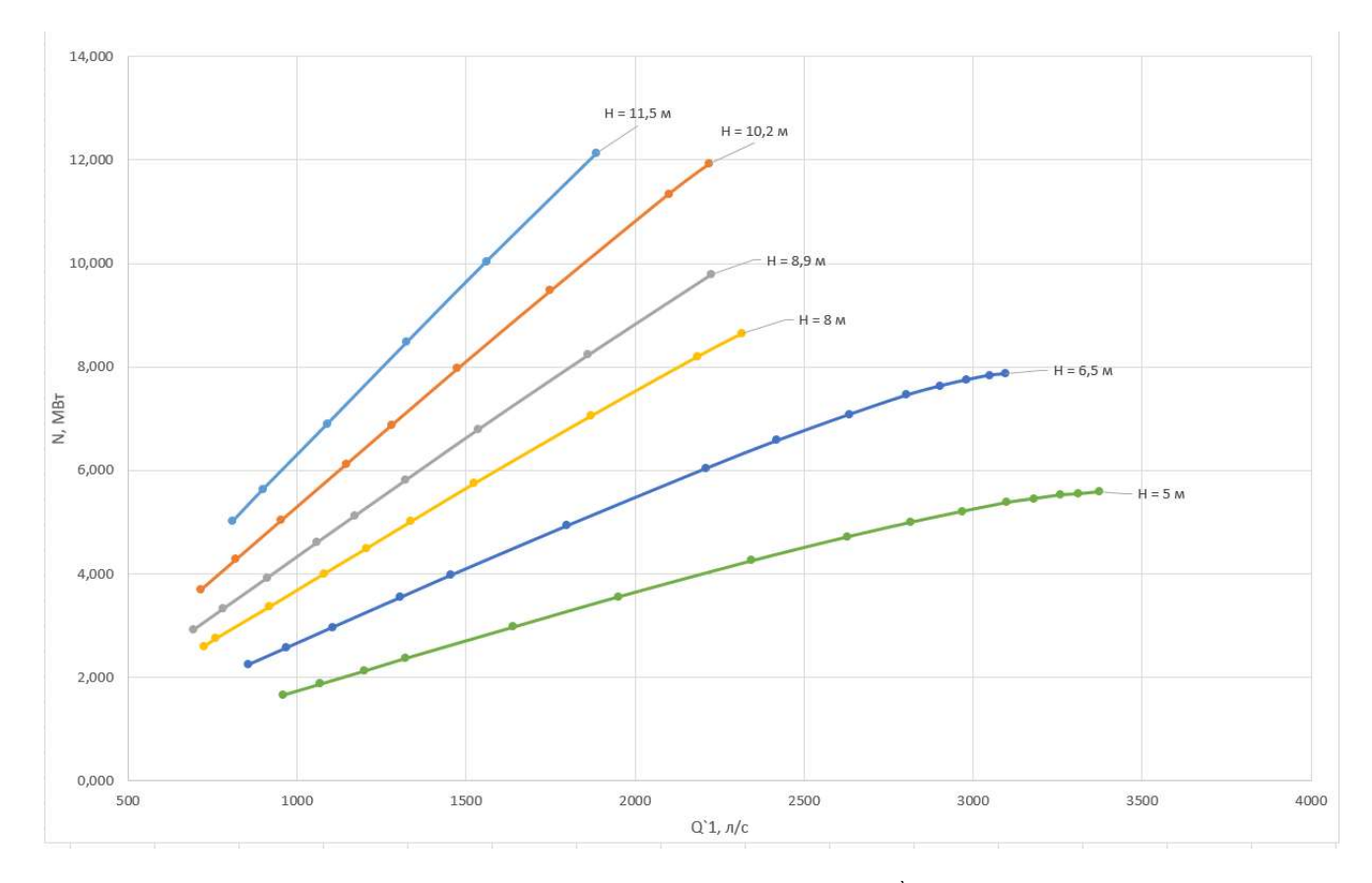

Рисунок 3.9 – Вспомогательный график зависимости  $N = f(Q_I)$  для различных напоров ГК ПЛ турбины

# Ниже приведены результаты вычислений критической высоты отсасывания.

Таблица 15

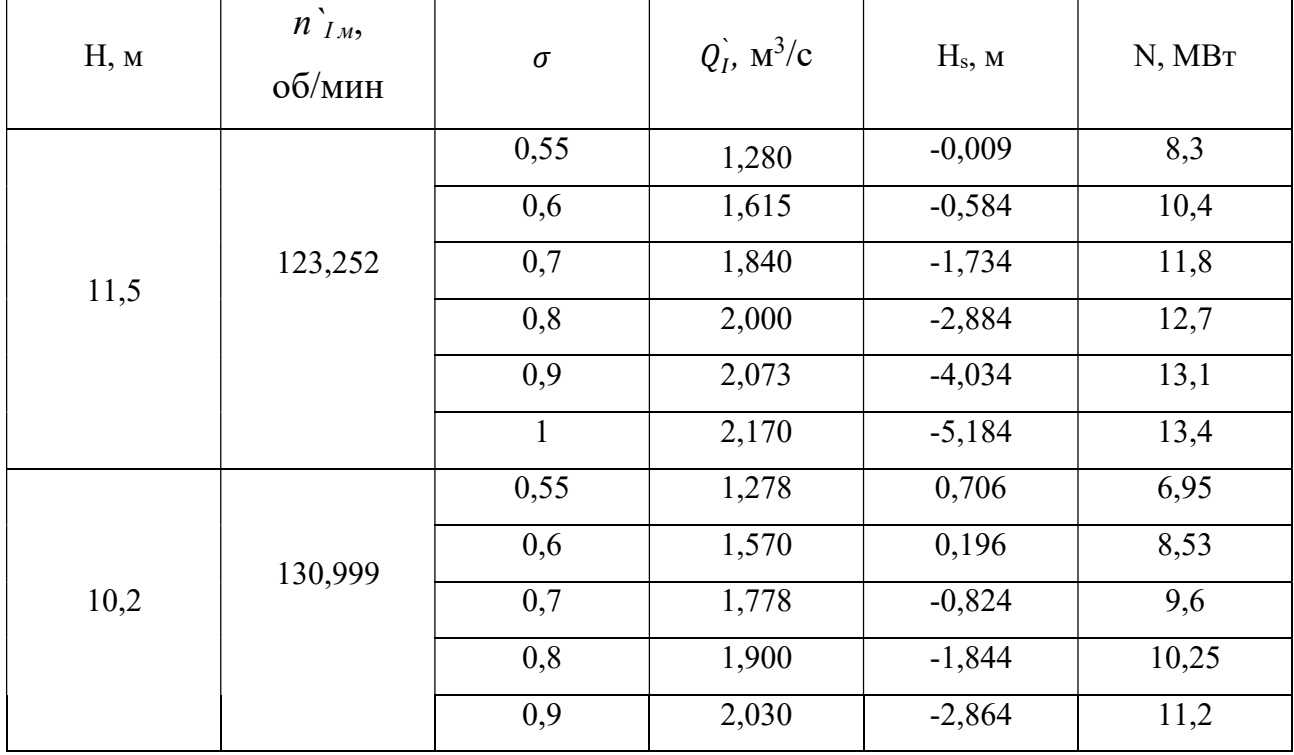

# Расчет критической высоты отсасывания ГК ПЛ турбины

Продолжение таблицы 15

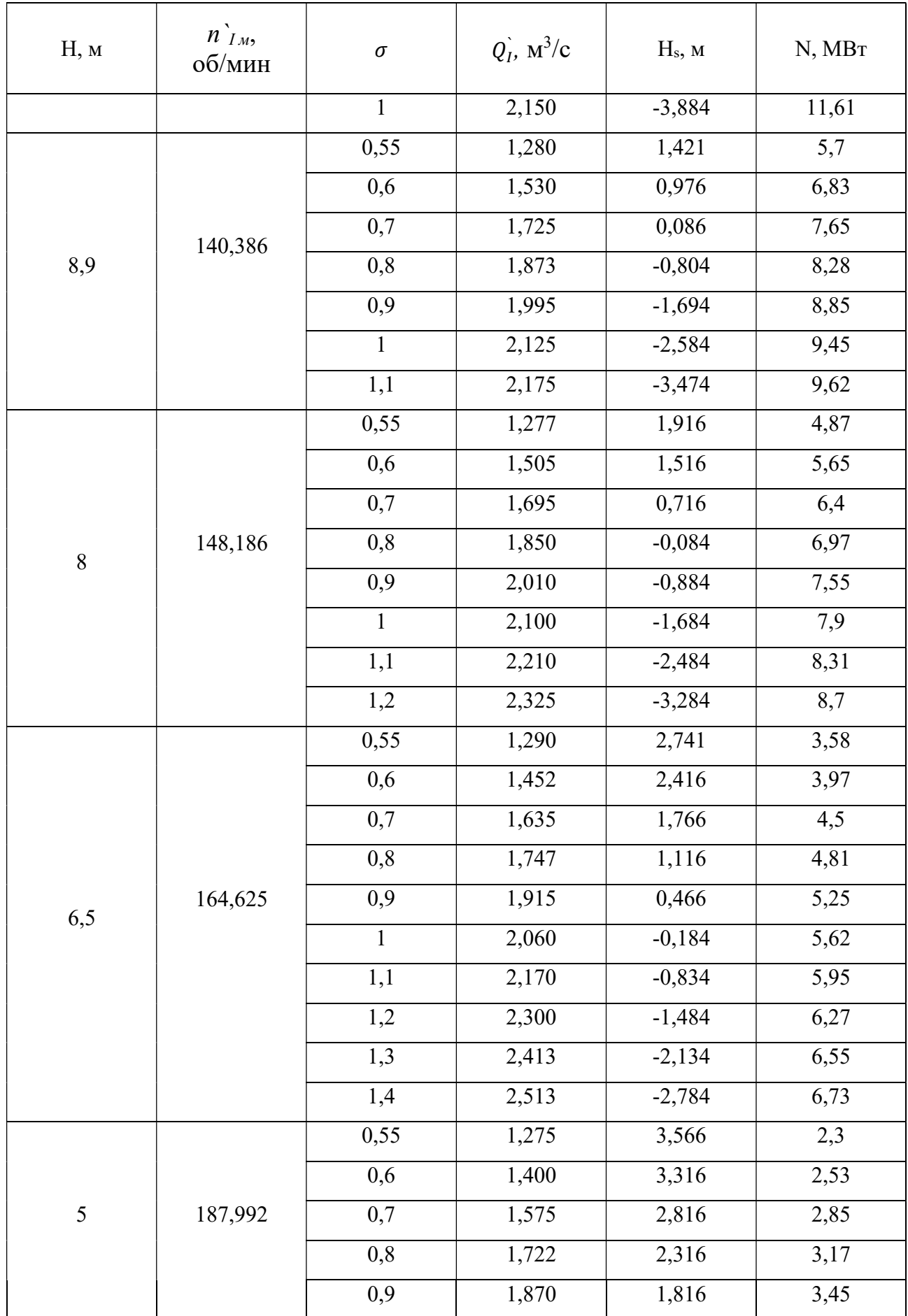

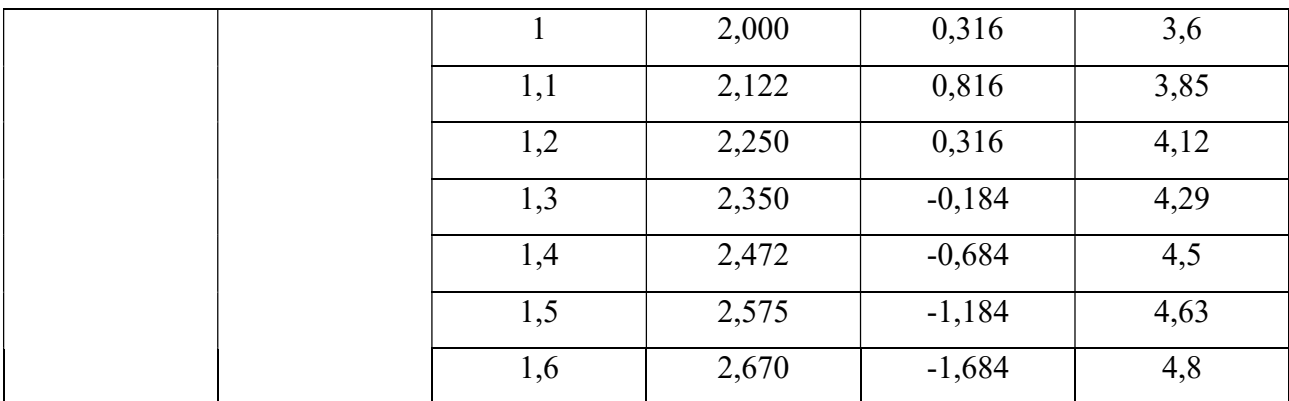

Данные таблицы 23 служат для построения зависимости высоты отсасывания от мощности для всех режимов работы.

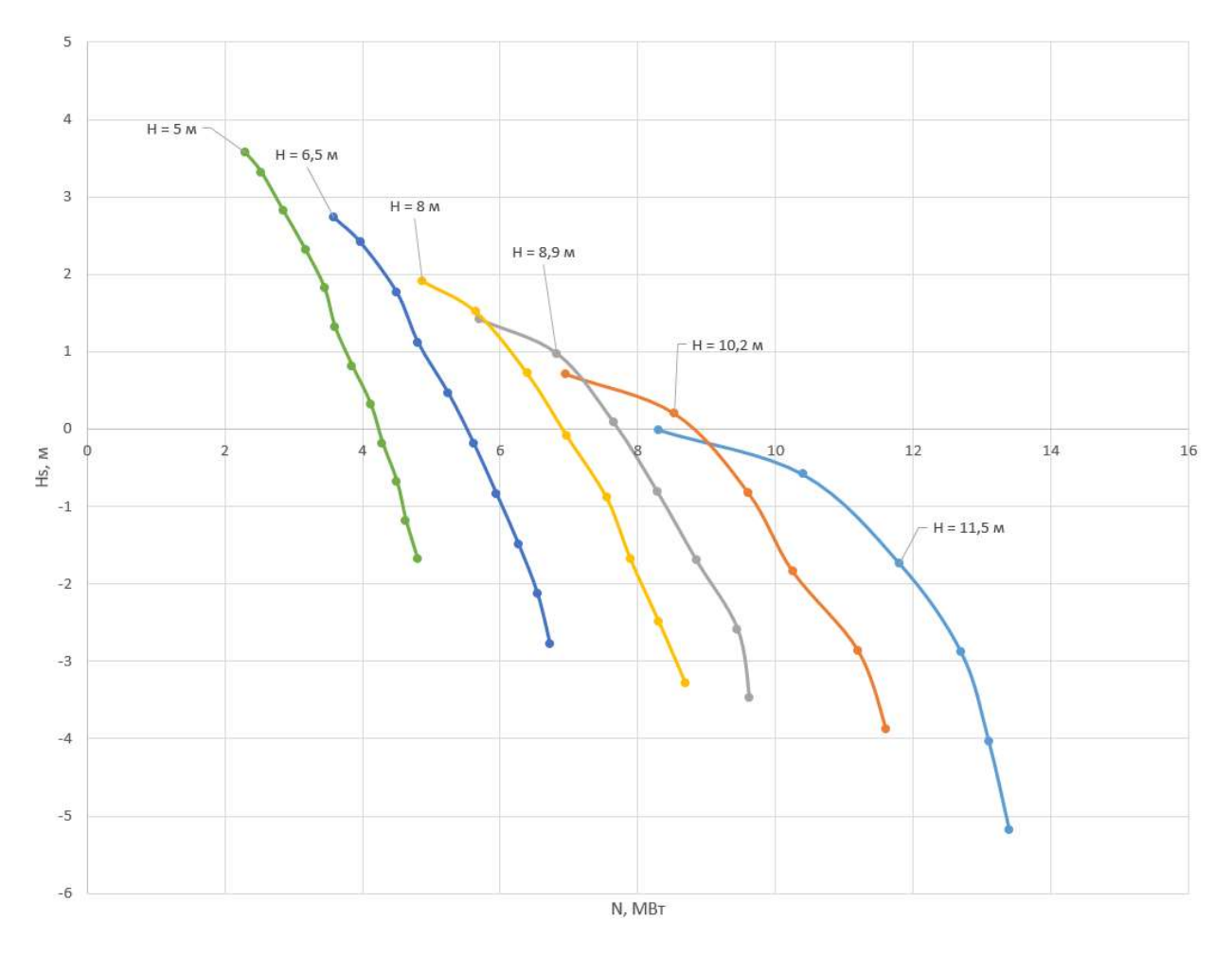

Рисунок 3.10 – График зависимости  $H_s = f(N)$  для  $H = const$ 

Точки пересечение кривых данной зависимости линиями  $H = const$  отображаются на эксплуатационной характеристике в виде кривых  $H_s = const$  (См. рисунок 28).

Окончание таблицы 15

# 3.2.3 Построение линий открытий направляющего аппарата и углов установки лопастей горизонтальной гидротурбины

Построение начинается с определения приведенный расход  $Q_{I}^{\cdot}$  в точках пересечения горизонтальных линий  $n|_M = const$  для заданных напоров с линиями пересечения  $\alpha_{0M} = const.$  На рисунке 3.11 показан способ определения приведенного расхода для напора 10,2 м.

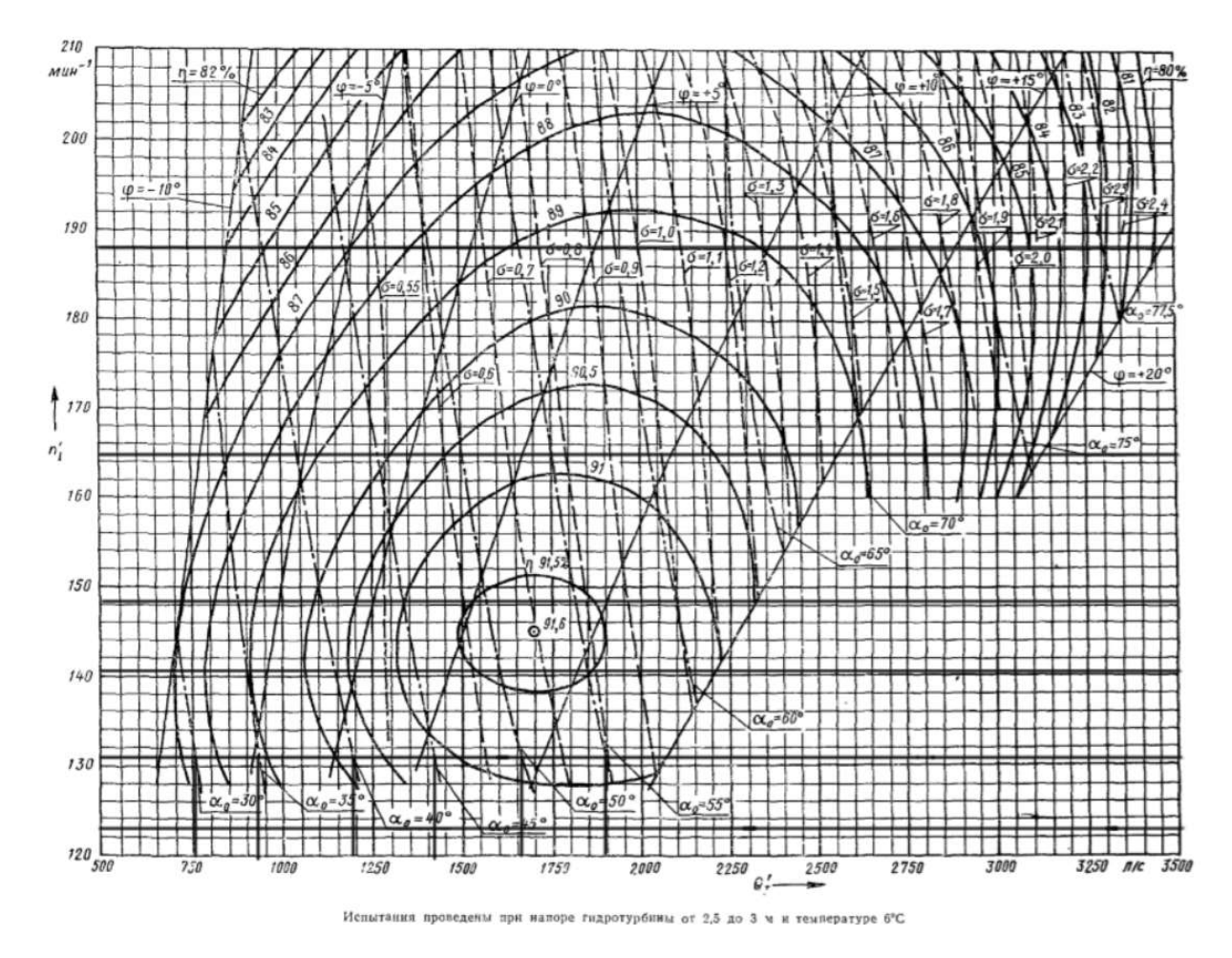

Рисунок 3.11 – Определение приведенного расхода при пересечении с линиями открытиями направляющего аппарата для режима  $H = 10,2$  м

Соответствующие значения мощности для каждого расхода, определенные по зависимости  $N = f(Q_I)$ , занесены в таблицу 14.

# Таблица 16

# Построение линий открытий направляющего аппарата горизонтально-капсульной гидротурбины

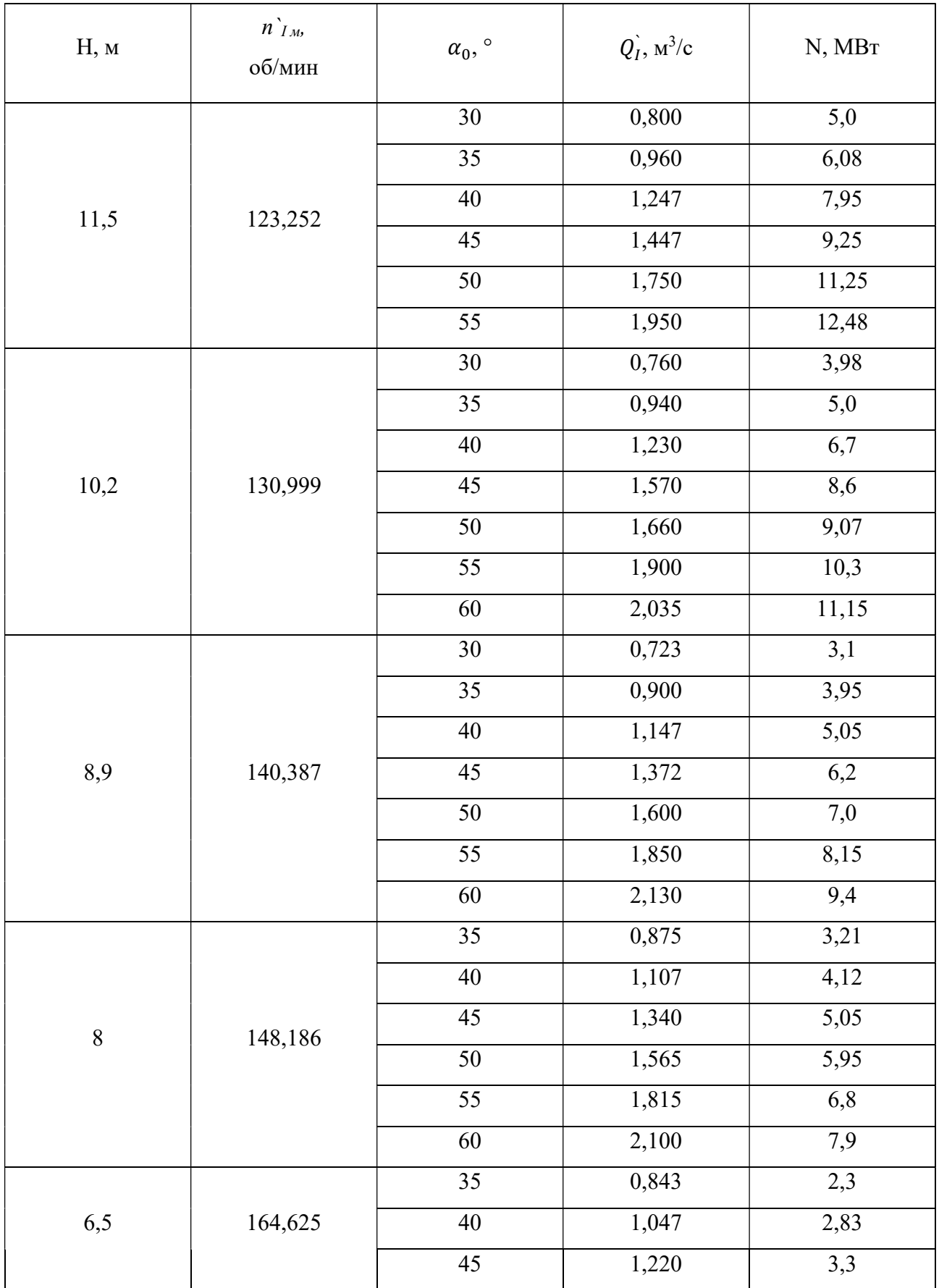
Продолжение таблицы 16

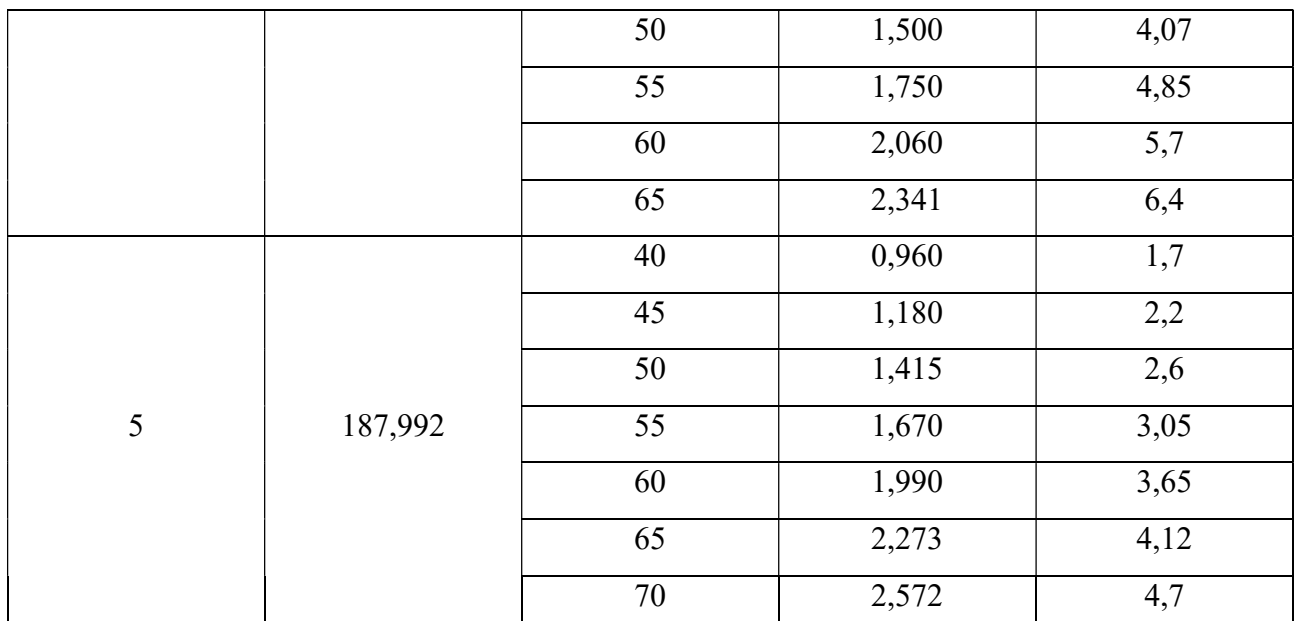

На основании полученных значений линии открытия направляющего аппарата  $\alpha_0$  = const наносятся на комбинаторную характеристику (См. рисунок 33).

Тем же методом строятся линии постоянных углов установки лопастей рабочего колеса  $\varphi = const.$ 

Величины открытий  $\alpha_0$  и установки углов  $\varphi$  одинаковы для модели и натуры.

Таблица 17

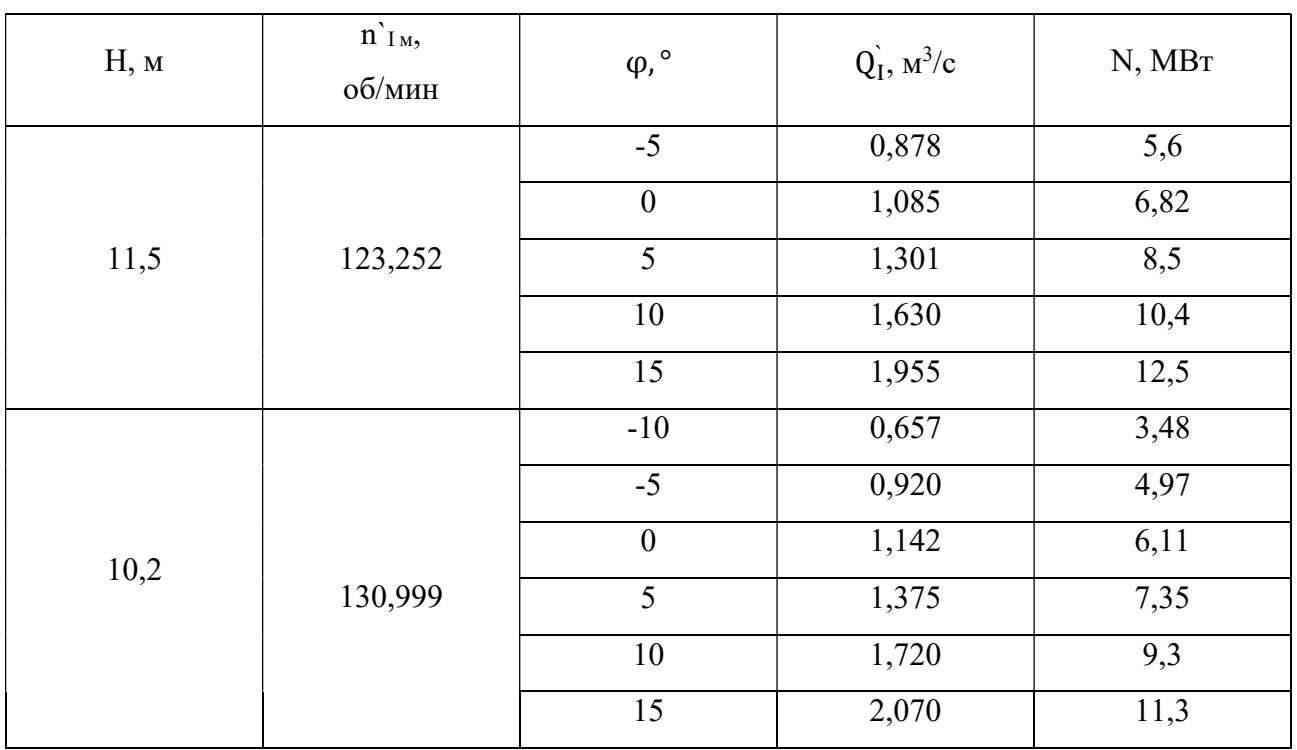

Построение линий постоянных углов установки лопастей

Продолжение таблицы 17

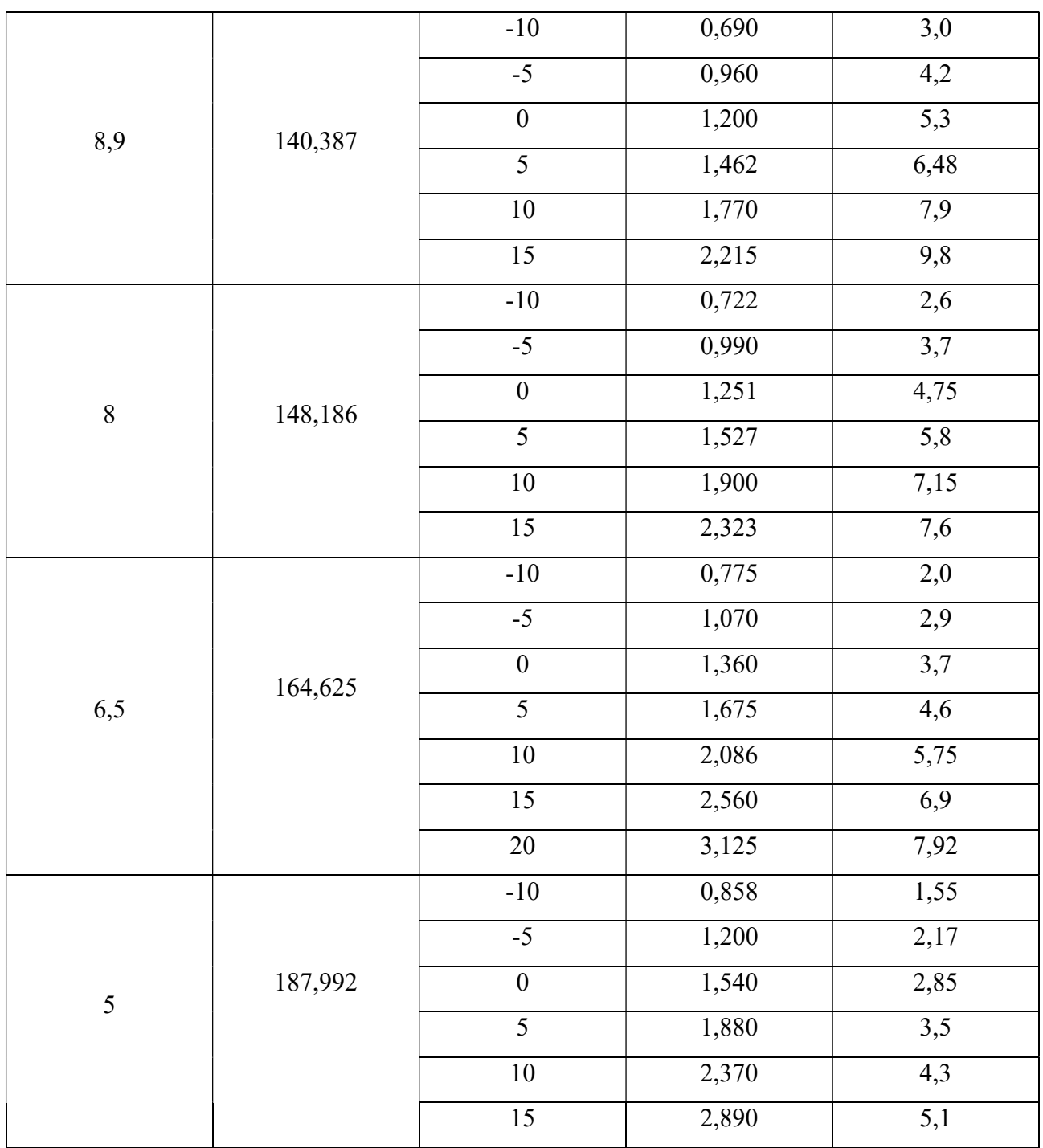

Ниже представлена полученная комбинаторная характеристика.

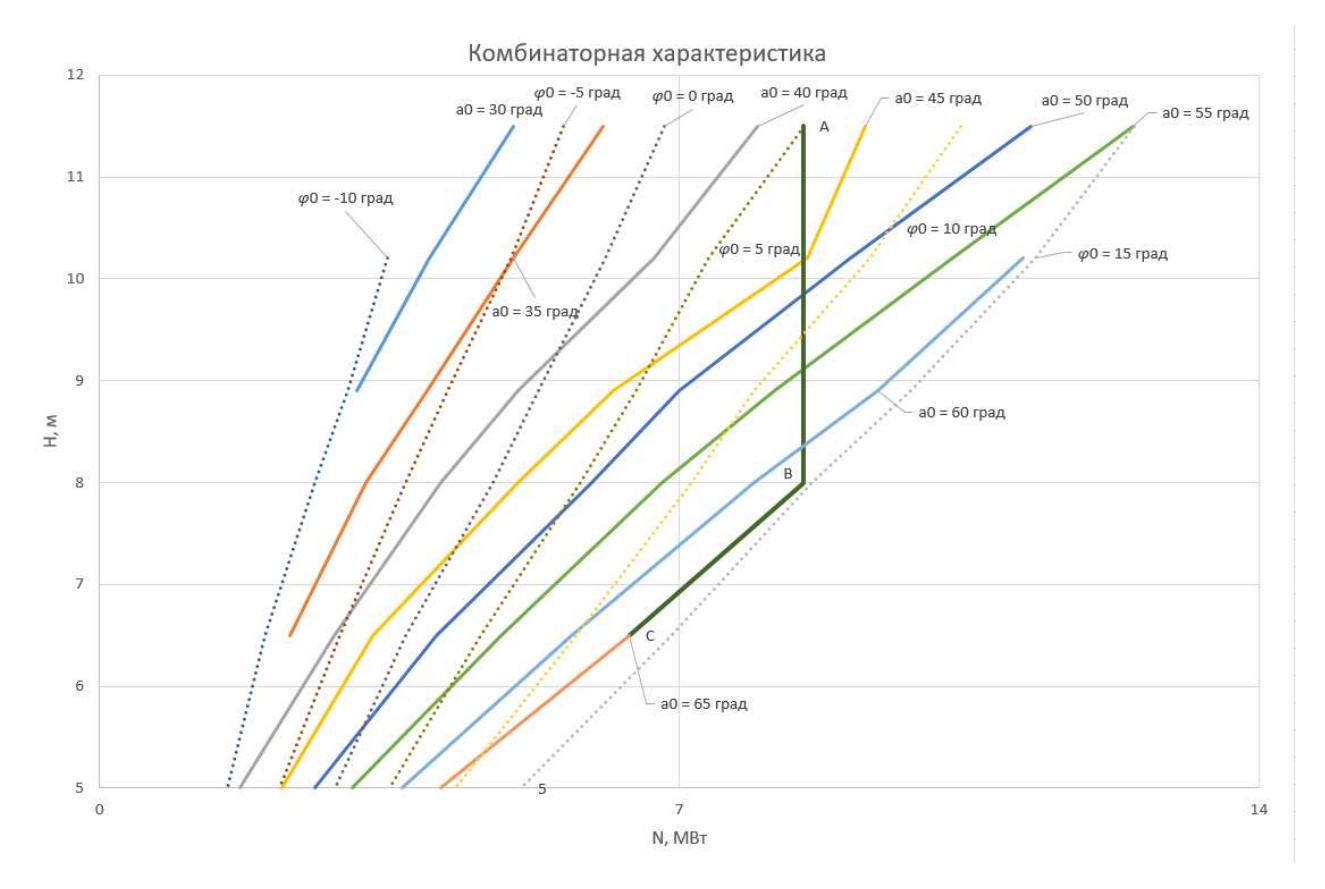

Рисунок 3.12 - Комбинаторная характеристика горизонтально-капусльной гидротурбины

#### 3.2.4 Построение линии ограничения мощности

Линия ограничения мощности, состоящая из вертикали АВ и наклонной ВС, проходит через точку В с координатами  $(H_p, N)$ , а именно (8 м, 8,5 МВт) (См. рисунок 33). Она нанесена на комбинаторную и эксплуатационную характеристики рассматриваемой турбины.

## 3.3 Определение основных параметров проточной части

Размеры и очертания, приведенные в работы, основаны на ОСТ 108.023.107- 85.

## 3.3.1 Подвод горизонтальной турбины

Подача рабочей жидкости к рабочему колесу горизонтально-капсульной турбины осуществляется через прямоосный подвод переменного сечения, чья

простота формы, экономически более выгодна при установке гидротехнических подводных сооружений.

В рассматриваемом случае подвод обладает прямоугольным сечением и характеризуется такими величинами как максимальная высота сечения  $h_{\rm no,qso,qa}^{max}=0$ 3,209 $D_1$ , минимальная высота  $h_{\text{no},\text{R}}^{min} = 2.133D_1$ , ширина В = 1,933 $D_1$ .

# 3.3.2 Опорные элементы горизонтальной турбины

Низконапорные горизонтальные турбины с диаметром рабочего колеса  $D_1$ менее 6 метров рекомендовано изготавливать с обтекаемой проходной и распорными колоннами, расположенными под углом 120° относительно друг друга, в качестве опорной конструкции на входе. В качестве выходной опорной конструкции выступает статор, состоящий из обтекаемых рёбер. Расстояние от оси поворота лопастей рабочего колеса до кромки ребра статора, согласно отраслевому стандарту, принимается равной  $0,\!823D_1.$  Число колонн статора  $\rm z_{\rm k}$  для  $\Pi\!$ 15-ГК принимается в количестве 4-8 штук.

## 3.3.3 Направляющий аппарат горизонтальной турбины

Для горизонтальных гидротурбин капсульного типа применяется исключительно конический направляющий аппарат, оси лопаток которого располагаются на конической поверхности. Лопатки всвязи с этим обладают переменным по форме и размеру профилем. Торцы лопаток образуют сферическую поверхность, создавая сферический щелевой зазор с корпусом рабочего колеса. Направляющий аппарат характеризуется такими размерами как высотой  $b_0 = 0$ ,4 $D_1$ , количеством лопаток  $z_0 = 16$ , расстоянием от оси поворота лопастей рабочего колеса до точки пересечения осей поворота лопаток  $L_0 = 0{,}841D_1$ , углом α между осями поворота лопаток и осью турбины, равным 60°. Радиус сферы камеры в области направляющего аппарата принимает значение  $R_{\rm c\varphi}=0$ ,79 $D_{\rm 1}.$ 

### 3.3.4 Рабочее колесо горизонтальной турбины

Рабочее колесо, преобразующее энергию потока в энергию вращения вала, является консольным при капсульном исполнении турбины. Оно обладает поворотными лопастями, регулирующими поток. Основными характеристиками рабочего колеса считаются его диаметр  $D_1$ , диаметр втулки  $d_{\texttt{\tiny BT}}=0.35D_1$ , количество лопастей  $z_1 = 4$  штуки, диаметр горловины  $D_{\text{rop},n} = 0.973D_1$ , а также длина  $L_{\kappa} = 0.533D_1$  корпуса от оси поворота лопастей до сечения отсасывающей трубы.

# 3.3.5 Отсасывающая труба горизонтальной турбины

Отсасывающая труба представляет собой прямоосный отвод круглого сечения переменной величины, характеризующийся минимальным диаметром сечения  $D_{\text{bx}} = 1.054D_1$ , максимальным  $D_{\text{bhx}} = 1.933D_1$  и расстоянием от оси поворота лопастей до выходного сечения  $\mathtt{L} = 4{,}533D_1.$ 

## 3.3.6 Капсула

Внутри обтекаемого металлического кожуха расположены малогабаритный генератор, вал, подшипник, маслоприемник. Основные габариты кожуха: наибольший диаметр  $D_{\textrm{\tiny{K}}} = 1{,}2D_1$ , длина от оси поворота лопастей рабочего колеса до торца капсулы  $l_{\kappa} = 2.8D_1$ .

В таблицу 16 внесены относительные и фактические параметры проточной части рассматриваемой горизонтальной турбины.

Таблица 18

| Отношение                                              | Относительное значение | Фактическое значение, м |
|--------------------------------------------------------|------------------------|-------------------------|
| $h_{\text{no},\text{ro},\text{ro},\text{r}}^{max}/D_1$ | 3,209                  | 13,638                  |
| $h_{\text{no},\text{ro},\text{ro},\text{r}}^{min}/D_1$ | 2,133                  | 9,065                   |
| $B/D_1$                                                | 1,933                  | 8,215                   |
| $b_0/D_1$                                              | 0,4                    | 1,700                   |
| $L_0/D_1$                                              | 0,841                  | 3,574                   |
| $R_{\rm c\varphi}/D_1$                                 | 0,79                   | 3,358                   |

Основные параметры проточной части горизонтальной турбины капсульного типа

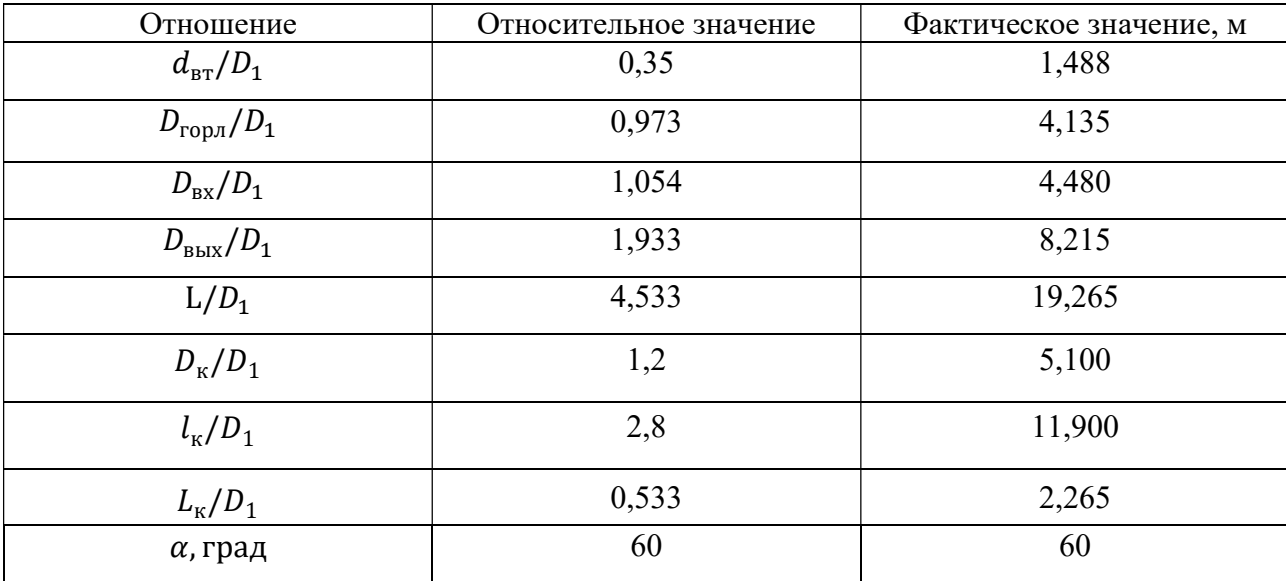

Продолжение таблицы 18

Эскиз проточной части турбины капсульного типа представлен в Приложении Б. Ниже представлены изображения эскизных моделей горизонтальной турбины.

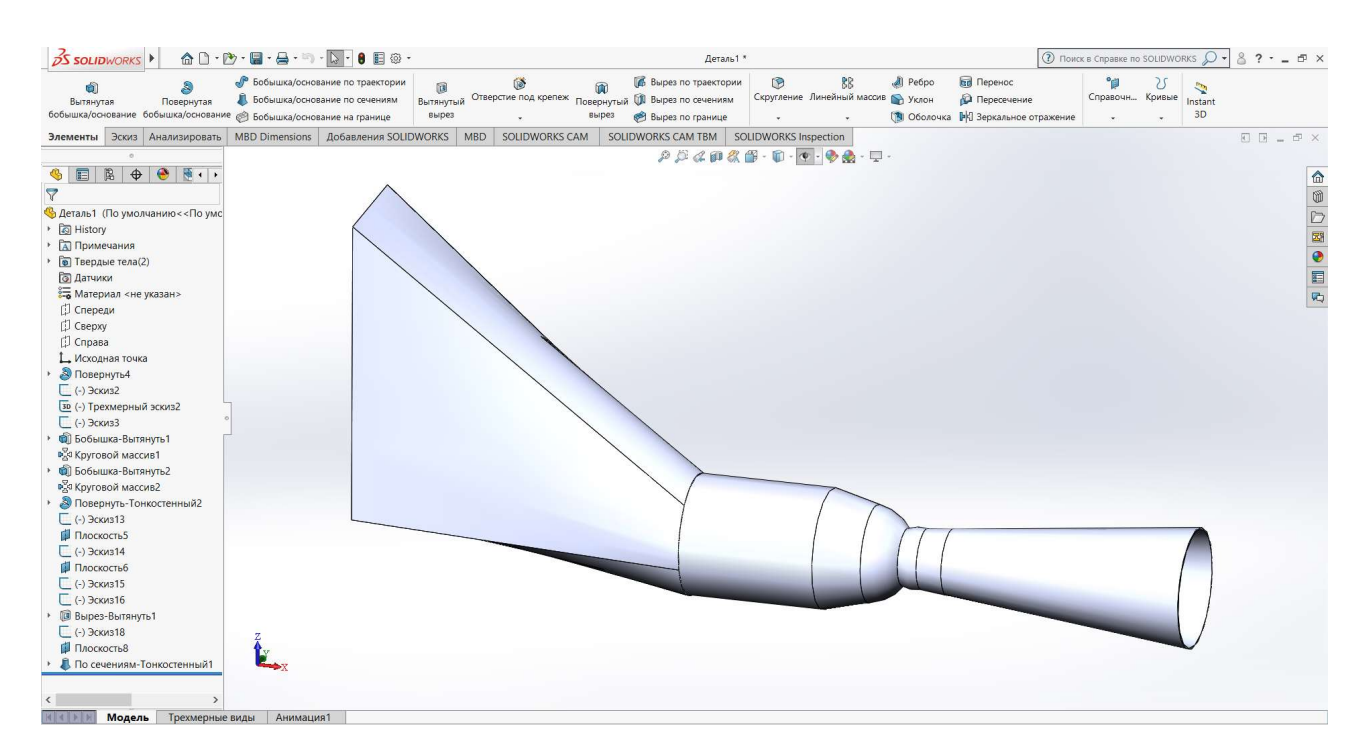

Рисунок 3.13 – Эскизная модель проточной части горизонтальной гидротрубины

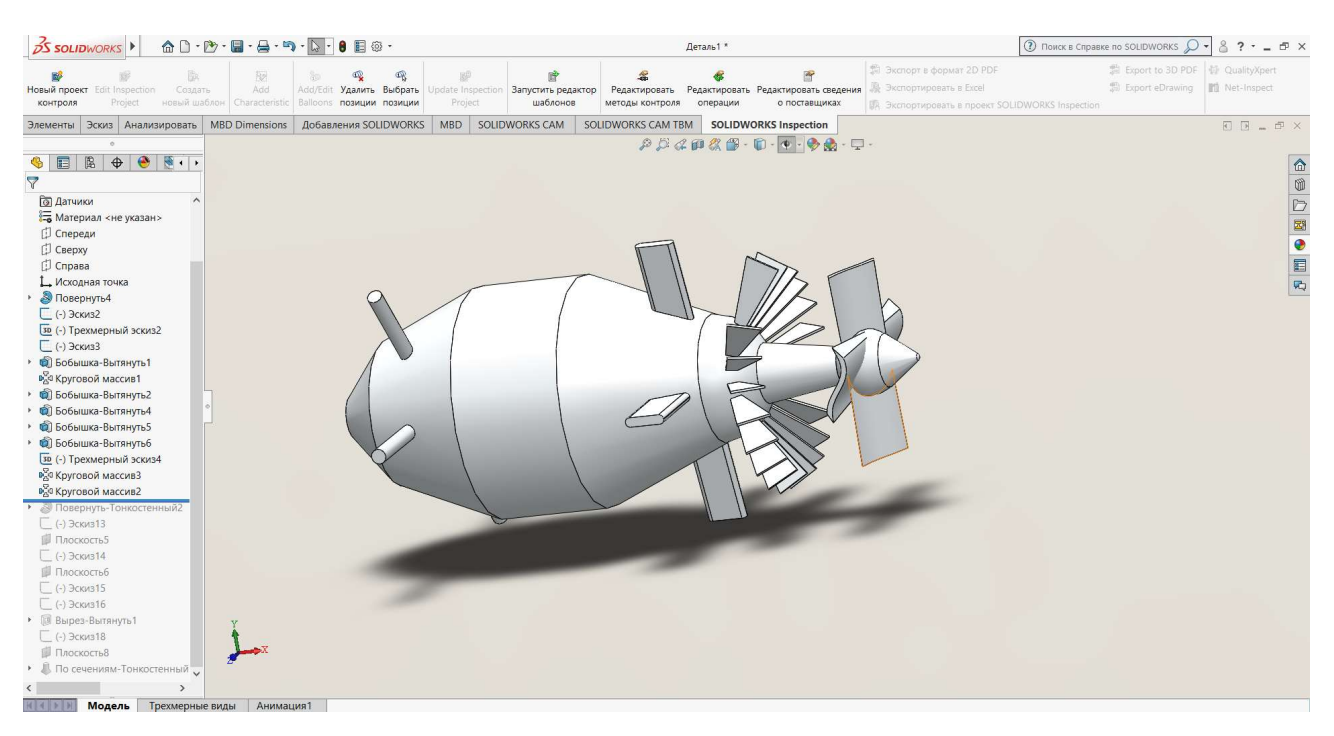

Рисунок 3.14 - Эскизная модель капсулы горизонтальной турбины

### **ЗАКЛЮЧЕНИЕ**

В ходе работы были определены характеристики двух типов турбин на основании универсальных характеристик моделей проектируемых турбин и номенклатурных рекомендаций, найдены основные параметры гидротурбин,

Ниже приведена сравнительная таблица характеристик проработанных вариантов.

Таблина 19

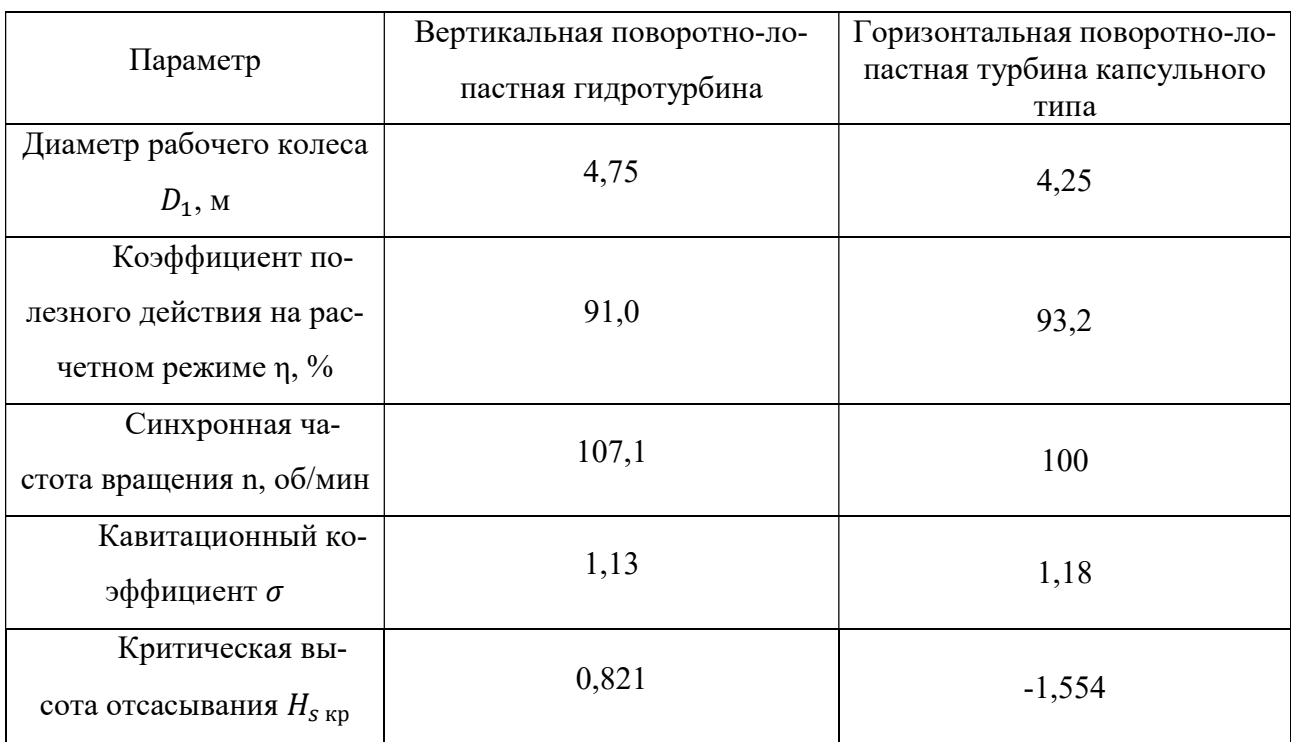

Анализ полученных результатов

Для каждого варианта турбин построены эксплуатационная и комбинаторная характеристики, а также эскизы проточных частей для наглядной оценки габаритов системы.

Анализируя полученные данные, можно сказать, что горизонтальная поворотно-лопастная гидротурбина обладает большим коэффициентом полезного действия, но при этом худшими антикавитационными качествами, нежели вертикальная. В дополнение к тому, диаметр рабочего колеса у агрегата такого исполнения при одинаковых расчетных параметрах получается меньше, чем при вертикальном исполнении.

Горизонтальные турбины оказываются менее экономически затратными при монтаже. Их конструкция не требует установки спиральной камеры, но существует проблема установки генератора, которая решается, например, как в рассматриваемом варианте, использованием капсулы для размещения генератора и части оборудования.

Турбины такого типа используются при напорах менее 10-15 метров, поэтому в развитых и развивающихся странах активно используются на низконапорных МГЭС, какой и является МГЭС Пиренга.

Учитывая вышеуказанные факторы, можно сделать вывод о преимущественном исполнении гидроагрегата для МГЭС Пиренга в виде горизонтальной поворотно-лопастной турбины капсульного типа.

## СПИСОК ИСПОЛЬЗОВАННЫХ ИСТОЧНИКОВ

- 1. Бусырев А. И., Топаж Г. И. Лопастные гидромашины. Выбор основных параметров и элементов проточной части реактивных гидротурбин: Учеб. пособие. СПб.: Изд-во Политехн. ун-та, 2007. 123 с.
- 2. Справочник по гидротурбинам: Справочник / В. Б. Андреев, Г. А. Броновский, И. С. Веремеенко и др.; Под общ. ред. Н. Н. Ковалева. – Л.: Машиностроение, Ленинрг. отд-ние, 1984. – 496 с., ил.
- 3. Конструкции и расчет гидротурбин. Грановский С. А., Малышев В. М., Орго В. М., Смоляров Л. Г. – Л., «Машиностроение», 1974, 408 с.
- 4. Гидротурбины. Ковалев Н. Н. Л., «Машиностроение», 1971, 584 с.
- 5. Турбины гидравлические вертикальные поворотно-лопастные осевые и радиально-осевые осевые. Типы, основные параметры и размеры. ОСТ 108.023.15-82. Издание официальное. Министерство энергетического машиностроения.
- 6. Турбины гидравлические горизонтальные капсульные. Типы, основные параметры и размеры. ОСТ 108.023.107-85. Издание официальное. Министерство энергетического машиностроения.
- 7. Официальный сайт ПАО «Русгидро» [Электронный ресурс]. Режим доступа: http://www.rushydro.ru. – (Дата обращения 26.05.2020).
- 8. Перспективы освоения нетрадиционных и возобновляемых источников энергии на Кольском полуострове: Доклад/ В.А. Минин, Г.С. Дмитриев; Объединение Bellona, Мурманск, 2007 – 94 с.

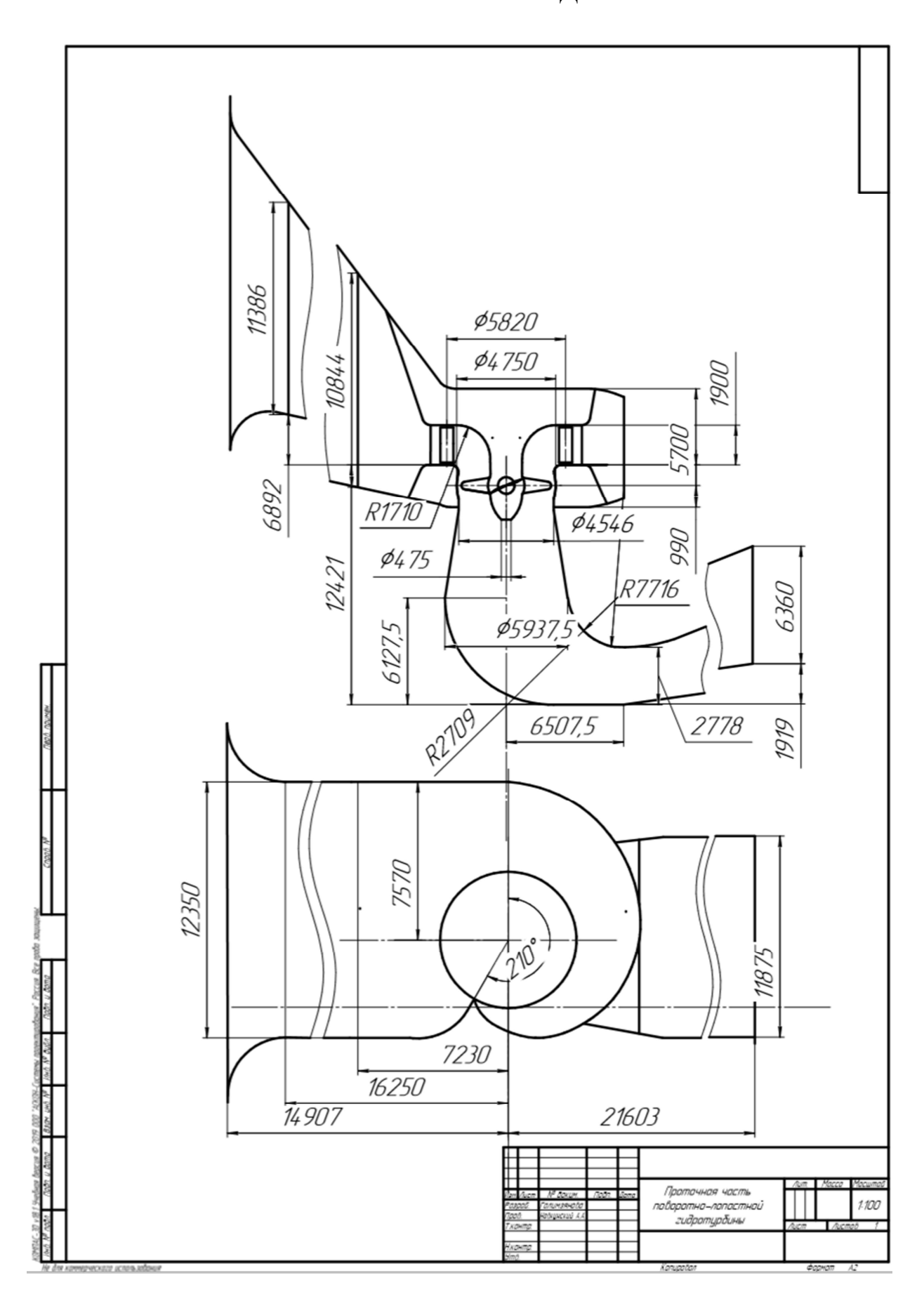

# ПРИЛОЖЕНИЕ А. ЭСКИЗ ПРОТОЧНОЙ ЧАСТИ ВЕРТИКАЛЬНОЙ ПОВОРОТНО-ЛОПАСТНОЙ ГИДРОТУРБИНЫ

# ПРИЛОЖЕНИЕ Б. ЭСКИЗ ПРОТОЧНОЙ ЧАСТИ ГОРИЗОНТАЛЬНОЙ ПОВОРОТНО-ЛОПАСТНОЙ ГИДРОТУРБИНЫ КАПСУЛЬНОГО ТИПА

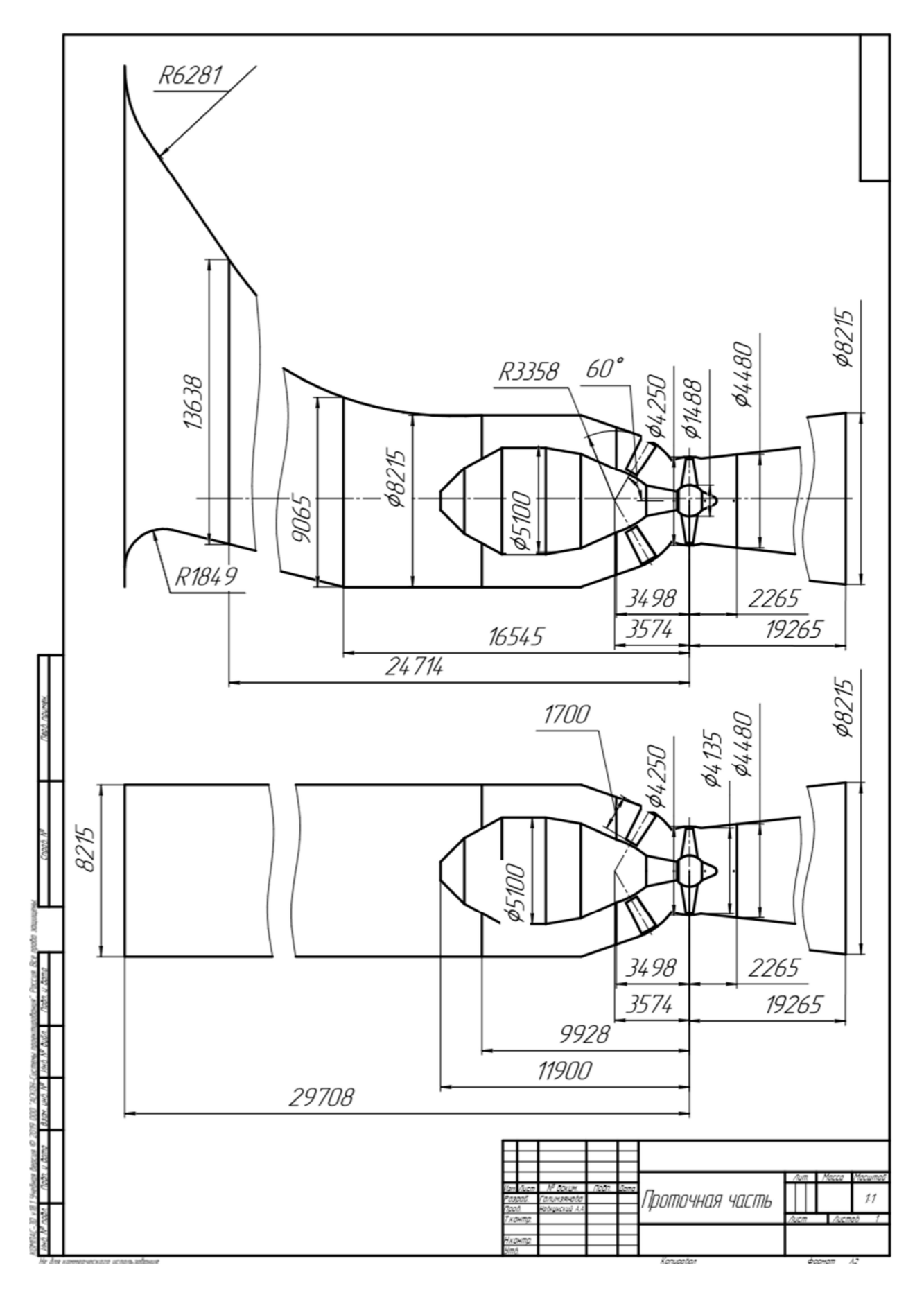